**О. Н. Романюк, Д. І. Катєльніков, О. П. Косовець Веб-дизайн і комп'ютерна графіка**

Вінниця ВНТУ 2007

 Міністерство освіти і науки України Вінницький національний технічний університет

## **О. Н. Романюк, Д. І. Катєльніков, О. П. Косовець**

# **Веб-дизайн і комп'ютерна графіка**

 Затверджено Вченою радою Вінницького національного технічного університету як навчальний посібник для студентів напряму підготовки "Програмна інженерія" всіх спеціальностей. Протокол № 11 від "2" липня 2007 р.

Вінниця ВНТУ 2007

## УДК 004.92:004.738.5(075)  **Р 23**

#### *Рецензенти:*

*М.П. Дивак*, доктор технічних наук професор *В. П. Кожем'яко*, доктор технічних наук професор *Т.О. Савчук*, кандидат технічних наук доцент

Рекомендовано до видання Вченою радою Вінницького національного технічного університету Міністерства освіти і науки України.

**Романюк О.Н., Катєльніков Д.І., Косовець О. П.**

Р 23 **Веб-дизайн і комп'ютерна графіка.** Навчальний посібник. – Вінниця: ВНТУ, 2007. - 147 с.

У посібнику розглянуто основи дизайну веб-сторінок урахуванням основних аспектів – композиції, контенту, графічного та шрифтового оформлення. Розглянуто також принципи функціонування мережі Internet, основні підходи до розробки систем навігації, вибір кольорової гами та основи дизайну логотипів. Посібник розроблено відповідно до плану кафедри програмного забезпечення ВНТУ та програм дисциплін "Комп'ютерний дизайн", "Комп'ютерна графіка", "Інструментальні засоби веб-дизайну".

УДК 004.92:004.738.5(075)

О.Н. Романюк, Д.І. Катєльніков, О. П. Косовець, 2007

## **ЗМІСТ**

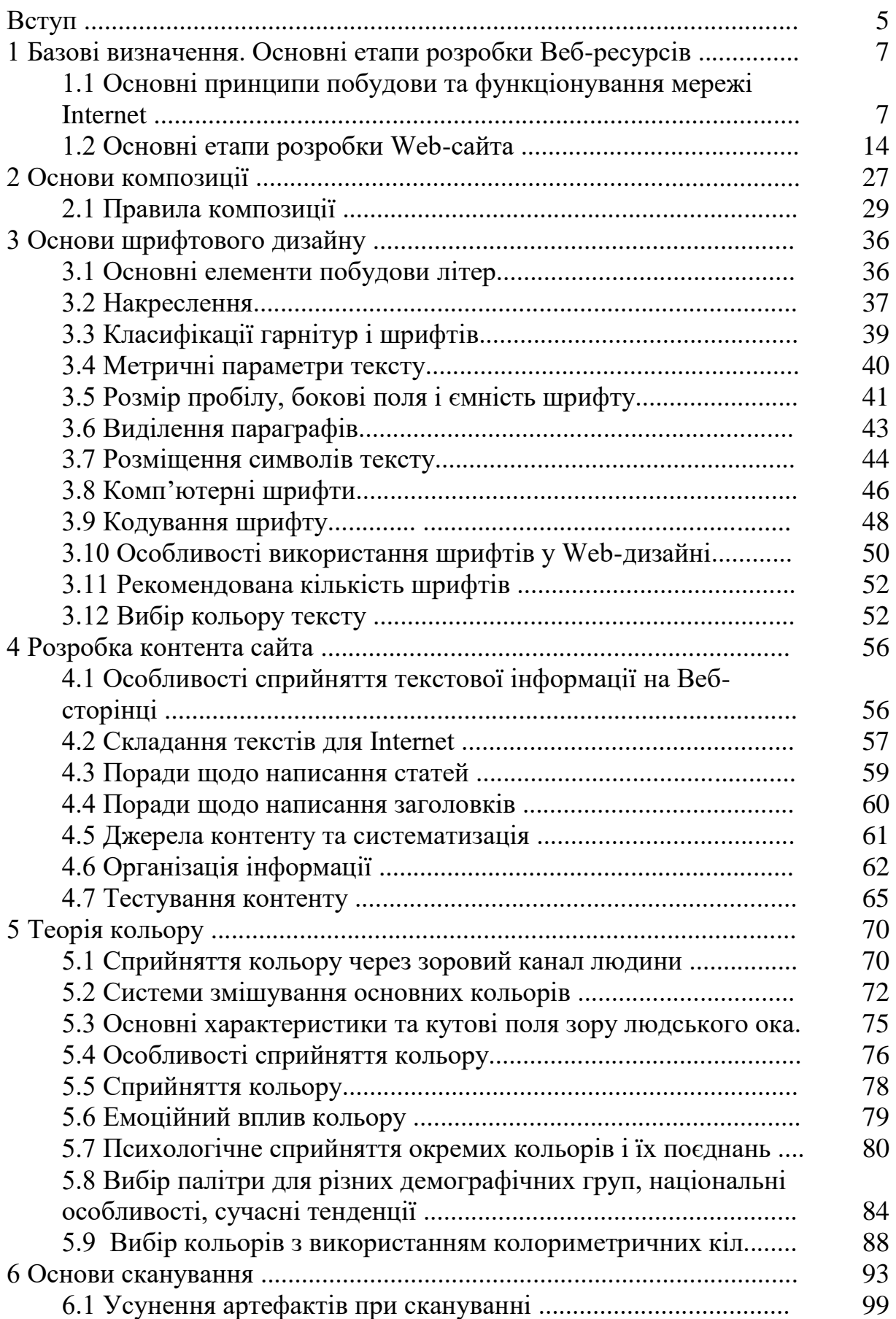

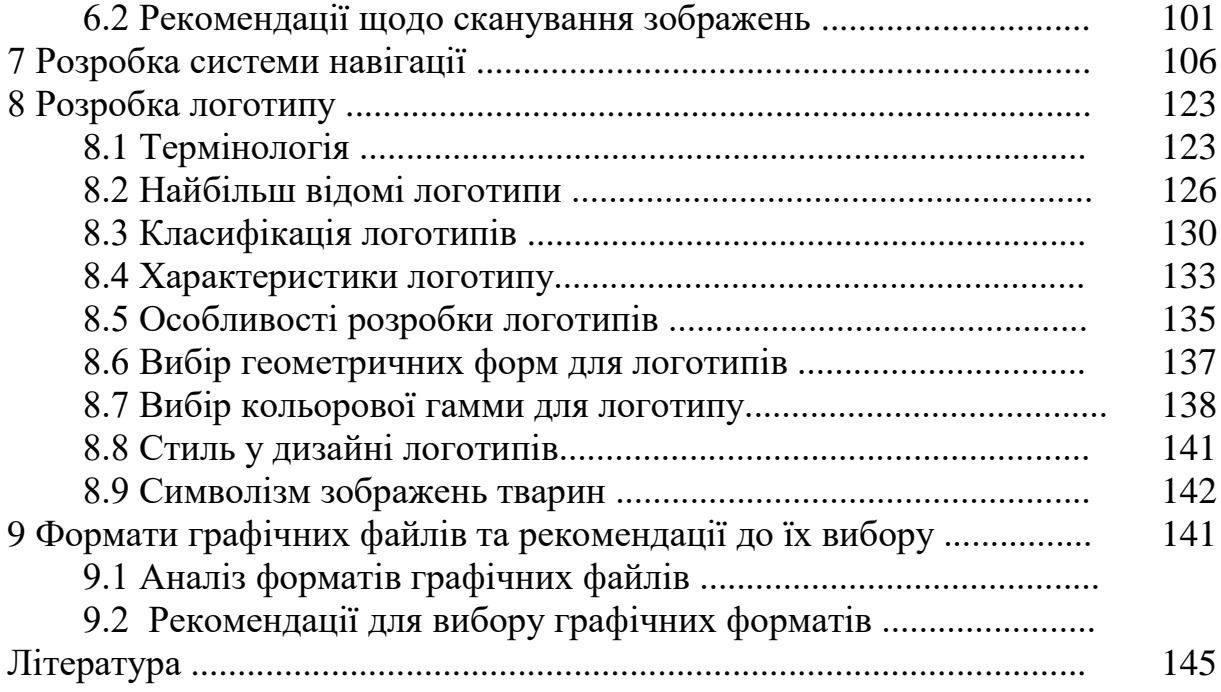

Концепція інформаційного суспільства є одним із магістральних напрямів у державній політиці більшості провідних країн світу. З побудовою інформаційного суспільства пов'язують надії на створення справедливішого, процвітаючого і безконфліктного світу. Україна визначила однією з головних цілей свого розвитку побудову економіки, основаної на останніх досягненнях науки та техніки, насамперед, із застосуванням нових інформаційних технологій. На досягнення цієї мети направлені Національна програма інформатизації, Державна програма комп'ютеризації шкіл, Державна програма «Електронна Україна» і ряд інших програм .

У рамках національно програми інформатизації важливе місце відводиться заходам щодо вирішення двох ключових завдань - підвищення комп'ютерної грамотності населення та забезпечення загального доступу до інфокомунікаційних технологій і послуг, у першу чергу до Інтернету. Абсолютно очевидно, що інформаційні і комунікаційні технології відіграватимуть найважливішу роль у всіх сферах життя людства.

Відносно технічної сторони, Інтернет – це світова комп'ютерна мережа, яка складена з різноманітних комп'ютерних мереж, об'єднаних стандартними угодами про способи обміну інформацією і єдиною системою адресації. Інтернет використовує протоколи сімейства TCP/IP. Вони забезпечують відносно дешеву можливість надійно та швидко передавати інформацію навіть по не дуже надійних лініях зв'язку, а також будувати програмне забезпечення, придатне для роботи на будь-якій апаратурі. Система адресації (URL-адреси) забезпечує унікальними координатами кожен комп'ютер і кожного користувача Інтернету, створюючи можливість оперативно приймати і передавати інформацію.

З гуманітарної точки зору, Інтернет - це нове вимірювання культури, новий спосіб зберігання і розповсюдження знань і інформації, новий спосіб існування самого людства.

Як і все, що відноситься до сфери високих технологій, розвиток мережі Інтернет йшов із лавиноподібною швидкістю. З кожним роком можна було спостерігати колосальне зростання кількості користувачів і серверів, з тією ж неймовірною швидкістю збільшувалася і пропускна спроможність каналів у інтернет-провайдерів України. Якщо спочатку мережа Інтернет служила переважно джерелом наукової інформації для інтелектуальної еліти суспільства, то із часом на неї звернули увагу пересічні користувачі. Сайти стали обов'язковим атрибутом будь-якого значного підприємства, з'явилося й набуло широкого поширення таке явище, як інтернет-комерція.

Перші користувачі мережі Інтернет з'явились на території України ще за радянських часів. У 1990 році було створено перші три вузли доступу до мережі. У тому ж році було розпочато деяку підтримку української частини доменного простору мережі Інтернет - домену .ua. 1 грудня 1992 року домен .ua було офіційно делеговано Україні. З цього часу і прийнято відліковувати історію українського сегмента мережі Інтернет.

Широке поширення Інтернет-технологій передбачає вивчення теорії веб-дизайну, основних підходів до розробки Інтернет-ресурсів.

Відомо, що близько 80% інформації людина сприймає за допомогою зору. Використовуючи сучасні технології веб-дизайну можна впливати на це відчуття, привертаючи увагу до об'єкта дизайну, добитися необхідного ступеня сприйняття потенційними клієнтами сайта.

Результатом хорошого дизайну є добре виявлена суть, що краще виконує свої функції, ніж вона виконувала їх до дизайну. Графічний дизайн впливає на емоційну складову процесу ухвалення рішення споживачем, що особливо важливо для просування ідей та контенту.

У навчальному посібнику наведено основи концепції розробки вебсторінок.

Результати, одержані при вивченні цього курсу, знадобляться фахівцям у різних сферах дизайну, у галузях сучасних технологій і прийомах комп'ютерної графіки.

## **1 БАЗОВІ ВИЗНАЧЕННЯ. ОСНОВНІ ЕТАПИ РОЗРОБКИ ВЕБ-РЕСУРСІВ**

## **1.1 Основні принципи побудови та функціонування мережі Internet**

Ранні експерименти з передавання-приймання даних за допомогою комп'ютерів почались ще в 50-х роках і носили лабораторний характер. У кінці 60-х років Агентство перспективних досліджень Міністерства оборони США створило мережу національного масштабу ARPANet (Advanced Research Project Agency Network), яка була попередницею Internet і об'єднувала декілька великих наукових, дослідницьких і освітніх центрів. ARPANet створювалася для підтримки наукових досліджень у військово-промисловому комплексі, зокрема, для дослідження методів побудови мереж, стійких до часткових пошкоджень, які можливі, наприклад, при бомбардуванні, і здатних у таких умовах продовжувати нормальне функціонування.

У моделі ARPANet завжди повинен забезпечуватися зв'язок між комп'ютером-джерелом і комп'ютером-приймачем .

Поки глобальне розширення ARPANet відбувалося за рахунок підключення все нових і нових апаратних засобів (як окремих вузлів, так і цілих регіональних мереж), цю мережу ще не можна було назвати Інтернетом. Для передавання даних між комп'ютерами мережі необхідне виконання певних правил. Ці правила називають протоколами. Народженням Інтернету вважають 1983 рік, коли відбулась стандартизація набору протоколів TCP/IP, які лежать в основі цієї мережі.

Отже, Internet є об'єднанням взаємопов'язаних комп'ютерних мереж всього світу, які побудовані на базі протоколів TCP/IP.

Необхідно відмітити, що функції підтримки протоколів виконують як апаратні, так і програмні засоби (програми підтримки протоколів). Як зазначалось, головні принципи, закладені у розробку протоколів TCP/IP, це забезпечення працездатності мережі шляхом реалізації можливості вибору альтернативних маршрутів для передавання даних, а також організації обміну повідомленнями між різними типами програм, які працюють на різних платформах.

Зв'язок між комп'ютерами в мережі забезпечується не обов'язково за рахунок прямих з'єднань. Так, наприклад, якщо два комп'ютери знаходяться на різних континентах і обмінюються повідомленнями через Internet, то це не означає, що між ними діє одне пряме з'єднання. Дані, які вони пересилають один одному, розбиваються на «пакети», і навіть в одному сеансі зв'язку різні «пакети» одного повідомлення можуть прийти різними маршрутами. Якими б маршрутами не рухались пакети даних, вони досягнуть пункту призначення і будуть зібрані разом в окремий документ. Правила поділу повідомлень на окремі пакети та передавання їх лініями зв'язку визначаються протоколами ТСР/ІР.

 $TCP/IP$  — це не один протокол і не пара протоколів.  $TCP/IP \epsilon$ сукупністю (стеком) протоколів, які працюють разом. Стек протоколів TCP/IP відповідає стандартам багаторівневої моделі взаємодії відкритих систем, створеної Міжнародним інститутом стандартизації. Дещо спрощену схему з чотирма рівнями подано на рис.

За допомогою прикладного рівня (рис. 1.1) моделі ТСР/ІР програми і служби отримують доступ до мережі. На цьому рівні користувач створює документ. Протоколи цього рівня (наприклад, HTTP- протокол передавання гіпертексту, FTP- протокол передавання файлів) перевіряють права користувача на «вихід в ефір», здійснюють відповідний захист інформації та передають документ протоколам транспортного рівня.

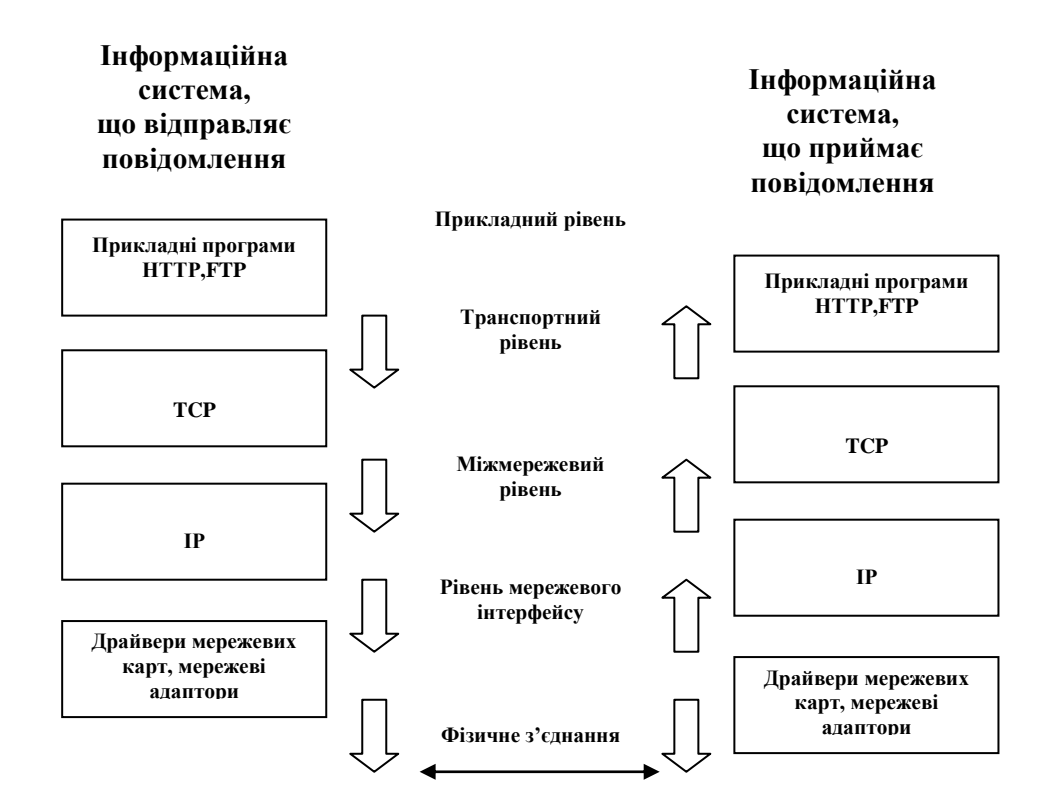

Рисунок 1.1 – Рівні ТСР/ІР

Транспортний рівень моделі ТСР/ІР відповідає за встановлення та підтримку з'єднання між двома вузлами. Його основними завданнями є перетворення документа в ту форму, в якій можлива передача даних у мережі (наприклад, дані діляться на невеликі пакети стандартного розміру), управління потоком даних, підтвердження отримання даних, упорядкування і ретрансляція пакетів.

На цьому рівні найчастіше використовується протокол TCP (Transfer Control Protocol, протокол управління передаванням). TCP відповідає за надійне передавання даних від одного вузла мережі до іншого. Згідно з цим протоколом, дані «нарізаються» на невеликі пакети, після чого кожен пакет помічається так, щоб у ньому була вся необхідна інформація для правильного «збирання» документа на комп'ютері отримувача.

Окремі пакети, створені на транспортному рівні, передаються на нижчий рівень — міжмережевий, який відповідає за маршрутизацію даних усередині мережі та між різними мережами. Кожен вузол мережі повинен мати свою унікальну адресу (IP-адресу). Ця адреса складається з чотирьох байтів, наприклад: 192.112.36.5. На міжмережевому рівні, згідно з протоколом IP (Internet Protocol, міжмережевий протокол), до кожного пакета, створеного на транспортному рівні, дописується заголовок, що містить адресу вузла-відправника і вузла-одержувача. Такі пакети називають IP-пакетами. Різні частини (окремі мережі або підмережі) мережі Internet зв'язуються між собою за допомогою апаратно-програмних засобів, які називаються маршрутизаторами. Маршрутизатор, через який проходить даний пакет, може за адресною інформацією у заголовку цього пакета визначити, кому з «ближчих» сусідів потрібно переслати пакет, щоб він опинився «ближче» до одержувача. У результаті скінченного числа таких пересилань IP-пакет досягає адресата.

IP-пакети не пересилаються безпосередньо лініями зв'язку, а передаються на нижчий рівень — рівень мережевого інтерфейсу. На цьому рівні мережева карта або модем модулюють сигнали, які циркулюють на фізичному рівні каналів зв'язку.

На комп'ютері одержувача повідомлення проходить зворотний процес перетворення даних від бітових сигналів до документа.

Таким чином, Internet є «простором», усередині якого здійснюється неперервна циркуляція даних. Internet сьогодні є не стільки багатофункціональним засобом електронного зв'язку, скільки універсальним середовищем розміщення інформаційних ресурсів. Internet можна порівняти з теле- і радіоефіром, хоча очевидна відмінність у тому, що в ефірі ніяка інформація зберігатися не може, а в Internet вона переміщується між комп'ютерами, які є вузлами мережі, і деякий час може зберігатися на їх жорстких дисках.

Під час аналізу архітектури мережі Internet виникають асоціації з телефонною мережею. Проте, це уявлення не зовсім правильне. Телефонна мережа — це мережа з комутацією каналів. Коли проводиться виклик, виділяється деяка частина мережі. Навіть, якщо користувач її не використовує (наприклад, перебуває в режимі утримання лінії), вона стає недоступною для інших абонентів, яким у цей момент необхідно телефонувати. Це призводить до того, що такий коштовний ресурс, як мережа, використовується неефективно. Більше схожа модель Internet на діяльність пошти.

Якщо відправляються поштою повідомлення чи якийсь вантаж і вони перевищують передбачені норми (за обсягом, вагою, розмірами тощо), то їх спочатку необхідно «розфасувати», упакувати (в окремі конверти,

ящики, посилки, контейнери тощо), заадресувати і відправити до поштового відділення. Пошта, як і Internet, є мережею з комутацією пакетів. У цьому випадку в користувача немає виділеної ділянки мережі. Кореспонденція певного користувача змішується з іншими листами, посилками, відправляється в інше поштове відділення і сортується.

Аналогія поширюється і далі. Рівнева модель передавання кореспонденції поштою також нагадує рівневу модель передавання повідомлення мережею Internet. Першим кроком при відправленні повідомлення є написання листа, тоді потрібно помістити його в конверт, на якому вказати ім'я, адресу та поштовий індекс, потім кореспондент повинен опустити листа у поштову скриньку. Після цього він уже може не турбуватися, як саме цей лист буде доставлено до адресата (одержувача). Це перший рівень моделі поштового зв'язку.

Кореспонденцію з поштових скриньок збирають місцеві поштові служби. Це другий рівень взаємодії кореспондентів. Для того, щоб лист досяг адресата в іншому місті, він переправляється разом з іншими листами у поштове відділення цього міста — залежно від відстані між ними — автомобілем, поїздом і пароплавом або літаком. Це ще один рівень багаторівневої моделі передавання повідомлення поштою. Поштове відділення, яке отримало листа, доставляє його у поштову скриньку одержувача.

Наголосимо — користувача не турбує, як саме лист буде доставлено до адресата. Все, що він повинен зробити, це використати відповідний «протокол» і помістити лист у поштову скриньку.

Оскільки числова адресація (197.123.50.199) незручна для використання її людиною, в мережі Internet числовим адресам ставляться у відповідність імена. Ім'я складається з декількох частин, розділених точкою. Наприклад, Web-сервер компанії Microsoft має ім'я www. microsoft. com, а сервер каналу  $\alpha$ 1+1» — www. 1plus1. kiev. ua. Імена, записані у такій формі, називають доменними.

Перед тим як два комп'ютери почнуть взаємодію, повинна існувати можливість визначення за доменним ім'ям відповідної IP-адреси. Цим займаються спеціалізовані комп'ютери в мережі, які називаються DNSсерверами (Domain Name Service, доменна служба імен). Коли необхідно перетворити доменне ім'я в ІР-адресу, комп'ютер, що ініціює з'єднання, звертається із запитом до DNS-cepвера. Сервер DNS приймає ім'я, наприклад, www. relc. com, а повертає IP-адресу (193.124.229.197).

Internet має кілька служб, зокрема, електронну пошту, телеконференції (дискусійні групи), передавання файлів тощо. Більшість документів із різноманітною інформацією з різних галузей знань мають гіпертекстовий формат. Службу Інтернет, яка управляє передаванням таких документів, називають World Wide Web (Web, WWW). Цим же терміном або простором WEB називають обширну сукупність Webдокументів, між якими існують гіпертекстові зв'язки.

Поняття «гіпертекст» має досить давню історію. Воно виникло на стику філософії та комп'ютерних технологій ще у середині XX ст. Теоретичною основою гіпертексту стали сформульовані В. Бушем (1945 р.) принципи нелінійного письма, які він докладно висвітлив у роботі «Як ми могли б мислити». У 60-х роках Т. Нельсон і Д. Енгельбарт, застосовуючи комп'ютерні технології опрацювання інформації, розробили нову технологію, яку назвали «гіпертекст». У гіпертексті є посилання на інші сторінки або документи. В більшості браузерів (програм для завантаження та перегляду Web-документів) ці посилання підкреслюються або виділяються іншим кольором. Якщо клацнути лівою кнопкою миші на гіперпосиланні, то програма перегляду гіпертексту завантажить документ, на який указує посилання. Таким чином, сторінка набуває властивості інтерактивності. У деякому розумінні, завдяки гіпертексту, інформація у WWW організована за тим самим принципом, що і в людському мозку.

Окремі документи, які складають простір Web, називають Webсторінками. Web-сторінки зберігаються на жорстких дисках Web-серверів. Web-сервери — це спеціалізовані комп'ютери з відповідним програмним забезпеченням, яке дає можливість доступу користувачів до Web-сторінок; це програмне забезпечення також називається Web-сервером.

Групу сторінок, присвячену певній темі та розміщену в певному каталозі Web-сервера, називають Web-вузлом або Web-сайтом. Один фізичний Web-сервер може містити кілька Web-сайтів.

Web-сторінки мають вигляд звичайних текстових документів, в які введено вказівки, форматування. Принцип роботи браузера полягає в інтерпретації цих вказівок. При відображені таких документів браузером самі вказівки не відображаються, проте впливають на спосіб відображення решти частини документа. Згадані вказівки називають дескрипторами або тегами. З їх допомогою текст можна робити кольоровим, використовувати шрифти різного розміру, вбудовувати мультиплікацію, відеофрагменти тощо. Формат дескрипторів задається в описі спеціальної мови розмітки. Вона називається мовою розмітки гіпертексту-HTML (HyperText Markup Language).

Документи, розмічені за допомогою цієї мови, називають HTMLдокументами. HTML-документи мають розширення .htm або .html.

Інколи процес розробки Web-документів засобами мови HTML називають Web-програмуванням. Проте слід розуміти, що HTML не є мовою програмування у звичайному розумінні, а є мовою розмітки (опису). Термін Web-програмування мовою HTML має історичне походження. Мова HTML, розроблена спеціально для Web, її популярність забезпечують зокрема такі властивості:

— документ, створений за допомогою деякої програми, наприклад, текстового редактора, часто важко (а іноді і неможливо) використовувати в іншій програмі;

— HTML у цьому відношенні є універсальною;

- HTML це відкритий стандарт;
- HTML не є власністю будь-якої фірми;
- можливість використання гіпертексту;
- HTML підтримує мультимедіа.

Наведемо деякі історичні відомості. На початку HTML була дуже простою мовою. У 1994 році Міжнародна комісія зі стандартів Internet (IETF — Internet Engineering Task Force) розробила стандарт HTML 2.0. Невдовзі розробників Web-сторінок почали турбувати його обмеження. Фірми Netscape і Microsoft ввели власні коди, які надавали ширші можливості в порівнянні з версією HTML 2.0. У жовтні 1994 року засновано консорціум W3C (World Wide Web Consortium) — некомерційну організацію, ціллю якої є розробка і реалізація стандартів HTML та WWW. До неї належить 165 комерційних та академічних організацій, у тому числі Netscape і Microsoft.

Консорціум розробив стандарт HTML 3.0. Це було зроблено без участі фірм Netscape і Microsoft, тому цей стандарт так і не був прийнятий. Тоді у травні 1996 року W3C розробив стандарт HTML 3.2, в який уже було включено більшість додаткових кодів, введених фірмами Netscape і Microsoft. Сьогодні розробниками використовується версія HTML 4.0, робочий варіант якої було прийнято 8 червня 1997 року.

Гіпертекстовий зв'язок між сотнями мільйонів документів, які зберігаються на серверах Інтернету, є основою існування логічного простору World Wide Web. Проте такий зв'язок не міг би існувати, якщо б кожен документ у цьому просторі не мав своєї унікальної адреси. Адреса будь-якого ресурсу в мережі (HTML-документа, графічного файла, звукового файла, поштової скриньки) повинна записуватись відповідно до певного стандарту. Саме таким стандартом є URL (Uniform Resourse Locator, уніфікований вказівник ресурсів), згідно з яким адреса найчастіше має такий формат: протокол://доменне імя/каталог/файл

Протокол — найважливіша частина URL. Web-браузери взаємодіють із Web-серверами за протоколом прикладного рівня HTTP (протокол передавання гіпертексту).

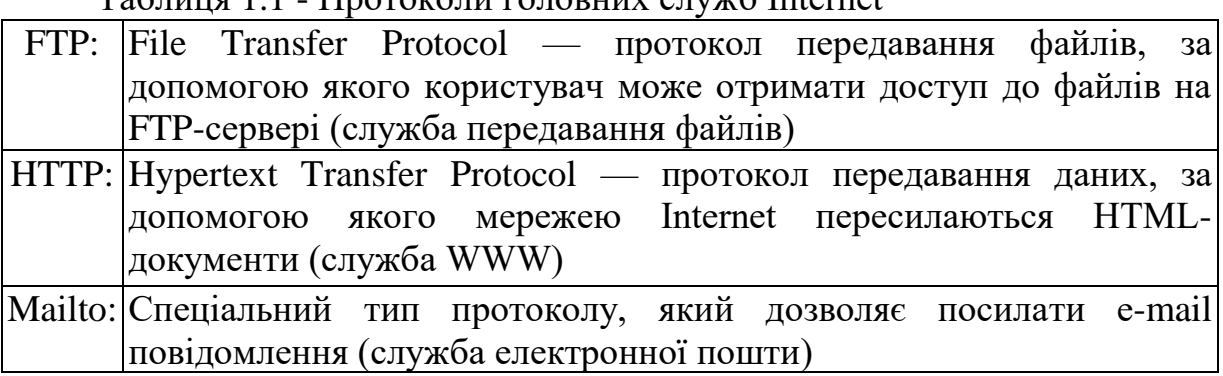

Таблиця 1.1 - Протоколи головних служб Internet

Доменне ім'я сервера (або IP-адреса) в Internet; відокремлюється від імені протоколу двома похилими рисками «//». Імена підкаталогів повинні розділятися похилою рискою «/». На відміну від правил роботи в MS DOS та Windows великі та малі букви розрізняються. Якщо ім'я файла не вказано, то браузеру передається файл, визначений за замовчуванням, переважно index.html aбo default.html.

В адресі URL не повинно бути пропусків.

Наприклад:

http: //www. microsoft, com/index, htm — указує на файл index. htm, розміщений у кореневому каталозі Web-сервера фірми Microsoft;

ftp://ftp.microsoft.com/example.zip — вказує на файл example.zip, розміщений у кореневому каталозі ftp-сервера фірми Microsoft.

Браузери взаємодіють із серверами, використовуючи протокол HTTP. Для відкриття документа у вікні браузера виконуються такі дії:

— браузер декодує заданий URL (визначає доменне ім'я сервера, тип протоколу) і підключається до сервера;

— браузер звертається із запитом до сервера про надання необхідного документа;

— сервер визначає за запитом ім'я файла та шлях до нього;

— сервер відсилає знайдений файл документа на комп'ютер користувача;

— сервер розриває встановлене з'єднання;

браузер інтерпретує наявні у прийнятому документі вказівки НTML і згідно з ними відображає Web-сторінку у своєму вікні.

### **Контрольні питання**

1. Що являє собою мережа Internet?

2. Охарактеризуйте основні рівні моделі ТСР/ІР.

3. Які функції виконуються на прикладному рівні моделі ТСР/ІР?

4. Які функції виконуються на транспортному рівні моделі ТСР/ІР?

5. Які функції виконуються на мережевому рівні моделі ТСР/ІР?

6. Які функції виконуються на рівні мережевого інтерфейсу моделі ТСР/ІР?

7. Що таке IP адреса?

8. Як здійснюється перетворення доменного імені на IP адресу у мережі Internet?

9. Які основні протоколи головних служб Internet ?

10. Які дії виконуються для відкриття документа у вікні браузера ?

## **1.2 Основні етапи розробки Web-сайта**

Існує декілька підходів до проектування Web-сайтів, які дозволяють поетапно, крок за кроком, реалізувати проект від появи ідеї до її втілення. Вибір підходу залежить від розробників і тих цілей, які вони ставлять. Для комерційного проекту, наприклад, основними критеріями є передбачуваність витрат на розробку та виконання проекту якісно й у строк.

Для більшості розробників доцільно використовувати базові підходи, які дозволяють чітко визначити цілі сайта та описати його внутрішню структуру. Одним із таких підходів є проектування з використанням моделі Уолта Діснея. Перевагами цього підходу є простота понятійного апарату та висока результативність розробки.

Модель Уолта Діснея передбачає розбиття процесу проектування на три етапи:

- 1. Концептуальне проектування.
- 2. Логічне проектування.
- 3. Фізичне проектування.

Хоча етапи слідують один за одним, у деяких випадках можливий перехід до наступного етапу без закінчення попереднього. Це, наприклад, може відбуватися у випадку, коли розробників декілька і кожний працює зі своєю частиною сайта. Однак, у будь-якому випадку, після закінчення етапу фізичного проектування варто повернутися на початок і внести відповідні корективи. Розглянемо етапи більш детально.

## **1.2.1 Концептуальне проектування**

На етапі концептуального проектування сайта розробник збирає необхідну інформацію, визначає цільову аудиторію, здійснює аналіз, збір і документування вимог користувачів, намічає способи їх реалізацій. Він також визначає кінцеві цілі, складає бюджет та графік робіт. На цьому етапі розробник повинен отримати:

Основні й другорядні цілі.

 Дії, які необхідно здійснити для досягнення поставлених цілей.

- Склад користувачів.
- Інтереси груп користувачів.
- Розділи сайта.
- Критерії досягнення цілі.

На рисунку 1.2 показано більш детальне розбиття етапу на три підетапи: з'ясування, планування та уточнення.

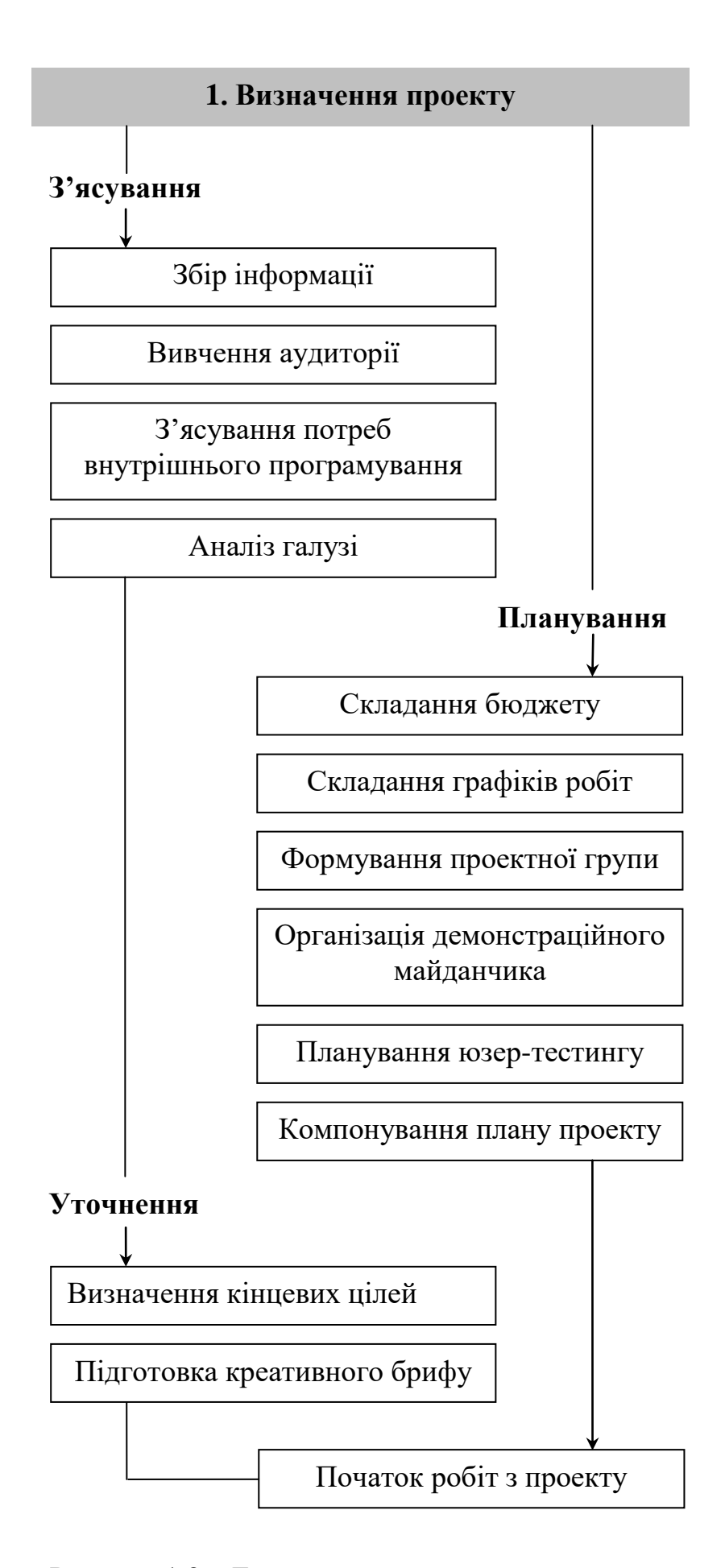

Рисунок 1.2 – Етап концептуального проектування

На підетапі з'ясування розробник повинен якомога більше часу приділити визначенню поточного стану справ підприємства-замовника. У випадку, якщо задача розробника полягає у покращенні існуючого Web-сайта підприємства-замовника, то його слід порівняти з Web-сайтами підприємств-конкурентів. Розробник повинен увійти в роль кваліфікованого користувача і зрозуміти стратегію сайта та його значення для користувачів. На цьому під етапі слід здійснити такі кроки.

Під час збору інформації необхідно здійснити опитування замовника щодо назви його підприємства, адреси, контактних осіб, строків запуску Web-сайта, зауважень до існуючого Web-сайта та його сильних сторін, відгуків користувачів, основних причин розробки або доробки сайта, цілей і задач, які стоять перед підприємством, адреси підприємств-конкурентів та бачення замовником переваг його підприємства.

На кроці вивчення аудиторії складається враження про існуючих та потенційних користувачів сайта, про їх цілі й задачі, які вони розв'язують або будуть розв'язувати на сайті. Потрібно з'ясувати як цільову, так і вторинну аудиторію, визначити профіль користувача. Іноді може бути потрібним визначити декілька профілів для різних цільових груп.

Крок з'ясування потреб внутрішнього програмування не є обов'язковим, а лише застосовується у випадках, коли з точки зору замовника для розв'язання певних задач потрібно використовувати одну або декілька додаткових технологій: пошукових машин, персоніфікацію (введення паролю, запам'ятовування власних параметрів тощо), рівні доступу, засоби організації голосувань користувачів, списки розсилки, корзини покупців, дискусійні дошки, транзакції електронної комерції, використання систем керування контентом, інтеграцію з існуючими базами даних, скриптів тощо. На цьому кроці розробник повинен з'ясувати, яке додаткове програмування повинно бути використано при розробці.

На кроці аналізу галузі розробник повинен проаналізувати стан галузі підприємства замовника для того, щоб бути в курсі його справ та справ його конкурентів. Необхідно відвідати якомога більше схожих сайтів, здійснити там різні операції, зателефонувати до служб роботи з користувачами та з'ясувати, що вдало, а що невдало реалізовано в обслуговуванні клієнтів.

На підетапі уточнення розробник повинен у результаті аналізу отриманої на попередньому підетапі інформації визначити що складає суть сайта і які в нього основні кінцеві цілі. Потрібно відповісти на запитання "Для чого потрібно розроблювати (або дороблювати) сайт?" Як подібні цілі можуть бути: необхідність збільшення трафіку, зменшення кількості дзвінків у службу підтримки, спрощення процесу продажу, поліпшення навігації по сайту, зміни оформлення сайта тощо.

На кроці підготовки креативного брифу розробник повинен розробити зведення всіх концептуальних задач та задач з оформлення. Креативний бриф – це документ, який підсумовує цільову аудиторію, цілі

користувачів на сайті та стратегію взаємодії з ними. Він також обрисовує стиль, що пропонується розробником, і загальний вигляд сайта після розробки. Замовник затверджує креативний бриф, а розробник та його група використовують його як керівництво в ході роботи.

На підетапі планування розв'язуються адміністративні задачі: бюджет, графіки, комплектація групи розробника та інші речі, які стосуються кожного окремого аспекту проекту. Оскільки цілі сайта були визначені перед цим підетапом, то виникає можливість скласти графік конкретних дій із розробки (або переробки) сайта.

Розробник складає бюджет, який визначає об'єм та допустимі границі витрат, за якими можна визначити здійсненність проекту. Хоча бюджет, зазвичай, залежить від того, якими коштами володіє замовник, фактичні витрати ґрунтуються на часі, який займе проектування.

Складання графіків робіт, як правило, стимулює робітників. Розробнику слід визначати строки двічі: в загальному плані робіт, а потім і в детальному графіку – день за днем.

Оскільки в ході розробки співробітники повинні виконувати багато різнопланових задач, то при формуванні проектної групи потрібно не тільки підібрати її особовий склад, але й чітко окреслити коло повноважень кожного працівника.

Наступним кроком слід організувати демонстраційний майданчик, який відіграє роль центрального пункту координації робіт. Це може бути як Web-сайт замовника, так і окремий сайт для проекту. В обох випадках він повинен мати конкретний URL для розміщення та перегляду поточних матеріалів із проекту. Цей демонстраційний майданчик повинен завжди відображувати поточний стан робіт, бути зручним в експлуатації та забезпечувати легкий перехід від одних матеріалів до інших. Для роботи проектної групи слід створити окремий демонстраційний майданчик без доступу до нього замовника.

На кроці планування юзер-тестингу розробник повинен обрати форму організації юзер-тестингу. Існує декілька перевірених форм організації зворотного зв'язку: фокус групи, інтерактивні анкети тощо. Однак тестування юзабіліті сайта (від англ. usability — "можливість використання" означає ступінь зручності використання сайта користувачем) повинна обов'язково показувати як користувачі насправді використовують сайт.

На кроці компонування плану проекту слід підсумувати та скласти докупи у докладний план проекту бюджет, графіки робіт, креативний бриф, технічну документацію та інші матеріали, що мають відношення до проекту. З практичного досвіду Web-дизайнерів відомо, що всі документи доцільно посвідчувати підписом замовника.

Початок робіт із проекту розробнику слід починати із загальних зборів, на яких познайомити замовника з проектною групою та зібраними на стадії з'ясування матеріалами, охарактеризувати очікувані результати та встановити рамки проекту. Також слід обговорити способи взаємодії, запланувати щотижневі зустрічі або сеанси конференц-зв'язку на весь період роботи.

## **1.2.2 Логічне проектування**

Основна мета етапу логічного проектування полягає в тому, щоб упорядкувати розділи сайта, привести їх до зручного й зрозумілого вигляду. Це включає організацію інформації на сайті, побудову його структури та навігації по розділах таким чином, щоб користувачі сайта могли легко та швидко знайти необхідну інформацію.

Варіанти впорядкування можуть бути різними й залежати від типу даних і вподобань замовника сайта: за часом, розділами, за абеткою, певними групами або згідно з іншими критеріями. Наприклад, для сайта музичної групи пошук певної пісні може бути організований у вигляді алфавітного покажчика, за назвою альбому, першими рядками пісні, роком випуску та за ключовими словами. Одночасне використання різних способів охоплює більшу аудиторію та дозволяє швидше знайти потрібну інформацію на сайті.

На цьому етапі розробник повинен отримати:

 Тип структури сайта (лінійна, ієрархічна, контекстна, інша).

- Назви розділів.
- Що буде містити в собі кожний розділ.
- Організація й зв'язок розділів між собою.
- Яка інформація буде розміщена на певних сторінках сайта.

На рисунку 1.3 показано розбиття етапу на три підетапи: з точки зору контенту, сайта та сторінки.

Що стосується контенту сайта розбиття та класифікація сторінок напряму визначається змістом сайта, а спосіб, за яким організовано контент, визначає процес структурування. Цей підетап розбивається на такі чотири кроки.

Крок визначення тематики контента. Тематика вмісту сайта повинна бути продумана якомога раніше. Розробник повинен розпочати організацію контента концептуально та оцінити його з точки зору відвідувачів сайта. Розробник повинен відповісти на питання: відомості про які теми користувачі будуть уважати доречними на даному сайті? На цьому кроці доцільно визначити особу, яка відповідає за контент сайта. Бажано щоб ця особа була призначена з боку замовника.

Якщо на підприємстві-замовнику існує Web-сайт, то потрібно здійснити аудит існуючого контенту. Розробник повинен проаналізувати всі доступні на існуючому сайті матеріали: тексти, рисунки, схеми, мультимедійні компоненти тощо та визначити, що саме можна застосувати в новому сайті, а чого варто позбутися.

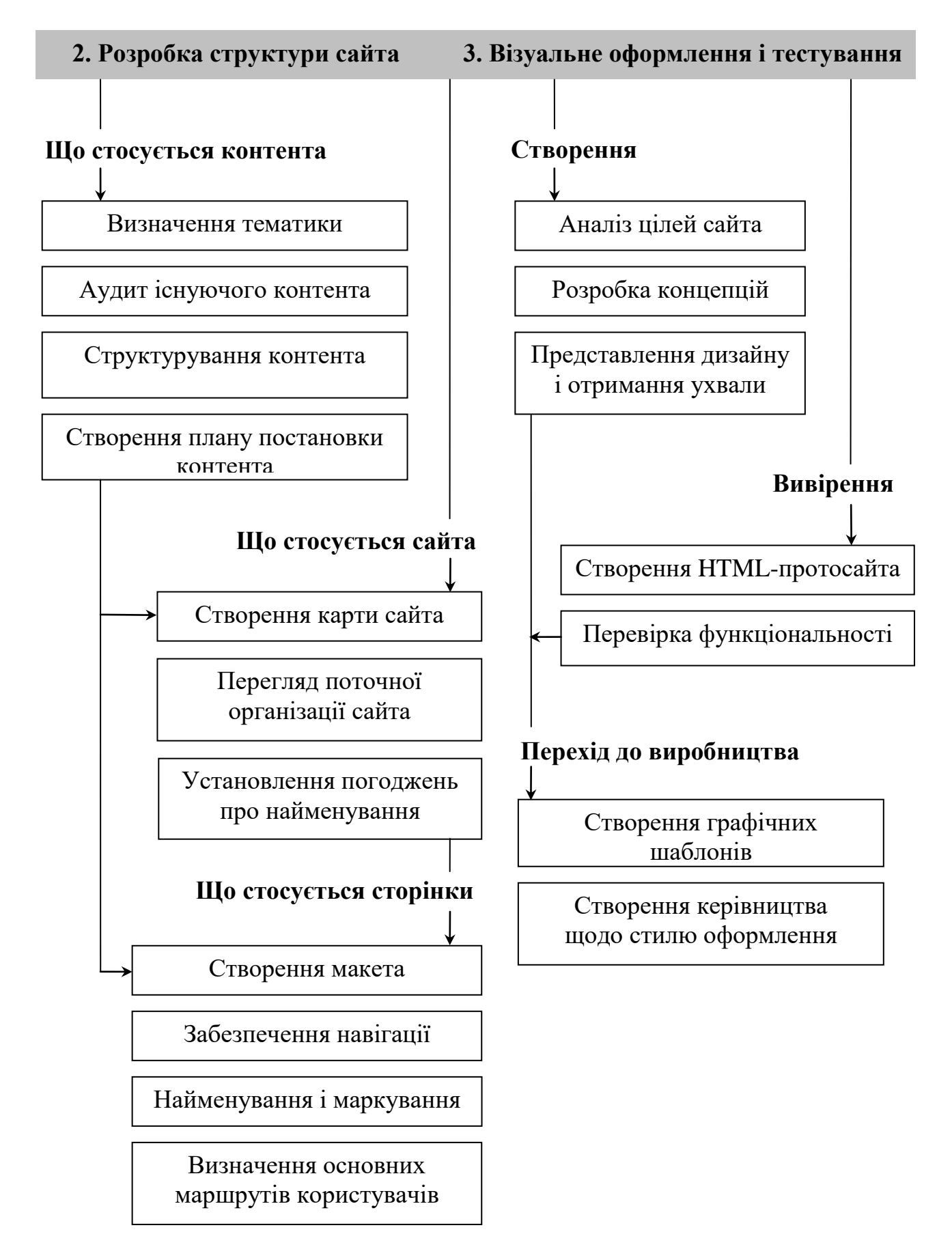

Рисунок 1.3 – Етап логічного проектування (2) та початок етапу фізичного проектування (3)

Розробник може почати структурування контенту з простої ієрархічної структури, з нумерацією розділів римськими цифрами. Доцільно розробити структуру контента в ході дискусії із замовником.

Крок створення плану поставки контенту є дуже необхідним, оскільки з досвіду Web-дизайнерів відомо, що часто виникають затримки, пов'язані з отриманням необхідного контенту. На цьому кроці визначаються також особи, відповідальні за тексти, рисунки та інші необхідні матеріали.

Що стосується сайта розробник повинен спочатку відобразити структуру сайта у вигляді ескізів, які потім будуть перетворені у карту сайта. Цей підетап розбивається на три кроки.

Крок створення карти сайта, яка відображує очікувані посилання та основну навігацію по сайту. Карта сайта використовується разом з ієрархічною структурою контента. Зміни в карті сайта повинні затверджуватись замовником та доводитись до відома всіх зацікавлених осіб.

Якщо на підприємстві-замовнику існує Web-сайт, то потрібно переглянути його поточну організацію. На цьому кроці розробник повинен оцінити організацію існуючого сайта з точки зору його користувача. Він повинен відповісти на питання: що можливо змінити, щоб зробити навігацію по сайта більш інтуїтивною? В результаті цього кроку повинна бути розроблена нова карта сайта.

Усім файлам, які використовуються при розробці сайта, доцільно призначати імена в єдиний узгоджений спосіб. Оскільки відповідних стандартів про найменування не існує, то на кроці встановлення узгоджень про найменування потрібно обрати такий спосіб найменування, який буде зручним для всієї проектної групи. Домовленість про найменування файлів слід додати до карти сайта.

Після визначення тематики сайта та створення його карти розробник може ретельно – сторінка за сторінкою – переглянути його. Важливо з'ясувати, що знаходиться на кожній сторінці, та як вони взаємодіють одна з одною. Це дозволить подати контент таким чином, щоб він був виразнішим та максимально зручним для користувача. Цей підетап розподіляється на чотири наступні кроки.

Крок створення макета, який являє собою суто інформаційний, без будь-якого дизайну, каркас. У макеті розробник намічає зміст, первинну та вторинну навігацію та деякі функціональні можливості. Перед тим як розробник приступить до дизайну він може оцінити, що буде отримано в результаті, відобразивши на папері всі елементи сторінки. Окрім того, зіставляючи макети сторінок один з одним, розробник має можливість краще уявити як буде виглядати їх розташування.

Крок забезпечення навігації є дуже важливим, адже навігація надає користувачам доступ до змісту сайта. Розробник може використовувати кнопки, посилання та графіку, щоб створити відчуття просторового

розташування об'єктів, допомагаючи відвідувачам зорієнтуватися: де вони знаходяться в даний момент, куди їм необхідно переміститись та як повернутись до тієї сторінки, яку вони відвідали перед цим. Якщо на підприємстві-замовнику вже існує сайт, то слід ураховувати, що користувачі вже звикли до присутньої на цьому сайті навігації.

Найменування та маркування кнопок та піктограм, включаючи стиль формулювань, повинно бути узгодженим на всьому сайті. На цьому кроці розробник повинен визначити, які підказки, значки та/або текст будуть використані для підпису заголовків, маркірування та навігації. В цьому також слід дотримуватись однотипності.

Крок визначення основних маршрутів користувачів є необхідним лише за умови, що користувачі виконують на сайті якісь задачі, наприклад, здійснюють вхід у систему, заповнюють форми, роблять покупки. У цьому випадку розробнику слід з'ясувати маршрути, за якими здійснюється виконання цих задач та сформувати макети для кожної сторінки на кожному маршруті. З допомогою цих взаємопов'язаних макетів розробник має можливість перевірити розташування сторінок та оцінити правильність шляху.

## **1.2.3 Фізичне проектування**

На цьому етапі відбувається пошук рішень та застосування різних технологій, пов'язаних із технічною реалізацією сайта. На цьому етапі розробник повинен приділити увагу:

- технологіям, які будуть застосовуватися на сайті;
- програмному забезпеченню, що буде використовуватись;
- можливим проблемам і способам їх усунення;
- як буде обновлятися інформація.

Етап фізичного проектування передбачає візуальне оформлення та тестування (рисунок 1.3), виробництво і контроль якості (рисунок 1.4) та запуск і супровід (рисунок 1.4). Розглянемо ці складові детально.

Візуальне оформлення обличчя сайта, його сприйняття, графічний інтерфейс – це перше, з чим стикається користувач. Ще до оцінки зручності сайта користувачі бачать, як він виглядає. Розробка візуального оформлення будь-якого сайта - це творчий процес. На цій стадії створюються всі елементи дизайну сайта відповідно до стилю подачі інформації і загальної концепції, сформульованої у креативному брифі проекту. Після цього дизайн сайта затверджується, доводиться до досконалості та тестується.

Візуальне оформлення та тестування складається, в свою чергу, з трьох підетапів: створення, вивірення та переходу до виробництва.

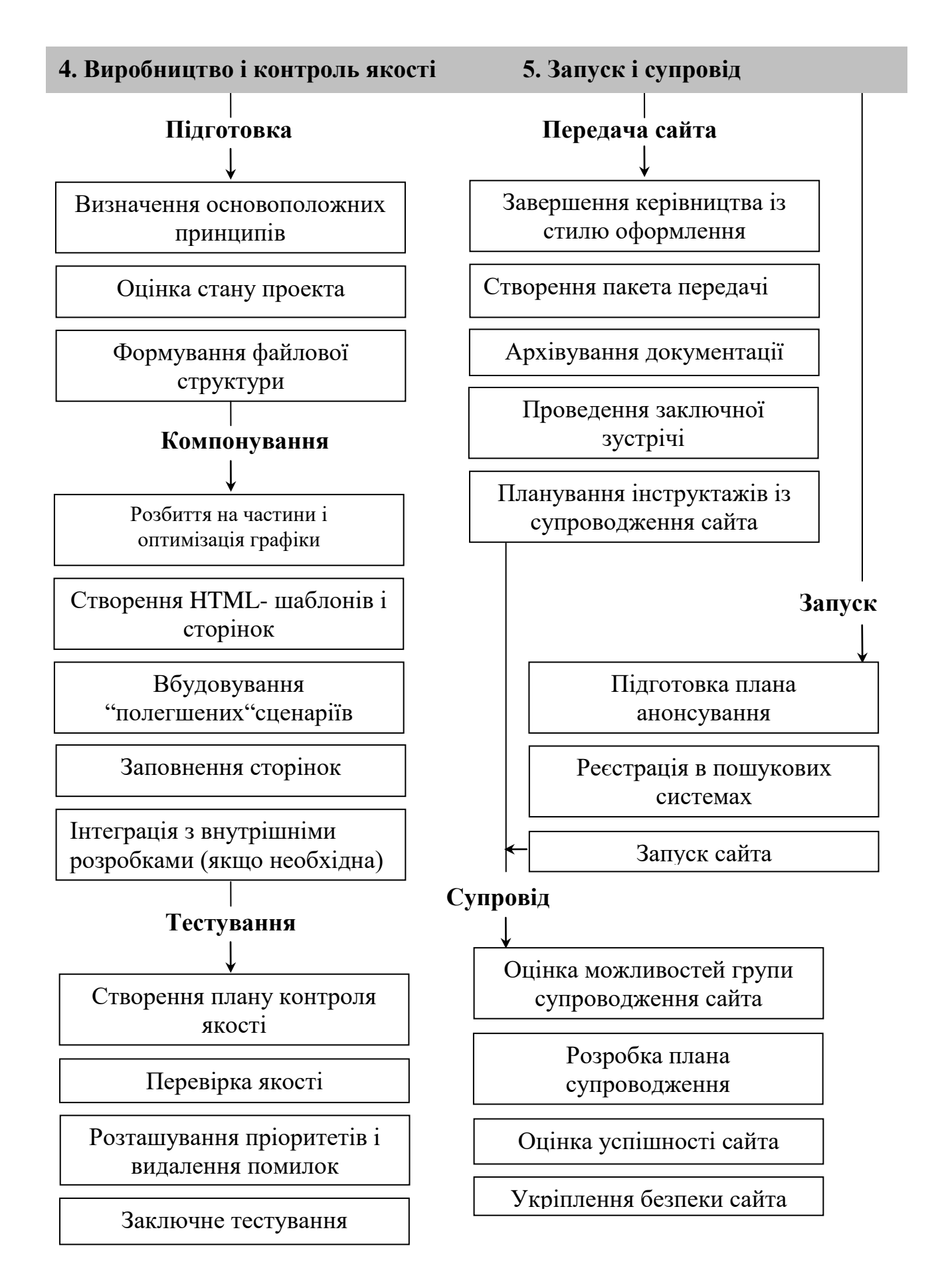

Рисунок 1.4 - Завершальні стадії етапу фізичного проектування

Візуальний дизайн – це не тільки створення привабливого інтерфейсу, але й урахування вимог та інтересів користувачів. Яким би гарним не був дизайн сайта, якщо при цьому сайт використовувати незручно, то його оформлення вважається невдалим. Створення дизайну здійснюється у три кроки.

На кроці аналізу цілей сайта відбувається аналіз цілей сайта та технічних вимог. Розробнику слід ще раз прочитати креативний бриф та ознайомитись з майбутньою аудиторією сайта.

На кроці розробки концепцій розробник повинен здійснити концептуальний мозковий штурм та придумати візуальні рішення, які функціонують та відповідають усім цілям сайта. На цьому кроці дизайнери експериментують із кольорами та розташуванням об'єктів, піктограмами та ескізами. Перед пропонуванням замовнику на розгляд усі концепції повинні бути апробовані стосовно можливості їх реалізації.

На кроці подання дизайну та отримання ухвали розробник повинен зафіксувати досягнуті результати дизайну у згоді з замовником. Оскільки саме на цьому етапі замовник нарешті отримує змогу побачити зовнішній вигляд сайта і в зв'язку з цим у нього виникають нові ідеї, то важливо чітко відмежувати незначні покращення, які не виходять за рамки креативного брифу від тих, які складають окремий проект і потребують окремих строків та оплати. Розробнику доцільно отримати ухвалу розробленого дизайну у письмовому вигляді.

При роботі над візуальним дизайном розробник повинен знайти час на вивірення змісту, переходів сторінок, навігації та запропонованої функціональності, що були розроблені в ході логічного проектування. Перехід до формування HTML-коду без відповідного вивірення є ризикованим. Вивірення здійснюється у два кроки.

На кроці створення протосайта виробнича група починає працювати з HTML, у якому є тільки гіперпосилання. Такий "протосайт" дає можливість дослідити зміст, навігацію та розташування сторінок. Розробник повинен перевірити, чи дійсно користувачі мають змогу рухатись по сайта так, як вони це планували. В деяких випадках протосайт далі еволюціонує в сайт-результат.

На кроці перевірки функціональності відбувається додаткове тестування роботи сайта на деяких браузерах, та платформах усіх спеціальних ефектів, які заплановано використовувати: висхідні вікна, DHTML, низхідні меню, фрейми та інші. Це дозволить зменшити ризик виникнення серйозних проблем під час виробництва.

Підетап переходу до виробництва передбачає перенесення ухваленого замовником зовнішнього дизайну на множину Web-сторінок та підготовку кожної сторінки до оптимізації та виробництва HTML. На цьому підетапі здійснюються два кроки.

На кроці створення графічних шаблонів створюються графічні шаблони, які показують усю функціональність, у тому числі з урахуванням змін стану елементів сторінки в зв'язку з рухом покажчика маніпулятора миші. Таким чином, графічні шаблони містять усю необхідну інформацію для перенесення візуального дизайну в HTML.

На наступному кроці створюється керівництво зі стилю оформлення, яке встановлює стандарти для шрифтів, кольорів, заголовків та багатьох інших елементів оформлення. Це допоможе розробникам зберігати уніфікованість дизайну.

У ході виробництва і контроля якості (рисунок 1.4) всі наробки з окремих напрямків збираються докупи. Виробництво об'єднує контент, елементи дизайну та створення HTML та/або Flash у повноцінний сайт. Саме в цей момент розглядається необхідність внутрішнього програмування та здійснюється перевірка якості сайта. Сюди належать підетапи підготовки, компонування та тестування.

На підетапі підготовки слід перевірити, чи готові всі необхідні графічні шаблони та матеріали контенту сайта та підготуватись до стадії фактичного компонування сайта. Здійснюються наступні кроки.

На кроці визначення основоположних принципів приймаються рішення стосовно браузера, платформи, технології та файлової структури.

На кроці оцінювання стану проекту слід оцінити скільки годин заплановано в бюджеті та скільки вже витрачено, враховуючи те, що робота над різними аспектами відбувається нерівномірно. Саме в цей момент перед початком фактичного формування сайта ще є можливість переглянути ресурси і, можливо, запитати збільшення бюджету, якщо були зроблені помилки в попередніх оцінках, виникли додаткові вимоги або з'явились непередбачені технічні проблеми.

На кроці формування файлової структури слід упорядкувати структуру каталогів, узгодити найменування файлів у тому числі з перспективою масштабування.

На підетапі компонування починається виробництво HTML. Бажано, щоб кожна сторінка була закодована лише один раз. На цьому підетапі здійснюються такі кроки.

На кроці розбиття на частини та оптимізації графіки дизайнери розбивають графічні шаблони на окремі GIF та JPG файли, які перетворяться у звичайну графіку, анімацію та графіку, яка динамічно утворюється – все те, що заповнює HTML-шаблони та сторінки. На цьому ж кроці здійснюється максимально можлива оптимізація графіки.

На кроці створення HTML-шаблонів та сторінок утворюється майстер-сторінка або набір сторінок, які будуть використовуватись для створення решти сайта. На цьому ж кроці кодуються "полегшені" сценарії для глобальних елементів сайта.

На кроці вбудовування "полегшених" сценаріїв слід реалізувати та перевірити в HTML-шаблонах такі ефекти, як динамічна зміна графіки, форми, низхідні меню, висхідні вікна та фрейми.

Далі йде крок заповнення окремих сторінок. Саме на цьому етапі можливе гальмування через затримки з конвентом. Це треба передбачати заздалегідь, адже це може призвести до ефекту "доміно" і викликати непередбачені часові та матеріальні витрати. Не варто недооцінювати час, необхідний для поставки контенту. Доцільно встановити реальні строки та дотримуватись їх.

Якщо проект потребує внутрішніх програмних розробок, то далі йде крок інтеграції із внутрішніми розробками.

Підетап тестування передбачає, що вже сформовано працюючий сайт і прийшов час перевірити його в цілому, здійснити вичерпний контроль якості, щоб виявити помилки та досягти запланованих на першому етапі цілей. На цьому підетапі здійснюються такі кроки.

На кроці створення плану контролю якості слід утворити план, який потрібен при будь якому тестуванні – неформальному, напівформальному або повному. План контролю якості визначає методологію тестування сайта з врахуванням різних броузерів, платформ та технічних вимог. В ньому перераховуються ресурси, графіки задач, обладнання та очікувані результати., а також схема відслідковування та виправлення помилок.

На кроці перевірки якості спочатку здійснюється внутрішнє (альфа) тестування, а потім бета-тестування із залученням зовнішніх тестерів, Бажано щоб бета-тестування відбувалось на поточному сервері до запуску (якщо є допуск) або після запуску. Рівень тестування залежить від бюджету, часу, коштів та кваліфікації спеціаліста із тестування. Їх задача – – знайти якомога більше помилок, які повинні бути виправлені групою розробників.

На кроці розташування пріоритетів і видалення помилок слід проаналізувати результати попереднього кроку та ефективним чином організувати процес виправлення помилок за рахунок призначення відповідних пріоритетів.

Коли здійснюється перехід до кроку заключного тестування, сайт готовий до життя і працює на демонстраційній площадці або схованому URL. Але перед переміщенням сайта на постійний сервер слід провести заключне тестування дизайну, контенту, якості роботи та функціональності. Також слід упевнитись, що замовник поставив свій підпис у документах про прийняття сайта.

Запуск та супровід (рисунок 1.4) охоплює аспекти, які стосуються остаточного виправлення неточностей та гарного упакування для проекту перед переходом сайта до наступної фази – постійного супроводу.

Оскільки в переважній більшості випадків розробку сайта здійснює одна група фахівців, а його експлуатацію та постійну підтримку – інша, то на підетапі передачі сайта перша група передає всі матеріали та файли іншій. На цьому підетапі здійснюються такі кроки:

На кроці завершення керівництва зі стилю оформлення після запуску сайта до керівництва зі стилю оформлення, яке було створено на попередніх етапах, додаються необхідні додаткові рекомендації щодо виробництва: коди HTML-тегів, атрибути та визначення графічних елементів – тобто вся необхідна інформація для передачі від дизайнерів до групи супроводу.

На кроці створення пакета передачі всі необхідні матеріали з розробки та експлуатаційної підтримки сайта потрібно зібрати в єдиний пакет документів для передачі замовнику та групі супроводу.

На кроці розбору та архівування документації всі документи в електронній та паперовій формі, які мають відношення до проекту, слід зареєструвати та зберегти.

Заключна зустріч є наступним кроком, у ході якого можна зібрати разом представників обох сторін для конструктивного обговорення проекту з метою виявлення позитивних моментів роботи над проектом та врахування недоліків.

На кроці планування інструктажів щодо супроводження сайта здійснюється організація додаткових тренінгів для групи супроводу сайта.

На підетапі запуску сайт фактично отримує дозвіл та анонсується в мережі. Робиться це у наступні три кроки.

На кроці підготовки плану анонсування маркетингова група забезпечує необхідну рекламну кампанію. Зазвичай роботи на цьому кроці здійснюються ще до завершення розробки.

Далі йде крок реєстрації сайта у пошукових системах. На цьому кроці доцільно використовувати програмний пакет META Data Creation Tool, який дозволяє ефективно створювати теги ключових слів та заголовків.

Крок запуску завершує весь процес створення сайта. Старт сайта рекомендують здійснювати в час зменшення мережевої активності для того, щоб була можливість виправляти негаразди, якщо такі з'являться.

Останній підетап – супровід, передбачає необхідні кроки щодо забезпечення безперервного функціонування сайта, оновлення його контенту та інших необхідних дій.

### **Контрольні питання**

1. Які етапи розробки передбачає проектування з використанням моделі Уолта Діснея?

2. Які задачі розв'язує розробник на етапі концептуального проектування?

3. Що повинен отримати розробник після завершення етапу логічного проектування?

4. Які підетапи та кроки складають етап фізичного проектування?

Композиція визначається діалектично: як процес побудови – на основі композиційних принципів і за допомогою композиційних засобів; як об'єкт сприйняття – з погляду психофізіологічних особливостей сприйняття, і як результат процесу побудови, тобто як завершене художнє ціле.

Композиція – це цілеспрямована побудова цілого, де розташування й взаємозв'язок частин обумовлюється змістом, призначенням і гармонією цілого. Слово "композиція" походить від латинського "сompositio" що означає – створення, складання, зв'язок, зіставлення.

Композиція відсутня в хаотичному накопиченні предметів. Відсутня вона і там, де зміст однорідний, однозначний, елементарний. І, навпаки, композиція необхідна будь-якій цілісній структурі, досить складній, чи то твір мистецтва, веб-сторінка, наукова праця або інформаційне повідомлення.

Композиція забезпечує логічне й гарне розташування частин, з яких складається ціле, надаючи ясність і стрункість формі й робить дохідливим зміст. Логіка побудови й краса, гармонія в співвідношеннях частин цілого властива не тільки творам людини. Ознаки композиції ми виявляємо й у природних формах, у будові рослин, тваринних організмів, у будові всесвіту.

Задачею композиційної побудови є розподіл матеріалу веб-сторінки в такий спосіб і в такій послідовності, у такому взаємозв'язку частин вебсторінки й усіх елементів її художньої форми, щоб щонайкраще виявити зміст і призначення веб-сторінки й створити виразну й гармонійну художню форму. Гармонізуючи форму, композиційну побудову тим самим збагачується зміст і підвищується цінність веб-сторінки в цілому.

Основні принципи композиційної побудови: принцип доцільності; принцип єдності складного; принцип домінанти (наявність головного, провідного початку); принцип супідрядності частин у цілому; принцип динамізму (рух – основа життя й мистецтва); принцип рівноваги, врівноваженості частин цілого; принцип гармонії (гармонійна єдність елементів форми між собою і єдність форми й змісту в композиції ).

1. Принцип доцільності.

Принцип доцільності полягає в тому, що авторський задум і вся будова веб-сторінки передбачають наявність мети, ідеї, змісту, художньої задачі, що й визначає, в остаточному підсумку, розвиток змісту вебсторінки та направляє процес переробки матеріалу.

2. Принцип єдності.

Основний принцип, що забезпечує цілісність веб-сторінки. Завдяки цьому принципу складне виглядає не як конгломерат із розрізнених частин, а як зв'язне ціле. Композиція виступає як система внутрішніх зв'язків, що поєднує всі компоненти форми й змісту в єдине ціле.

3. Принцип домінанти.

Внутрішній організуючий початок у композиції з першого погляду виявляється завдяки наявності домінанти – значеннєвого центра, де зав'язується основна дія, виникають основні зв'язки. З домінанти починається сприйняття веб-сторінки, вона є точкою відліку, емоційно значеннєвим і структурним центром. Значеннєвий центр часто збігається із зоровим центром, тобто, розташовується в центральній зоні картинного поля.

4. Супідрядність частин у цілому. Групування.

У веб-сторінці всі частини пов'язані між собою цілим. Ціле являє собою сукупність пов'язаних між собою частин, де підпорядкованість частин одна одній цілком очевидна. Щоб ціле було сприйнято, необхідна певна послідовність у сприйнятті частин. Ця послідовність забезпечується завдяки групуванню елементів, що контрастують. Частини цілого створюють групи, пов'язані одна з одною за ознаками подібності або за контрастом. Той же принцип повторюється й усередині кожної із груп, виникає ритм, що пронизує наскрізь усю веб-сторінку. Завдяки групуванню елементів і частин відбувається послідовне сприйняття частин цілого, і в той же час ціле сприймається одноразово й цільно.

5. Принцип динамізму.

Відомо, що рух не присутній реально, а сприймається свідомістю, будучи реакцією зорового апарату, рухом очей, викликаним тими або іншими зоровими враженнями. Навіть якщо на картині зображено статичний стан, симетрична композиція стійка й нерухома, у ній є рух, тому що деталі, елементи художньої форми завжди виражають рух їх колірних й тонових відношень, взаємодії ліній і форм, контрасту. Напруженість викликають сильні зорові імпульси, а отже, відчуття руху, життя. Композиційні прийоми мають здатність направляти й підсилювати це відчуття руху в картині, у зображенні. Композиційна побудова твору образотворчого мистецтва може бути зображена у вигляді схеми з ліній, що показують напрямок руху в картині – по діагоналі, по колу, променевий, S -подібний.

6. Принцип рівноваги.

Урівноваженість частин у сайті – першорядна вимога композиційної побудови – означає розташування матеріалу навколо уявлюваної осі симетрії таким чином, щоб права й ліва сторони перебували в рівновазі. Ця вимога до композиції зводиться до загального закону тяжіння, який визначає психологічну установку в сприйнятті рівноваги.

7. Принцип гармонії.

Внесення гармонійного початку в композиційну побудову означає не тільки дотримання кількісних відношень, що забезпечують домірність, пропорційність, рівновагу. Гармонія здійснює зв'язок між усіма елементами веб-сторінки – примиряє протиріччя між формою й змістом, між матеріалом і формою, між предметом і простором, і іншими елементами форми, зводячи все воєдино, в єдине композиційне ціле.

Єдність і цілісність – найважливіша ознака композиції. У закінченій композиції все взаємозалежне й усе підлягає єдиній меті, – ідеї, художньому задуму. Ця зв'язаність проявляється й у сюжетно-образному рішенні твору, і в гармонійній упорядкованості його форми, у єдності змісту й форми.

## **2.1 Правила композиції**

Цілісність – у правильній композиції жоден з елементів не можна вилучити, додати або пересунути без шкоди для цілого. Для знаходження цілісної композиції звичайно розглядають майбутнє зображення як набір плям – силуетів окремих елементів, які компонують на площині до досягнення необхідного ефекту. Всі елементи композиції повинні бути пов'язані чим-небудь воєдино – стилем рисунка, вирівнюванням, кольорами, розмірами й т.д.

Виразність – неформалізована якість композиції, яка проявляється в тім, що зображення швидко захоплює увагу глядача, ясно показує процеси, які дизайнер хотів відобразити. Фактично – це відповідність ідеї й форми, знайденої для її вираження. Коли глядачі не розуміють вашу ідею – швидше за все кульгає композиція, а не сприйняття глядача. Виразність проявляється у вмілому використанні контрастів по кольорах, світлості, розмірах. Наприклад, ефектно виглядають об'ємні фігури (контраст відблисків і тіні предмета). Контраст тим виразніший, чим більше він відповідає ідеї зображення.

Зорове сприйняття починається з виділення загальних структурних особливостей об'єкта. У першу чергу сприймається відношення предметів і простору. Потім освоюються відношення між предметами, потім між деталями предметів. І створюється чітке уявлення про ціле. Ця особливість зорового сприйняття враховується при композиційній побудові вебсторінки з метою забезпечення впорядкованого його сприйняття.

Домірність. Усі елементи композиції сторінки повинні займати площу, розмірну з їхнім значенням у композиції як єдиному цілому. Однаковість елементів по кольорах, розміру або інших якостях викликає монотонність. Неначебто бразильські серіали. Подивившись дві серії, можна впевнена сказати, що буде в третій. А дивитися нудно. Але іноді подібний повтор цілої композиції використовується дуже вдало у вуличній рекламі, особливо політичній. Багаторазовий повтор одного плаката створює певний ефект впливу.

Контрастність. Ефективний спосіб привернути увагу до одного певного елемента – використати контрастні кольори, розмір або стиль. Наприклад, використати негатив (біле на чорному), чорно-біле оголошення в червоній рамці або незвичайний стиль шрифту, що контрастує зі звичним.

Послідовність. Мається на увазі стильовий взаємозв'язок даної композиції (сторінки) з усіма сторінками сайта. Це досягається застосуванням одного й того ж формату, стилю, тональності, постійного використання єдиних прийомів: логотипа, рисованого персонажа, помітного девізу.

Єдність – це поєднання всіх елементів у єдине ціле. Незважаючи на те, що композиція складається з багатьох різних частин, вони повинні бути так взаємозалежні, щоб композиція в цілому робила гармонійне враження. Свій внесок у досягнення єдності можуть зробити рівновага, переміщення, пропорційність, контраст і кольори. Крім цих, можуть бути використані й інші прийоми.

Один шрифт.

 Накладення одного зображення на інше або одного елемента на іншій.

Продумане використання пробілів.

Графічні прийоми: стрілки, рамочки, штрихування, тон.

Чіткість і простота. Будь-який елемент, від відсутності якого композиція не постраждає, повинен бути прибраний. Перевантаженість різними стилями шрифту, занадто дрібними буквами, негативами, ілюстраціями або непотрібним текстом, ускладнює й захаращує композицію. Сторінка стає важкою для сприйняття, і її ефект знижується.

Виділення пробілами (паузами). Пробіли – це частина оголошення, не зайнята іншими елементами. Ця назва зберігається, навіть якщо ці частини зафарбовані чорним або іншим кольорами. Пробіли відіграють важливу роль у створенні образу, тому що пауза в музиці – теж музика.

Для композиційного розташування елементів має значення величина кута активного зору. Основні, важливі моменти змісту картини повинні попадати під кут активного зору (54' по горизонталі й 37' по вертикалі). Композицією враховується також розташування, місце розташування зорового центра на картинній площині, яка перебуває трохи вище геометричного, що походить від психологічного сприйняття низу картини, як більш важкого в порівнянні з верхом (у результаті дії сили земного тяжіння).

Зорове сприйняття залежить від емоційних імпульсів, які виникають в оці, коли погляд ковзає по зображенню. Кожний поворот, тобто зміна напрямків, ліній, їхнє перетинання пов'язані з необхідністю переборювати інерцію руху, діють на зоровий апарат і викликають відповідну реакцію. Картина, де перетинаються багато ліній з утворенням кутів, викликає почуття занепокоєння, і навпаки, там, де око спокійно ковзає по кривих, або рух має хвилеподібний характер, виникає відчуття природності, умиротворення. Хвильова природа властива матерії, і можливо, що саме із цим пов'язане виникнення позитивної реакції організму. Позитивна реакція виникає, коли нервові клітини зорового апарату активно відпочивають. Деякі геометричні структури й форми викликають подібний стан.

Композиційне рішення визначає вибір формату, місце розташування на сайті головного й другорядного розташування домінанти й всіх важливих і формальних елементів відповідно до загальної композиційної схеми, продиктованої змістом – задумом і трактуванням теми.

Позитивні й негативні емоції, починаючи з реакцій на найпростіші відчуття та закінчуючи складними психічними переживаннями, сприяють нормальній життєдіяльності людини у всіх сферах її існування як на нижчому біологічному рівні, так і на рівні вищої духовної діяльності.

Композиційна побудова зіштовхується із цікавим явищем, пов'язаним з особливостями зорового сприйняття, з оптичними ілюзіями. Відомо, що геометричні фігури, які складаються із прямих ліній, правильних кіл і інших правильних форм, здаються скривленими й неправильними через те, що їх перетинають похилими лініями або пучком променів Ідеальна горизонталь здалеку здається вигнутою. Явище деяких оптичних ілюзій може бути пояснене з погляду біомеханіки ока. Так, наприклад, горизонталь здається коротшою, за вертикаль, однакової з нею довжини, тому що горизонтальний рух очей відбувається легше й горизонталь читається легше, на її читання йде менше часу. Ця різниця цілком певна величина, тому що між силою подразника й відчуттям існує математична залежність.

Провідна роль домінанти, головної ділянки центра зображення, пов'язана з особливостями спрямованого й периферичного зору, завдяки яким ми розрізняємо деталі тільки навколо точки фіксації. Ця здатність, обумовлена нерівномірною будовою сітківки. Ритмічне чергування різних відчуттів викликає позитивні емоції. Тривалий одноманітний стан або однорідні враження, навпаки, гнітять психіку. Загальновідоме висловлення Павлова, що "необхідно переключення груп нервових клітин головного мозку для забезпечення відпочинку втомленим клітинам, що розрізняють певний колір". Таким чином, необхідність зміни станів, вражень, напруги й розслаблення й т.д. закладене в біологічній природі людини. Очевидно та ж потреба лежить в основі й іншого явища – контрасту, пов'язаного з посиленням зорових імпульсів у периферійних зонах, чим сильніше імпульс, тим різкіше контрастують форми.

Колір може бути використаний у якості активного композиційного засобу. Взагалі, рельєф предмета і його тривимірна форма сприймаються, насамперед, завдяки градаціям і переходам від більш освітлених ділянок до менш освітлених. Найбагатші нюансами переходи світла й тіні на м'яко освітлених предметах.

Форма виробу сприймається чітко, якщо освітлені місця й тіні на його поверхні відповідають реальному композиційному взаємозв'язку елементів, частин предмета. При несприятливому напрямку світла форма зорово руйнується: спостерігач бачить тільки набір світлих і темних плям.

Відсутність тіней (безтіньове освітлення) позбавляє округлу форму об'ємності, тому, якщо умови освітлення предмета будуть тільки такі, варто змінювати форму або виправляти її, залучаючи для цього такі засоби, як кольори, фактура поверхні й т.п.

На добре обробленій поверхні часто виникають світлі відблиски, які в сукупності створюють так званий світловий каркас поверхні. Форма світлового каркаса повинна бути погоджена з формою предмета. При проектуванні виробів із полірованою поверхнею складної форми варто обов'язково випробовувати світловий каркас в умовах різного освітлення. Безладний світловий каркас може зорово зруйнувати в цілому гарну форму. Форма, освітлена під прямим кутом до її картинної площини, звичайно сприймається як світлий силует на відносно темному фоні навколишнього середовища. У цьому випадку власні тіні криволінійної поверхні майже пропадають.

Світло, спрямоване під кутом 45°, добре виявляє об'ємні й фактурні якості тривимірної форми. На ній з'являються всі світлотіньові градації: світло, напівтони, тінь, рефлекс падаючої тіні. Фактурна поверхня виключає відблиски – характерну властивість гладких поверхонь. Наближаючи джерело світла до предмета впритул, можна домогтися більш контрастних світлових відношень із сильними рефлексами. На власній і падаючій тінях з'являться складні тональні градації. На криволінійній поверхні, у тих місцях, де падає ковзне світло, фактура виділяється ясніше. З видаленням джерела світла світлотіньові градації зникають, "матеріальність" форми зменшується, і з певного моменту предмет сприймається як силует, позбавлений об'єму й деталей.

Засобами приведення первинних властивостей форми до композиційної єдності є пропорції, масштабність, ритм, контраст і нюанс. Застосування цих засобів композиції повинне підкорятися функціональним і конструктивним вимогам, висунутим до виробів, а також вимозі оптимального взаємозв'язку виробу із середовищем і людиною. Потрібно пам'ятати, що будь-які композиційні прийоми не самоціль, а тільки засіб для вираження у формі істотних, змістовних властивостей виробу – його призначення, особливостей пристрою, конструкції й ін.

Для передачі в композиції ілюзії простору використовуються закономірності повітряної й колірної перспективи. Сутність повітряної перспективи полягає в тому, що виразність різного виду контрастів (світлотіньових, колірних, величинних і т.д.) на ближніх до нас об'єктах є найбільш сильною, із віддаленням предмета в глибину контрасти світла й тіні на його поверхні слабшають. Вплив повітряної перспективи пов'язаний з мірою прозорості, чистоти й товщини повітряного шару атмосфери, що оточує предмет.

З поступовим віддаленням об'єкта від переднього плану послабляється його колірна насиченість, і кольори його стають холоднішими. Скажемо, ліс на передньому плані сприймається зеленим, а на далекому – синьо-зеленим або навіть блакитним.

Багато користувачів сприймають сторінку в такому порядку:

- 1. Дивляться на графічне зображення.
- 2. Читають заголовок.
- 3. Читають текст.

Якщо один із цих елементів не викликає уваги – враження від усієї композиції значно знижується. Оскільки візуальні засоби (фото, шрифти, лінійки, кольори) несуть таке велике навантаження, то вони повинні завжди пропонувати користувачу що-небудь цікаве. Вони завжди повинні виконувати, принаймні, хоча б одну з таких задач:

- Привернути увагу читача
- Визначити основну думку сторінки

 Виділити серед читачів тих, кому призначена сторінка, дозволяючи іншим пропустити непотрібний їм зміст, якщо вони того побажають. Не секрет, що найцікавіша для одних інформація може виявитися непотрібною й безглуздою для інших.

- Привернути інтерес користувача заголовком.
- Створити сприятливе враження про сторінку і її зміст.

 Забезпечити безперервність впливу всіх сторінок у даному сайті шляхом використання одних і тих же стильових прийомів.

Розміщуючи елементи різних розмірів, форм, колірної інтенсивності на різних відстанях від оптичного центра, можна досягти візуальної рівноваги. Об'єкт із більшою оптичною вагою поблизу центра можна зрівноважити меншого розміру об'єктом, що перебуває далі від центра. У більшості випадків використовується неформальна рівновага, тому що вона робить сторінку більш цікавою, образною й емоційно насиченою.

Принцип побудови елементів сторінки, завдяки якому увага читача переміщається по сторінці в потрібній послідовності, називається переміщенням. Це досягається цілим рядом прийомів.

На сторінці можуть бути розташовані люди або тварини, за поглядом яких читач переміщається на наступний важливий елемент оголошення.

Механічні пристосування, такі, як вказівний палець, прямокутник, лінія або стрілка (у телебаченні – переміщення акторів або камери, зміна мізансцени) переводить увагу з одного об'єкта на іншій.

Комікси або картинки, розташовані в певній послідовності, змушують починати читання спочатку й продовжувати його в потрібній послідовності. Використання пробілів і кольорів виділяє текстову частину або ілюстрацію. Погляд буде переходити з темного об'єкта на світлий, з кольорового на некольоровий.

Може бути використана природна звичка читача починати читання з верхнього лівого кутка сторінки й продовжувати зигзагоподібно до низу оголошення.

Оптичний центр є областю, у якій погляд глядача, що ковзає по зображенню, перебуває найчастіше. Цей центр розташований над перетинанням серединної вертикалі з верхньою горизонтальною віссю золотого перерізу, розміри його приблизно рівні одній п'ятій горизонтального формату кадру. Звичайно цей центр навантажений деталлю, що призначена для найбільш ретельного й докладного розглядання. При цьому характер деталі, поміщеної в цю область, неначе поширюється на кадр у цілому. Так, світлий і яскравий оптичний центр надає всьому кадру життєрадісність і оптимістичність , а темна пляма в оптичному центрі може офарбувати кадр у похмурий і меланхолійний тон.

Для ряду випадків композиційного рішення характерна наявність ще одного центра – значеннєвого, тобто області або елемента, найбільш значних за змістом (відповідно до задуму автора композиції). Розміри й розташування значеннєвого центра зовсім довільні, але глядач несвідомо очікує виявити його в оптичному центрі.

Розбіжність значеннєвого й оптичного центрів читається як рух першого: або в площині кадру, або, якщо центри не збігаються за розміром, – перпендикулярно до цієї площини. Зміщення значеннєвого центра вправо від оптичного сприймається як "втікання" від погляду. Розбіжність значеннєвого й оптичного центрів, коли значеннєвий центр виявляється лівіше оптичного, читається як рух назустріч погляду глядача. Значеннєвий центр напливає на глядача, підтискаючи простір кадру. Погляд змушений рухатися в незвичному для нього напрямку, що привносить у сприйняття кадру деякий драматизм

Зсув значеннєвого центра нагору від оптичного змушує глядача "задирати голову". Ілюзорний рух значеннєвого центра нагору здатний іноді додати висоту кадру, потягнувши за собою всю верхню частину. І навпаки, значеннєвий центр, розташований нижче оптичного, виглядає таким, що рухається вниз. У ряді випадків такий рух здатний "прогнути" кадр у цілому, викликавши ілюзорне опускання середини композиції в порівнянні із краями.

Розбіжність значеннєвого й оптичного центрів за розмірами також вважається як рух: або вглиб кадру (якщо значеннєвий центр менший оптичного), або на глядача із глибини кадру (якщо значеннєвий центр більший оптичного).

#### **Контрольні питання**

- 1. У чому полягає принцип доцільності?
- 2. Сформулюйте принцип єдності.
- 3. Проілюструйте принцип домінанти.
- 4. Що передбачає супідрядність частин у цілому та групування?
- 5. Проілюструйте принцип динамізму.
- 6. У чому полягає принцип рівноваги?
- 7. Що передбачає принцип гармонії?
# **3 ОСНОВИ ШРИФТОВОГО ДИЗАЙНУ**

Незважаючи на широке розповсюдження різноманітних мультимедійних методів подання інформації, текстовий формат залишається одним із основних її носіїв. Від того, як використовується текст, багато в чому залежить враження користувача від перегляду документа. Розглянемо основні елементи побудови літер як базових складових тексту.

#### **3.1 Основні елементи побудови літер**

Основні елементи шрифту наведено на рисунок 3.1.

*Кегль* — розмір шрифту. Визначається відстанню між верхнім і нижнім виносними елементами. Тут же враховуються і *оплечики*  невеликий зазор над верхнім і під нижнім виносними елементами.

*Лінія шрифту* — базова лінія, за якою вирівнюється нижній край основної частини літери (не враховуючи звисаючих елементів у таких буквах як Щ та Ц та інших і нижнього виносного елемента).

Штрихи, що утворюють форми літер, поділяються на *основні*  (звичайно вертикальні, більш товсті) і *з'єднувальні* (більш тонкі). Співвідношення між товщинами основних і сполучних штрихів називається *контрастністю* шрифту.

*Зарубки* — поперечні елементи на кінцях штрихів літер. Короткі горизонтальні штрихи візуально з'єднують літери і вибудовують із них слова, полегшуючи процес читання тексту. Шрифти з зарубками одержали найбільше поширення, тому що зарубки допомагають поглядові пересуватися уздовж рядка, і літери, при цьому не зливаються одна з одною. З часом накреслення шрифтів змінювалось, зокрема, змінювалися форми зарубок. У старих шрифтах, наприклад, Антиква, зберігається легкий ефект рукописного накреслення. Зарубки ледве вигнуті і плавно грубішають при переході до основних штрихів, наближаючись за формою до трикутника, вісь овалів круглих літер злегка нахилена вліво (рисунок 3.2, *а).* В шрифтах більш пізнього часу зарубки стають більш прямими, вісь овалів вертикальна (рисунок 3.2, *б).* У багатьох сучасних антиквах зарубки прямі (рисунок 3.2, *в).*

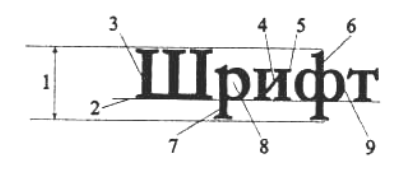

Рисунок 3.1 - Основні елементи шрифту: *1* -кегль; *2 —* лінія шрифту; 3 — основний штрих; *4* — сполучний штрих; 5 — зарубка; *6—* верхній виносний елемент; *7 —* нижній виносний елемент; *8* — внутрішньолітерний просвіт; 9 — наплив.

Брускові шрифти характеризуються прямокутними і квадратними зарубками, що з'єднуються з основними штрихами під прямим кутом або з легким заокругленням. Товщина зарубок, основних і сполучних штрихів розрізняються незначно (рисунок 3.2, *г).*

> **АБВГДЕЖЗабвглежз АБВГДЕЖЗабвгдежа** Ŕ. АБВГДЕЖЗабвгдежз **АБВГДЕЖЗабвгдежэ АБВГДЕЖЗабвгдежз**  $\blacksquare$ Рисунок 3.2 - Накреслення різних груп шрифтів:

а, б, в — антиквенні; *г* — брусковий; *д* — гротеск

Шрифти без зарубок називають *рубленими* або *гротесками*. Товщина основних і сполучних штрихів у них практично однакова (рисунок 3.2, *д).*  Літери без зарубок легше читати в шрифтах дуже великого і, особливо, дуже малого кегля.

# **3.2 Накреслення**

Група шрифтів, що мають однаковий стиль і дизайн, поєднуються терміном "*гарнітура*". Багато з гарнітур, які використовуються сьогодні, створено давно (наприклад, "Академія", "Баскервіль", "Таймс", "Авангард"), інші появились недавно. Гарнітура складається з декількох шрифтів. Ці шрифти мають загальні особливості дизайну, що відрізняють їх від шрифтів іншої гарнітури. Однак самі вони також розрізняються — за товщиною штрихів, нахилом, співвідношенням ширини й висоти. Ці параметри визначаються накресленням.

У комп'ютерній типографіці слово "шрифт" часто вживається як синонім терміну "гарнітура".

*Накреслення* — це параметр шрифту в гарнітурі. Воно однозначно визначає вид шрифту. Найбільш розповсюджені накреслення — Bold (Напівжирний) і Italic (Курсив). Основне накреслення гарнітури часто називають Normal (Звичайний). Накреслення містить у собі різні характеристики.

*Пропорційність —* відносна ширина знаків шрифту. Гарнітура може включати звичайне, широке, вузьке накреслення (condensed) (рисунок 3.3). Зустрічається й більш тонкий розподіл шрифтів за пропорційністю.

*Насиченість —* відносна товщина штрихів символів. Чим більш насичений шрифт, тим темніше буде виглядати текст ним набраний. Накреслення можуть бути світлими, напівжирними, жирними, звичайними.

*Нахил.* Якщо шрифт не має нахилу, він називається прямим. Похилий шрифт утворюється нахилом символів звичайного накреслення (рисунок 3.5).

# **LOREM IPSUM LOREM IPSUM LOREM IPSUM**

**LOREM IPSUM LOREM IPSUM** 

Рисунок 3.3 – Пропорційність шрифтів

Рисунок 3.4 - Прямий і похилий шрифт

*Курсив* — особливе накреслення, характерне для шрифтів із зарубками. Літери в курсивному накресленні мають подібність із прямими за стилем, але рисунок їх зовсім інший, і нагадує рукописний шрифт (рисунок 3.5).

# **Lorem Ipsum** *Lorem Ipsum*

Рисунок. 3.5 - Прямий шрифт і курсив

До накреслення можна умовно віднести зміну регістра символів (рисунок 3.6). Так, у режимі "усі великі" (All Caps) малі літери тексту також набираються великими. Вид і обсяг тексту при цьому дуже сильно змінюється. *Капітель* — це особлива зміна регістра тексту, при якому великі букви не змінюють вигляд, а всі маленькі замінюються великими зменшеного кегля. Набір капітеллю застосовується для заголовків, колонтитулів і текстових виділень.

# **Lorem Ipsum LOREM IPSUM LOREM IPSUM**

Рисунок 3.6 - Звичайний регістр, великі й капітель

В епоху докомп'ютерного набору гарнітурою називали групу шрифтів різних накреслень і кеглів (розмірів). Терміном "шрифт" позначався набір символів (літер) даної гарнітури, накреслення і кегля. Оскільки тепер кегль шрифту можна легко і плавно змінювати, у поняття шрифту кегль не входить. У наш час поняття гарнітури і шрифту зближаються. У багатьох випадках — це синоніми. Однак перше поняття все-таки ширше.

# **3.3 Класифікації гарнітур і шрифтів**

Як і будь-які інші твори мистецтва, гарнітури й шрифти, що до них входять, неможливо строго класифікувати. Так, гарнітури можна розділити за формою символів на рубані, із зарубками, рукописні, декоративні й символьні (Таблиця 3.1).

Корисною є класифікація щодо застосування. Вона поділяє саме шрифти — до складу гарнітури можуть входити жирні, похилі шрифти і шрифти з особливими накресленнями, а вони за цією класифікацією попадають у різні групи.

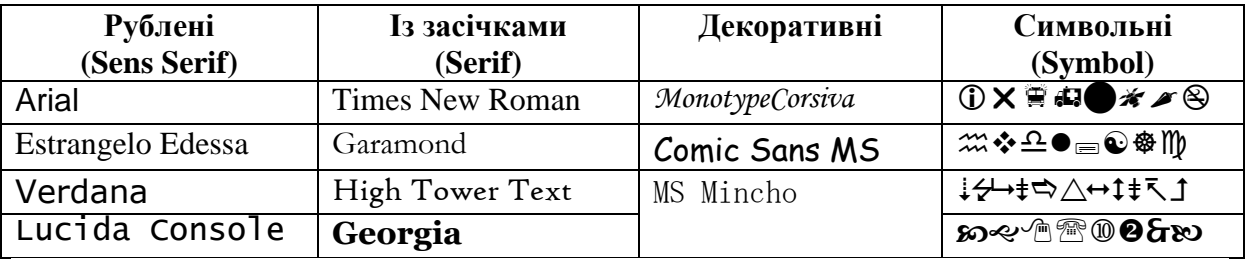

Таблиця 3.1 - Приклади шрифтів (класифікація за формою символів)

Шрифти умовно можна поділити на *наборні*, *великі* і *акцидентні*. Перші застосовуються для набору великих обсягів тексту — книг, статей і ін. Вони мають тонкі штрихи, простий рисунок і зарубки. Зарубки відтіняють силует літери, роблячи шрифт більш доступним для читання. Сторінка, надрукована таким шрифтом, легко читається, навіть якщо розмір символів дуже малий.

Великі шрифти мають більш товсті штрихи. Вони можуть мати або не мати зарубок і добре виглядають, якщо розмір літери досить великий. Декоративні шрифти мають довільний рисунок символів, застосовуються тільки для коротких заголовків, які можна розглядати скоріше як елементи дизайну.

Крім того, є ще символьні шрифти. Вони замість літер містять різні символи, рисунки тощо і застосовуються, зрозуміло, не для набору тексту, а для створення графічних об'єктів, формул, креслень і т.п. Багато шрифтів, у тому числі і розповсюджені, не можна віднести до жодного з типів. Є шрифти універсальні, такі як "Гельветика", вони застосовуються як у великому кеглі (заголовки), так і в дрібному (набір).

Що стосується зміни ширини літер існують два основних типи шрифтів: пропорційні та моноширинні шрифти.

*Пропорційний шрифт* (proportional font) складається із символів, які займають рівно стільки місця, скільки їм необхідно для формування слова або рядка тексту. Більшість текстів відображаються пропорційним шрифтом, наприклад, Times (Рисунок 3.7).

У випадку *моноширинного шрифту* (monospaced font), (також називається непропорційним шрифтом або шрифтом із фіксованою шириною) кожний символ займає в точності однаковий простір, незалежно від фактичної довжини слова або рядка. Web-браузери також підтримують єдиний моноширинний шрифт, звичайно ним є Courier (Рисунок 3.7).

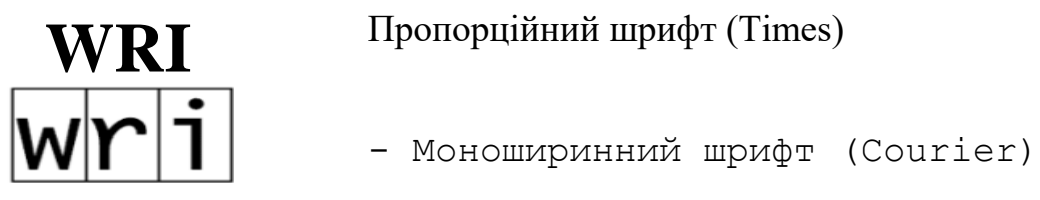

Рисунок 3.7 – Пропорційний та моноширинний шрифти.

Моноширинні шрифти на Web-сторінках доцільно використовувати лише для відображення комп'ютерного коду, деяких технічних даних або для того, щоб надавати особливого значення окремим словам або фразам.

# **3.4 Метричні параметри тексту**

При роботі над макетом винятково важливі гармонічні, правильні розміри всіх елементів публікації. Це розміри символу пробілу, а також інших символів, бічні поля символів, інтерліньяж, відступи, інтервали між абзацами, розмір смуги набору, поля смуги, формат сторінки і розвороту, товщина ліній і ще багато різних чисельних значень — від розміру зарубок до товщини корінця створюваної книги. Всі ці величини виміряються у відповідних одиницях. Основні одиниці вимірювання параметрів тексту:

 *Пункт* — традиційна поліграфічна одиниця вимірювання. В пунктах виміряються: величина символів шрифту, відстань між рядками тексту, товщина ліній і деякі параметри сторінки. Пункт дорівнює 1/72 дюйма або 0,352 мм. Використання особливої одиниці в даному випадку дуже зручно, тому що якщо виражати розповсюджені розміри літер (10, 12, 8 пунктів) і товщину ліній (0,25, 0,5, 1 пункт) у міліметрах, вийдуть дробові значення.

 *Пік* — це більш велика одиниця вимірювання. У піках виражається ширина і висота колонок, смуг і сторінок. В одному піку 12 пунктів, виходить, у дюймі 6 пік. У десяткових одиницях пік дорівнює 4,236 мм. Використання пік і пунктів дає можливість зіставити величину шрифту з іншими елементами публікації полями, розміром сторінки і смуги набору й ін.

 Через історично сформовану різницю в розмірі дюйма в Європі й Америці, пункт як одиниця, похідна від дюйма, також розрізняється. Описаний пункт, рівний 0,352 мм — *пункт PostScript*— похідна американського дюйма. Шість пунктів PostScript рівні одному піку. Описані одиниці вимірювання характерні для США і, у зв'язку з поширенням мови опису сторінок PostScript і систем верстки американського виробництва, стали стандартом і в інших країнах. У європейських країнах дотепер прийнята система вимірювань, що трохи відрізняється, як основна одиниця тут використовуються *пункти Дідо*, 1/72 частина європейського дюйма. Один пункт Дідо дорівнює 0,376 мм, або 1,07 пункту PostScript. 12 пунктів Дідо складають *цицеро*.

Співвідношення розмірів символу визначає зовнішній вигляд і обсяг тексту. На рисунку 3.8 відображено основні метричні параметри набірного шрифту. До метричних параметрів відносяться: кегль, кернінг, трекінг, інтерліньяж, базова лінія.

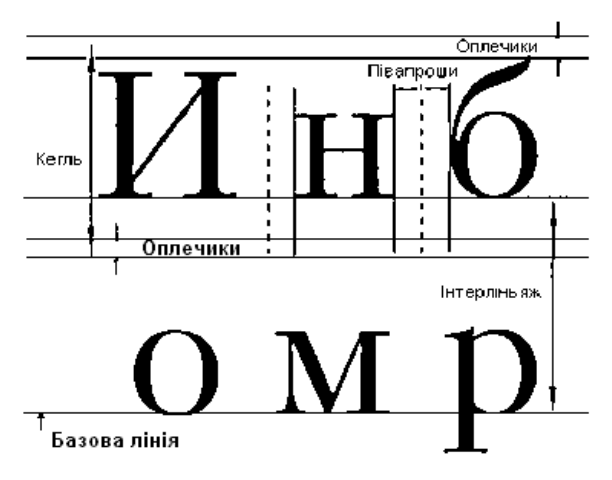

Рисунок 3.8 - Параметри шрифту

*Кегль.* Це висота символів шрифту. Вона дорівнює відстані від нижнього виносного елемента до верхнього (рис. 3.8) плюс так звані *оплечики* – вільний простір над та під літерою. Цей вільний простір визначається в самому шрифті і необхідний для того, щоб символи сусідніх рядків не зливалися.

Вибір кегля залежить від ширини блока (смуги), у якій він повинен розміститися, тобто від довжини рядка. На рядку повинно бути розташовано не більш 60 символів. Причому зниження їхнього числа до 50 тільки поліпшує зовнішній вигляд тексту. Величина наборного шрифту , як правило, дорівнює 10 пунктам. Кегль 9 можна використовувати в довідниках, особливо якщо трохи збільшити міжрядковий пробіл. Таблиці, виноски і затекстові коментарі набираються меншим кеглем, ніж звичайний текст (наприклад, якщо основний текст має 10 кегль, то текст таблиці набирається 8 кеглем).

# **3.5. Розмір пробілу, бокові поля і ємність шрифту**

У різних шрифтах ширина пробілу різна. Пробіл впливає на легкість читання й обсяг тексту. Текст із дуже вузькими пробілами погано читається, оскільки слова в ньому зливаються. Якщо пробіл занадто широкий, легкість читання теж знижується, оскільки текст "розвалюється" на незв'язані між собою слова.

*Бічні поля символів* також визначаються при створенні шрифту. Міжсимвольні інтервали повинні бути помітно менше пробілів, інакше слова зіллються в одне велике слово і текст неможливо буде прочитати.

Варіюючи розмір інтервалів можна в широких межах регулювати обсяг, який займає текст. Ці параметри регулюються в межах абзацу. Невелике збільшення пробілу поліпшує читабельність. Щоб зменшити обсяг тексту, корисно злегка збільшити пробіли, а відстані між символами навпаки — скоротити. Текст стане щільнішим, його обсяг зменшиться, але залишиться легким для читання. Однак не можна забувати і про гармонії елементів тексту. Так, якщо пробіли перевищують норму, око при читанні "провалюється" у проміжки, що утворилися, і швидкість читання такого тексту знижується. Якщо пробіли мало відрізняються від інтервалів між символами, текст зіллється в одне велике слово і стане сприйматися із труднощами.

*Кернінг* дозволяє настроїти міжсимвольні відстані в тексті так, щоб текст виглядав більш рівномірно. Міжсимвольний пробіл не повинний бути однаковим для всіх літер тексту. Форма літер різна, і для деяких сполучень він виглядає збільшеним порівняно з іншими (рисунок 3.9).

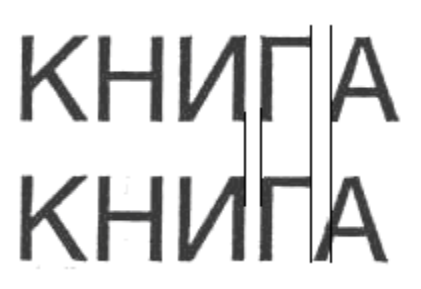

Рисунок 3.9 – Кернінг

*Трекінг,* на відміну від кернінга, задається не для пар символів, а для абзацу. Він характеризує величину міжсимвольного пробілу в групі. Пробіли замінюються однаково для всіх виділених символів. Трекінг також виміряється в тисячних частках круглої шпації. Зменшення трекінга віднімає, а збільшення додає до міжсимвольної відстані певну величину.

*Відступи* також є атрибутом абзацу. Відступ ліворуч характеризує відстань від лівої границі блока до початку рядків тексту, відступ праворуч — відстань від правої границі блока до кінця рядків тексту. Абзацний відступ (новий рядок) визначає відстань від лівої границі блока до початку першого рядка абзацу (рисунок 3.10). Відступи ліворуч і праворуч застосовуються для верстки заголовків, віршів, епіграфів.

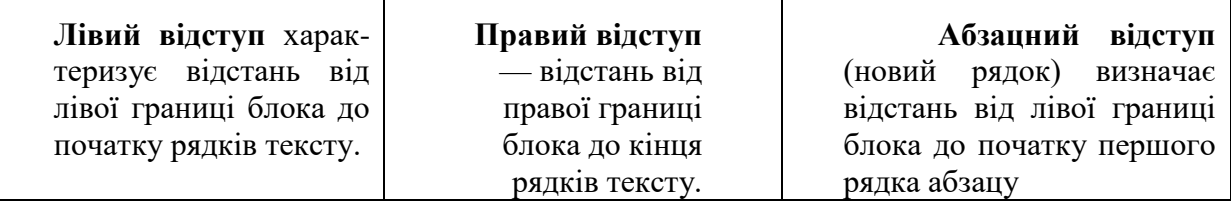

Рисунок 3.10 - Відступи

#### **3.6. Виділення параграфів**

Абзацний відступ може бути позитивним (новий рядок) або негативним (висячий відступ), як показано на рисунку 3.11. Обидва типи застосовуються для відділення абзаців один від одного, однак їхнє застосування розрізняється.

Новий рядок — найбільш традиційний спосіб залучення уваги до початку кожного абзацу, він використовується в переважній більшості видань. Висячий відступ більш виразний прийом, але він звужує смугу набору. Крім того, читання тексту з висячим відступом сповільнюється саме його виразністю — око "застряє" на відступі.

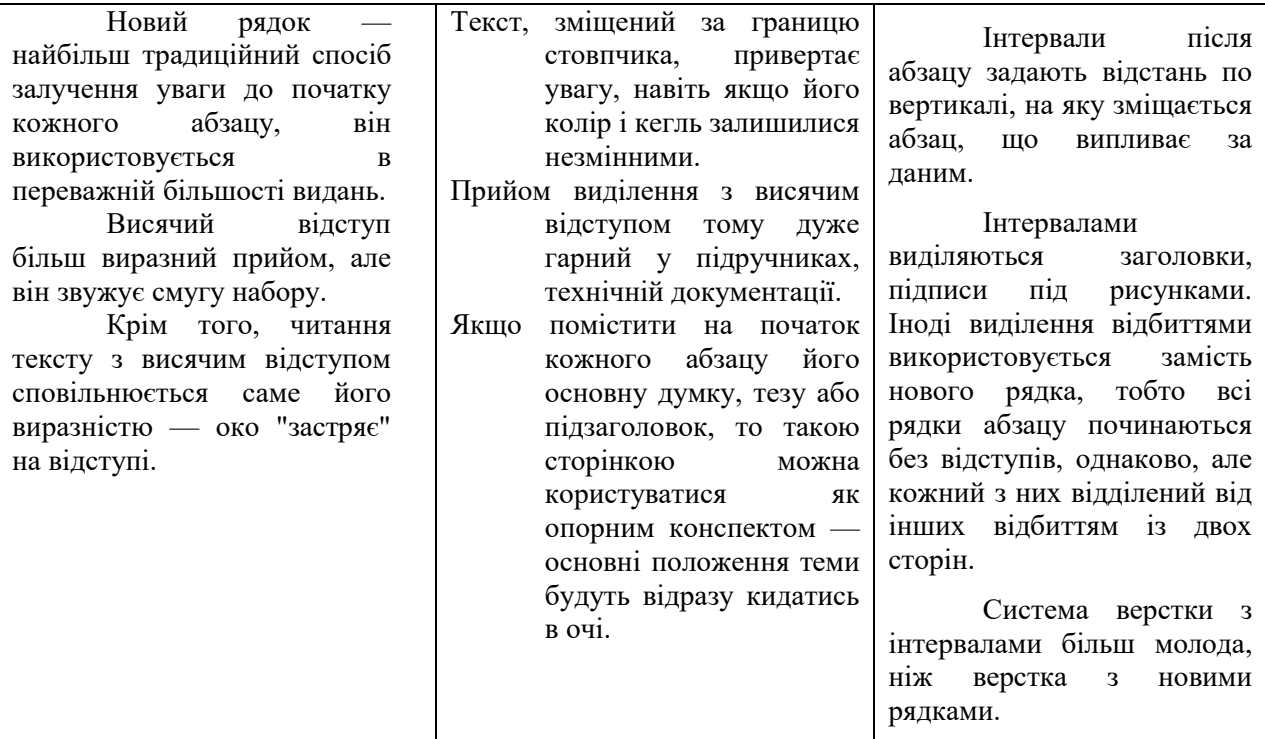

Рисунок 3.11 – Новий рядок і висячий відступ Рисунок 3.12 –

Інтервали

Текст, зміщений за границю стовпчика, привертає увагу, навіть якщо його колір і кегль залишилися незмінними. Прийом виділення з зависаючим відступом тому дуже гарний у підручниках, технічній документації. Якщо помістити на початок кожного абзацу його основну

думку, тезу або підзаголовок, то такою сторінкою можна користуватися як опорним конспектом — основні положення теми будуть відразу кидатись в очі. Висячий відступ також дуже широко розповсюджений при оформленні нумерованих списків (разом із табуляцією).

*Інтервал* також визначається для абзаців. Інтервал перед абзацом це вертикальна відстань, на яку зміщається попередній даному абзац (рисунок 3.12). Відбиття після абзацу задають відстань по вертикалі, на яку зміщається абзац, що випливає за даним. Інтервалами виділяються заголовки, підписи під рисунками. Іноді виділення інтервалами використовується замість нового рядка, тобто всі рядки абзацу починаються без відступів, однаково, але кожний із них відділений від інших інтервалом із двох сторін. Система верстки з інтервалами більш молода, ніж верстка з новими рядками. Вона прийнята в більшості країн при складанні технічної літератури. Поширено думку, що система верстки з застосуванням інтервалів додає більш елегантний вигляд документові, і текст його легше читається.

*Інтерліньяж* характеризує щільність рядків на сторінці публікації. Раніше, коли набір текстів вироблявся вручну, для збільшення відстані між рядками тексту по вертикалі між ними прокладалися тонкі латунні смужки шириною в 2 пункти — шпони. В традиційній поліграфії інтерліньяж (міжрядковий пробіл) означав кількість пунктів між рядками в наборі. Так, якщо між рядками набору прокладалися дві шпони, товщина кожної з яких складала 2 пункти, загальний інтерліньяж складав 4 пункти. В наш час у поняття інтерліньяжу вкладається трохи інший зміст. Інтерліньяж у більшості програм визначає відстані між базовими лініями суміжних рядків (див. Рисунок 3.8). Якщо текст набраний кеглем 11/13, це значить, що кегль складає 11, а інтерліньяж — 13 пунктів. Отже, відстань між суміжними рядками складає 2 пункти.

Для звичайного (складального) тексту інтерліньяж прийнятий установлювати на 1/5 частину більше кегля. Так, при наборі 10 кеглем інтерліньяж складає 12 пунктів, при наборі 8 кеглем — 9,6 пункту.

# **3.7. Розміщення символів тексту**

Розглянуті метричні параметри характеризують сам шрифт. Однак при розміщенні тексту верстальнику або дизайнеру приходиться визначати багато величин довільно. Наступні параметри можна задавати для кожного символу тексту окремо.

*Базова лінія* — це уявна лінія, що проходить по основах символів тексту. Самі символи розміщені на базовій лінії, а нижні виносні елементи тексту як би звисають із неї. У звичайному наборі базові лінії символів збігаються. Зсув базової лінії застосовується найчастіше для набору *індексів* і для досягнення спеціальних ефектів (рисунок 3.13), наприклад, у заголовках і логотипах.

*Вирівнювання.* Це також атрибут розміщення рядків тексту. Він характеризує їхнє вирівнювання по горизонталі. Вирівнювання задається для абзацу простого тексту та для всього блока фігурного тексту.

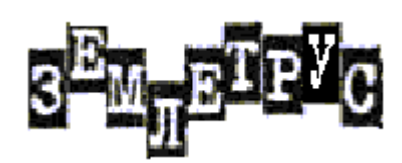

Рисунок 3.13 – Зміщення базової лінії

Можливі типи вирівнювання (Рисунок 3.14) перераховані нижче:

 вирівнювання *по лівому краю* вважається найпростішою. Рядки вирівнюються по лівій границі текстового блока. Перші символи кожного рядка знаходяться на одній вертикалі, останні символи на рядку розташовуються вільно, утворюючи рваний правий край;

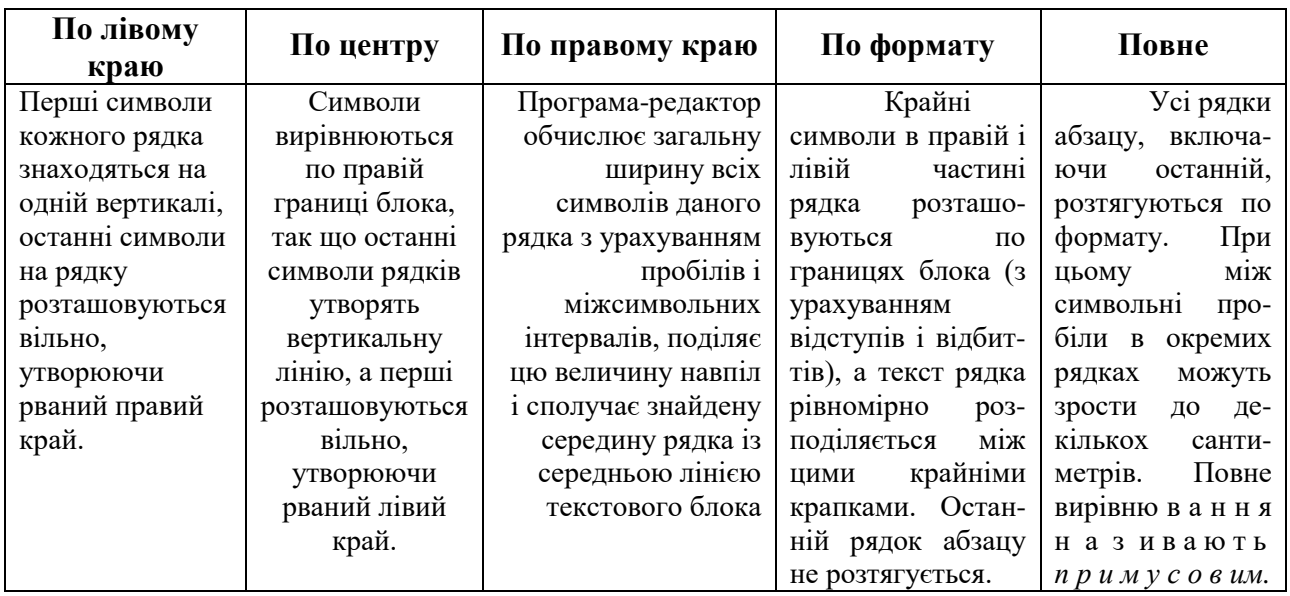

Рисунок 3.14 – Вирівнювання

 вирівнювання *по правому краю* — це дзеркальне відображення вирівнювання по лівому краю. Символи вирівнюються по правій границі блока, так що останні символи рядків утворять вертикальну лінію, а перші розташовуються вільно, утворюючи рваний лівий край;

 вирівнювання *по центру* розташовує текст у середині рядка. Для визначення положення тексту програма-редактор обчислює загальну ширину всіх символів даного рядка з урахуванням пробілів і міжсимвольних інтервалів, поділяє цю величину навпіл і сполучає знайдену середину рядка із середньою лінією текстового блока;

вирівнювання за *форматом* рівномірно розподіляє символи по

ширині блока. Крайні символи в правій і лівій частині рядка розташовуються по границях блока (з урахуванням відступів і відбиттів), а текст рядка рівномірно розподіляється між цими крайніми крапками. Останній рядок абзацу не розтягується;

 *повне* вирівнювання — усі рядки абзацу, включаючи останній, розтягуються по формату. При цьому міжсимвольні пробіли в окремих рядках можуть зрости до декількох сантиметрів. Повне вирівнювання називають *примусовим*.

Із цих типів тільки два — по лівому краю і за форматом забезпечують нормальну читабельність. Якому з цих двох типів надавати перевагу — залежить від жанру, мети публікації і смаку. Вирівнювання по лівому краю додає текстові менш формальний вигляд, верстка з такою виключкою світліша. Прихильники форматування по лівому краю говорять про те, що рваний край рядка створює природні опорні точки, своєрідні "сходинки" для ока читача, спрощуючи орієнтацію. Їх противники стверджують, що при такому розташуванні тексту око наприкінці кожного рядка зіштовхується з несподіванкою (адже кожен рядок закінчується в іншому місці), що сповільнює читання.

Усі інші типи вирівнювання застосовуються рідше і тільки для невеликих обсягів тексту. Вирівнювання по центру і повне використовуються для оформлення заголовків, шмуцтитулів, плакатів, листівок. Вирівнюванням по правому краю іноді набирають невеликі замітки, підписи до рисунків. Цей тип вирівнювання загальноприйнятий для набору епіграфів і присвят. Це ж вирівнювання застосовується в створенні логотипів, коли текст перетворюється в елемент графічного дизайну.

# **3.8 Комп'ютерні шрифти**

Для формування зображень літер тексту на дисплеї, принтері та інших пристроях використовуються комп'ютерні шрифти. Комп'ютерний шрифт – це програма, що може бути використана у всіх додатках Windows/MacOS X. Шрифти входять у комплект системи. Вони розробляються виробниками додатків (особливо графічних векторних програм) і поставляються разом із ними.

За способом подання літер шрифти розподіляються на три класи:

 *растрові*, в яких кожна літера являє собою зображення з точок, готове для друку на принтері або відображення на екрані;

 *векторні*, в яких кожна літера подана набором команд для виконавчого механізму (пера, друкуючої головки тощо) відповідного пристрою, які формують зображення елементів літер:

*контурні*, які містять математичні описи форми контурів символів.

Контурні комп'ютерні шрифти є найбільш сучасними та універсальними, тому вони мають найширше розповсюдження.

У світі існують дві конкуруючі технології контурних шрифтів:

 технологія PostScript фірми Adobe. В основі цієї технології лежить мова опису зображення PostScript. Відповідний інтерпретатор включає растеризатор, який дозволяє обробляти не тільки шрифти, але й растрові та векторні зображення. Технологія PostScript традиційно займає домінуючу позицію у видавничих системах та друкарському обладнанні. Формат шрифтів, який описує контури літер мовою PostScript, має назву Type 1.

 технологія TrueType фірми Microsoft, що включає шрифтову машину і відповідний формат шрифтів, які вбудовані в Mac OS X і MS Windows XX. Ця технологія займає домінуючу позицію у офісних додатках.

Обидві технології передбачають збереження всієї необхідної інформації про шрифт у спеціальному файлі шрифту. Цей файл зберігає досить великий об'єм інформації. У тому числі:

 робоче і повне ім'я шрифту, ім'я гарнітури, до якої належить шрифт і назва накреслення;

- відомості про авторів шрифту;
- унікальний реєстраційний номер шрифту;

 відомості про метричні розміри символів — їх ширину, стандартний розмір полів і оплечиків;

 інформація про парний кернінг. Чим більша таблиця кернінгових пар в шрифті, тим більш якісно він буде форматуватися. Якщо в самому шрифті немає інформації про кернінг, цю функцію бере на себе програма верстки (якщо вона має можливість автоматичного кернінга);

 таблиці трекінга шрифту. Головною перевагою шрифту (особливо наборного) є легкість читання. Вона забезпечується великою мірою правильним підбором розміру полів символів. У залежності від кегля шрифту для поліпшення сприйняття потрібні різні поля. Дрібний текст буде краще виглядати із трохи збільшеними полями, у дуже великому полі текст краще зменшити набагато. Таблиці трекінга містять інформацію про залежності ширини полів від кегля;

 опис загальних елементів. Якщо символи шрифту містять загальні елементи, то для економії місця всі вони описуються в особливій області, а в області опису кожного символу дається посилання на загальний елемент;

 кодові таблиці — таблиці відповідності між кодом у таблиці ANSI і ім'ям символу шрифту;

 опис розмітки символів. Розмітка необхідна для якісного відтворення символів на пристроях виведення — растеризації;

опис форми кожного символу. Це основна частина файлу шрифту.

Якщо робота з текстом застосовується у сфері видавництва, то слід використовувати винятково шрифти Туре 1. З появою TrueType велика частина шрифтів була просто автоматично перекодована в новий формат. Через зовсім різні способи опису контурів і розмітки, це неможливо зробити без втрат якості, навіть за допомогою "найрозумнішої" програми. У результаті, основна маса шрифтів TrueType не тільки не використовує переваг цього формату, але і несе в собі похибки перекодування.

До переваг шрифтів TrueType відноситься те, що вони підтримуються системою Windows і є "рідними" для офісних додатків, тоді як для шрифтів Type l необхідне встановлення окремої шрифтової машини. Тому при роботі в офісних додатках краще користуватися шрифтами TrueType. Професійно зроблені шрифти TrueType (такі, як Arial, Times New Roman і Courier) за рахунок кращих алгоритмів розмітки забезпечують навіть більш високу якість друку на пристроях із низькою роздільною здатністю.

#### **3.9 Кодування шрифту**

При натискуванні клавіші, у текстовому редакторі з'являється символ шрифту. Операційна система і шрифтова машина зчитують із файла шрифту потрібний символ. Щоб цей символ відповідав тому, що зображено на клавішах клавіатури, необхідно точно встановлена відповідність кодів клавіатури і гліфів шрифту, тобто *таблиця кодування.*  Історично першою таблицею кодування була таблиця ASCII. Вона містила всього 128 символів, що включала символи англійського алфавіту і псевдографічні символи, що використовувалися програмами, які працюють у текстовому режимі. Таким чином, таблиця ASCII просто ігнорувала користувачів, що працюють з іншими мовами, і незабаром була розширена до так званої таблиці OEM ASCII, що включає 256 символів. До них увійшли символи інших мов. Оскільки 128 символів недостатньо, щоб представити навіть тільки західноєвропейські мови, в операційну систему (DOS) була введена підтримка кодових сторінок. Алфавітові кожної країни відповідала певна кодова сторінка (таблиця 3.2). У конфігураційних файлах системи вказувалася кодова сторінка, що відповідає національній мові. Таким чином, користувач одержував можливість працювати з англійською і будь-якою іншою мовою, вказавши його кодову сторінку.

Версії Windows до 3.11 використовували аналогічну систему вибору кодової сторінки, але таблиця кодування трохи відрізнялась, кодування ANSI. Вона також включала 256 символів, але в ній не було символів псевдографіки, як у таблиці ASCII. З появою графічного інтерфейсу ці символи стали просто не потрібні.

Таблиця 3.2– Таблиця ASCII, кодова сторінка CP-1251

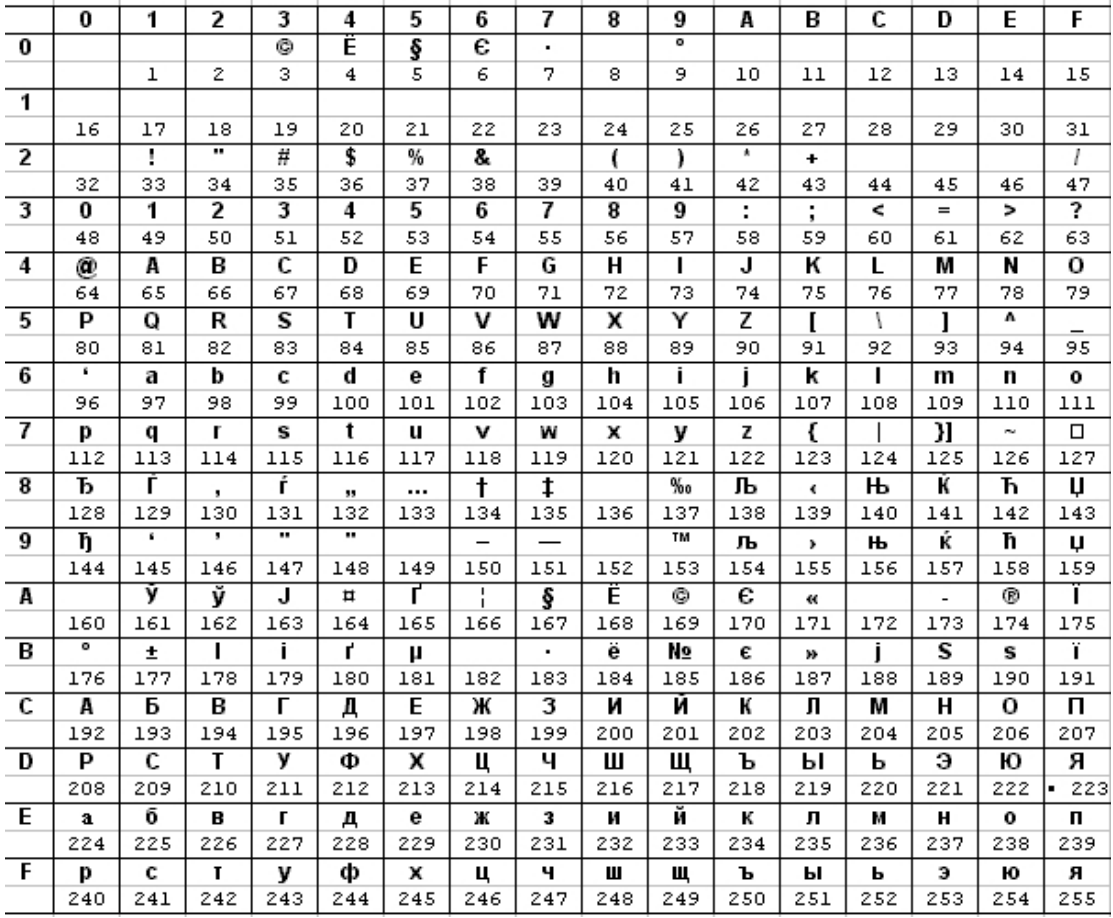

Цей підхід має ряд недоліків. Механізм кодових сторінок дозволяє працювати одночасно тільки з двома мовами: англійською і ще одною на вибір. При цьому не надається можливість роботи з багатомовними документами. Вихід із цієї ситуації був тільки один: для кожної мови було потрібно створювати окремий шрифт. Особливі шрифти приходилося створювати і для "привабливостей" – типу лігатур, "стародавніх" шрифтів тощо. В особливо сумному положенні виявлялися ті, хто працював з ієрогліфічними мовами. Їх "алфавіт" ніяк не можна було помістити в прокрустовому ложі 128 символів. Тому робота з японською, китайською і корейською мовами вимагала спеціальної версії операційної системи й особливих шрифтів, де символи кодувалися двома байтами. На жаль, ця ситуація багато в чому не виправлено і дотепер, хоча вихід давно знайдений. Він полягає в переході на двобайтове подання символів у стандарті Unicode. Стандарт Unicode використовує 16-бітове кодування. У такій таблиці можуть зберігатися коди 65 356 символів. Цього більш ніж досить для відтворення символів усіх національних алфавітів (рисунок 3.15). Unicode-шрифт, таким чином, може мати у своєму складі набагато більше символів, ніж звичайний ASCII-шрифт. Застосування Unicode повністю знімає проблеми адекватного перегляду документів користувачами різних країн, що дуже важливо, наприклад, для Internet. Однакове розташування символів робить незалежними від мови алгоритми сортування, вибірки і т.п., що забезпечує правильну роботу програм з національними алфавітами інших країн.

Операційні системи Windows *9x* не підтримують Unicode. У них використовується менш універсальний підхід, National Language Support (NLS). Таблиця кодування WGL-4, реалізована в Windows *9x,* містить усього лише 652 символів, у які потрапили алфавіти всіх європейських мов, а також російський, грецький і турецький. Основні шрифти Windows (Arial, Times New Roman і Courier New) були адаптовані відповідно до цього кодування. Операційні системи Windows NT і Windows 2000 повністю підтримують специфікацію Unicode.

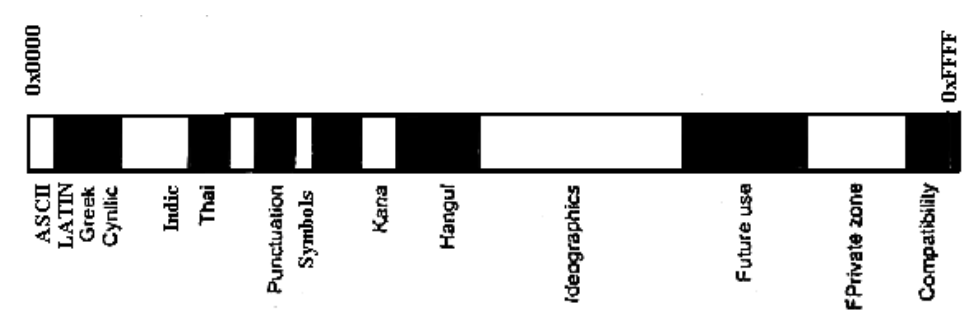

Рисунок 3.15 - Розміщення символів національних алфавітів у таблиці Unicode

Перехід на кодування Unicode, безумовно, займе якийсь час. Створення формату ОреnТуре, який у майбутньому має об'єднати шрифти Type 1 та True Type, безсумнівно прискорить цей процес, оскільки основні проблеми з підтримкою національних алфавітів мають саме шрифти Туре 1.

#### **3.10 Особливості використання шрифтів у Web-дизайні**

Використання тексту у Web-дизайні має свої особливості. Web не підтримує будь-яку фіксовану довжину або ширину сторінки. Навіть, якби існували певні погодження із цього приводу, дизайнери все одно позбавлені того ступеня контролю над кінцевим виглядом сторінки, яка б їх влаштовувала. Користувачі завжди вільні змінювати розмір екрана, збільшувати або зменшувати величину шрифту, замінювати один тип шрифту на інший або навіть застосовувати інші кольори. Web-технології є динамічним інформаційним середовищем, у якому спосіб подання вмісту кардинально змінюється від одного користувача до іншого.

Крім того, HTML та інші подібні Web-технології не дозволяють дизайнерам використовувати звичайні для типографської справи можливості, наприклад, регульовані міжрядкові інтервали. Проблему становить і те, що навіть такі прості речі, як абсолютний та відносний розміри тексту, зовсім непередбачувані в умовах Web. Навіть один і той самий шрифт має різний розмір на екранах комп'ютерів різних платформ, наприклад PC і Macintosh. Для розв'язання вказаних проблем існують два протилежні підходи.

Перший підхід, який застосовують дизайнери щоб мати контроль над текстом, полягає у переведенні всієї текстової інформації у формат зображень. Перетворення тексту в графіку дозволяє дизайнерові зберегти певний ступінь контролю над такими аспектами тексту, як, наприклад, відстань між символами, вибір шрифту, а також забезпечує самого дизайнера багатьма іншими можливостями, яких він очікує від "друкованого" тексту. На жаль, такий підхід має багато недоліків.

1. Переведення текстового вмісту у форму графіки призводить до повільного завантаження Web-сторінки. Будь-яка оптимізація графіки ніколи не зможе змусити фразу "Web-сторінки повинні завантажуватися швидко" у графічній формі завантажуватися швидше, порівняно з тією же фразою, написаною ASCII-символами .

2. Окрім проблеми розміру файла, має значення й те, що текст у вигляді графіки до того ж повинен бути відформатований для конкретної роздільної здатності монітора. Ярлик, що використовує графічний текст зі шрифтом розміром в 24 пункти може виглядати дуже гарно при роздільній здатності монітору 640x480. Але при роздільній здатності 1024x768. розмір пікселів зменшиться, тому той самий ярлик буде виглядати занадто зменшеним.

3. У випадку застосування тексту в графічній формі в користувачів немає ніякого способу впливати на його розмір. Якщо ж текст подано у вигляді звичайного тексту HTML, браузер може подолати будь-які складності з розміром. Це дозволяє користувачеві підвищувати читабельність сторінки.

3. Труднощі відновлення. Необхідно використати утиліту для роботи із графікою для внесення навіть елементарних змін у текст. Якщо використовується ALT-текст, то фактично виникає необхідність поновлення і тексту, і зображення, що в результаті подвоює роботу.

5. Обмежена доступність. У користувачів із браузерами, які не підтримують відображення графіки, виникають проблеми з текстом у графічному форматі, якщо тільки не застосовується атрибут ALT.

6. Ігнорування пошуковими системами. Системи пошуку не проводять індексування графічного вмісту, хоча й можуть включати у формування рейтингу текст атрибута ALT, якщо він заданий.

Незважаючи на велику кількість недоліків, текст у форматі графіки іноді використовується у Web-дизайні для створення заголовків й кнопок, візуалізація яких повинна проводитися із залученням певного ефекту. З іншого боку, для решти тексту кращим залишається використання переважно текстового формату, а не зображень.

Другий підхід полягає у повній відмові від контролю за відображенням тексту. Цей підхід також має значні недоліки. Причина, через яку потрібно хоча б мінімально контролювати розмітку тексту,

полягає у підвищенні зручності читання тексту. Якщо текст простий для читання, то збільшується ймовірність того, що користувач у дійсності витратить свій час на його читання або навіть почне якісь дії, керуючись отриманою із цього тексту інформацією. Використання певної гарнітури шрифту, розміру й стилю, а також загальне планування тексту, — все це значною мірою впливає на те, наскільки добре або наскільки погано текст донесе інформацію до свідомості користувача. .

# **3.11 Рекомендована кількість шрифтів**

Традиційно дизайнери дотримуються того принципу, що в тексті доцільно використовувати всього два типи шрифтів: один, як правило із зарубками, для основної частини тексту й другий, звичайно без зарубок, для заголовків і назв окремих частин. Звичайно, стилі й розміри шрифтів у рамках двох зазначених типів можуть змінюватися, але застосування численних шрифтів, особливо того самого типу, наприклад, без зарубок, завжди вважалося поганим смаком. Незважаючи на це, інші дизайнери вважають це корисним і практичним, особливо якщо контраст між гарнітурами шрифтів досить явний. Варто пам'ятати, що користувач не зможе відразу визначити ту неістотну різницю між шрифтом Arial і шрифтом Helvetica, що легко бачить дизайнер. Якщо засновувати ієрархію текстів на настільки несуттєвих розходженнях, то потрібно бути готовим до того, що вона так і залишиться непомітною користувачеві, і всі зусилля пропадуть. Гірше того, якщо користувач все-таки зверне увагу на ледь уловиму різницю в накресленні символів, він скоріше зміни буде вважати помилкою, ніж проявом цілеспрямованого прагнення додати структуру тексту. Використання радикально різних шрифтів у суміжних частинах тексту, навпроти, привертає увагу до його вмісту й може сприяти рішенню завдання зі створення ієрархії тексту.

Правило "два шрифти в одному документі" дуже добре працює в сфері випуску друкованої продукції, однак для Web його необхідно трохи переробити. Замість двох доцільнішим є використання трьох різних шрифтів: один для заголовків, другий для основного тексту, а третій для системи навігації.

Зручніше застосовувати для заголовків і навігації шрифти без зарубок, при цьому потрібно переконатись заздалегідь, що шрифти заголовків і системи навігації досить відрізняються один від одного кольором, розміром або належністю до певного сімейства шрифтів.

# **3.12 Вибір кольору тексту**

Елементи, без яких не обходиться жодна Web-сторінка, - фон, текст і гіпертекстові посилання - ставлять цікаву задачу гармонізації трьох (чи чотирьох, якщо враховувати колір «відвіданих» посилань) кольорів, що

займають у композиції різну площу і виконують різні функції. Є чимало сторінок із мінімумом графіки і досить ординарною композицією, що залучають і запам'ятовуються винятково своєю колірною гаммою.

Основна вимога до пари кольорів для фону і тексту - достатній контраст між ними, необхідний для комфортного, невтомлювального читання. Контраст цей повинен виражатися, насамперед, у різній яскравості кольорів, тому що різниця тільки в тоні або насиченості не дозволить розрізняти текст і фон із достатнім автоматизмом, а для тексту невеликого кегля його тон чи ступінь насиченості взагалі важко помітні (крім того, ці параметри кольору губляться на чорно-білих пристроях виведення).

Тому не дивно, що тести психологів виділяють чорний колір на білому фоні як поєднання, що забезпечує максимальну зручність при тривалому читанні. Крім чорного на білому, існує велика кількість поєднань кольорів, що забезпечують гарну читабельність тексту, і при виборі одного з них потрібно враховувати загальний стиль дизайну сторінки, поєднаність цих кольорів один з одним із безліччю інших, чисто з естетичних розумінь. Не варто також забувати, що екран комп'ютера дозволяє набагато вільніше маніпулювати компонентами кольору, роблячи можливими поєднання, які не можна відтворити на папері.

Незвичайні колірні рішення Web-сторінок можна розбити на дві великі групи: з темним текстом на світлому фоні і зі світлим текстом на темному фоні. Останні значно популярніші (якщо не враховувати традиційні чорно-білі сторінки, що складають усе-таки помітну більшість).

Розглянемо, що може дати схема з темним текстом на світлому фоні. Залишимо поки текст чорним, візьмемо будь-який досить насичений колір (наприклад, синій), збільшимо його яскравість (іншими словами, змішаємо його з білим) і зафарбуємо їм фон. Результат важко назвати особливо привабливим - очевидно, що тут насиченість фонового кольору суперечить його яскравості.

Тепер зрозумілі методи, якими можна поліпшити цю колірну схему, потрібно або зробити фоновий колір більш темним, щоб його насиченість виступила на перший план, - або, навпаки, залишити його світлим, але понизити його насиченість.

Другий метод - зниження насиченості. Це робить колір менш очевидним і тому більш цікавим, але сам по собі він усе ще може бути не занадто переконливим. Такий колір потребує підтримки з боку кольору тексту, тому найкраще використовувати для тексту більш темну варіацію того ж кольору.

З тим же успіхом можна стверджувати, що, навпаки, темний колір тексту потребує підтримки з боку фону, інакше його тональна складова буде ледве помітна. Як акорд звучить цікавіше окремої ноти, так і ця пара кольорів набагато краще виражає характер їхнього загального тонального

компонента. У той же час невисока насиченість не дозволяє кольору вийти на перший план сприйняття, забезпечуючи комфортне читання.

Необхідну частку розмаїтості такому колірному ландшафту може додати більш насичений чи контрастний за тоном колір посилань. Взагалі, для ефективного розпізнавання посилання зобов'язані мати більш помітний колір, ніж основний текст, хоча досягти цього можна різними способами контрастом тону, збільшенням насиченості, підвищенням або зниженням яскравості. Відвідані (visited) посилання повинні сигналізувати про свою «відпрацьованість» кольором менш насиченим чи просто більш близьким до кольору основного тексту. В графічних браузерах прийнято розфарбування посилань за замовчуванням - синій колір для «свіжих» посилань і фіолетовий для «використаних».

Другий тип колірних рішень - зі світлим текстом і темним фоном - на перший погляд виглядає більш привабливим. Оскільки букви тексту займають істотно меншу площу, ніж фон, будь-який досить темний колір для тексту при сприйнятті може перетворюватися у чорний. Тому для тексту вигідніше вибирати світлий і насичений тон, якому, природно, потрібен темний фон. Необхідно також ураховувати, що світлий текст на темному фоні, хоча й поступається за комфортністю тривалого читання чорному тексту на білому, але менше стомлює зір, тому що зменшує загальну кількість світла, одержувану від монітора.

Друк тексту білим по чорному застосовується іноді в журнальній верстці, однак тільки на екрані комп'ютера ця колірна схема відкрила всі закладені в ній можливості. Будь-який досить темний колір як фон звучить стримано, шляхетно, навіть таємниче; будь-який світлий колір для тексту стає по-особливому яскравим і виразним.

На другому місці за популярністю після чисто чорного фону знаходяться насичені холодні кольори. Для тексту, навпаки, популярні відтінки теплих кольорів, особливо жовтого, покликаного символізувати золото.

# **Контрольні питання**

- 1. Охарактеризуйте основні елементи будови літер: кегль, лінія шрифту, зарубки.
- 2. Що означають терміни гарнітура та накреслення?
- 3. Що означає термін капітель?
- 4. Яка існує класифікації гарнітур і шрифтів?
- 5. Які основні метричні параметри тексту ?
- 6. Поясніть значення термінів кернінг та трекінг?
- 7. Які існують способи відокремлення параграфів?
- 8. Які види вирівнювань бувають? Наведіть приклади.
- 9. Охарактеризуйте класи комп'ютерних шрифтів: растрові, векторні, контурні.
- 10. Як слід вибирати колір шрифту?

# **4 РОЗРОБКА КОНТЕНТА САЙТА**

Під контентом сайта розуміють його інформаційне наповнення, яке співвідноситься з дизайном сайта як зміст із формою. Термін *контент* є запозиченим, але вже встиг стати широкоуживаним й застосовується для позначення вмісту сайта. З'явилися навіть похідні сполучення – контентмайстер, контент-проект.

Важливість розробки контенту важко переоцінити, адже саме зміст сайта, його інформація залучають відвідувачів у першу чергу, змушують їх знову й знову повертатись на сайт. У той же час дизайн лише допомагає краще орієнтуватися по сайта, направляючи дії користувача й підвищуючи естетичне сприйняття від змісту, але ні в якому разі його не замінюючи.

Зазвичай контент займає 70-80% площі сайта і є визначальним для його структури, системи навігації та дизайну в цілому. Для більшості Internet-проектів розробка контенту займає приблизно половину витрат (Рисунок 4.1). Тому написанню контенту варто приділити особливу увагу.

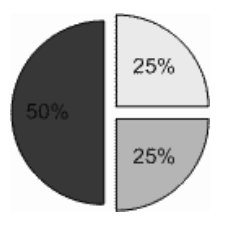

Рисунок 4.1 – Приблизний розподіл витрат для більшості Internet-проектів

- розробка контента сайта;  $\overline{\phantom{a}}$ 

m.

- розробка програмного коду сайта;  $\Box$ 
	- налагодження й оптимізація сайта.

Контент сайта складається з текстів, таблиць, графіків, рисунків, фотографій аудіо- та відеоінформації. Однак текстова інформація відіграє ключову роль, оскільки, згідно з результами досліджень, 78% користувачів у першу чергу звертають увагу саме на текст, і лише 22% на графіку сайта. Розглянемо процес створення тексту для Веб-сторінок більш детально.

#### **4.1 Особливості сприйняття текстової інформації на Веб-сторінці**

Для створення якісного тексту для Веб-сторінок слід обов'язково враховувати особливості сприйняття людиною текстової інформації у Веб.

Люди не читають інформацію на веб-сторінках, а переглядають її. Даний факт підтверджено дослідженнями. Замість докладного читання тексту, користувачі швидко переглядають його, затримуючи увагу на словах і виразах, які привернули їх увагу. Це пов'язано з тим, що типовий користувач Веб насамперед полює на суттєву інформацію, ігноруючи при цьому будь-які деталі. Лише тоді, коли він насправді зацікавиться, він почне заглиблюватись і читати докладніше.

Користувачі уникають сайтів, що повільно завантажують. Найпопулярнішою кнопкою у браузері є кнопка «Назад». Це пов'язано з том, що якщо з'явилася не та інформація, яку очікував користувач, він завжди може повернутися на попередню сторінку. Однак, якщо завантаження відбувається повільно, доводиться робити вибір з обережністю, оскільки користувач не бажає витрачати свій час на очікування!

Люди погано орієнтуються у великій кількості інформації. Це в першу чергу пов'язано з обмеженнями оперативної пам'яті людини. Згідно з відомим принципом Міллера людина одночасно може зберігати у оперативній пам'яті не більше 7 $\pm$ 2 понять - властивостей. Отже, якщо ми бажаємо, щоб людина ефективно сприймала інформацію, ми повинні дотримуватись вказаних обмежень. Крім того, не слід забувати, що на відміну від операційної системи, яка є стандартизованою і має уніфіковані елементи інтерфейсу, веб-сайти мають різне подання даних. Це створює додаткові ускладнення для користувачів.

Труднощі читання з екрана монітора. Середня швидкість сприйняття інформації при читанні тексту на екрані монітора приблизно на 30% менша, ніж при читанні з паперового носія інформації. Це варто враховувати при складанні текстів для веб-сторінок.

# **4.2 Складання текстів для Internet**

Аналіз наведених особливостей сприйняття людиною тексту на Вебсторінках дозволяє сформулювати чотири базових принципи створення тексту.

Використання позначень. Необхідно використовувати слова і терміни, що є звичними й зрозумілими більшості відвідувачів сайта. В той же час, не дуже вдалим є використання піктограм та абревіатур. У залежності від контексту користувачі сайта можуть їх неправильно зрозуміти. З цієї причини варто розміщати змістовні елементи, посилання та елементи навігації з їх позначеннями, а також уникати невиразних термінів на сторінці.

Доречність. Розділи сайта повинні містити інформацію та елементи, що відповідають даній частині або фрагментові сайта. Елементи, що не відповідають даному принципу, повинні бути перенесені в інше місце або вилучені.

Однотипність. Передбачає використання єдиної навігації по сайту і його оформлення. Так, однакові елементи на сторінках повинні мати один і той же розмір і знаходитися в одному й тому ж місці. Якщо сторінки, з якої-небудь причини мають відмінності, користувач повинен чітко зрозуміти, чим вони обумовлені.

Поділ на частини. Як було вже зазначено вище, людина не в змозі зберігати одночасно великий обсяг інформації. Тому, відвідувачі сайта краще орієнтуються і швидше знаходять потрібні їм матеріали, коли вони розділені на групи, що містять від п'яти до дев'яти елементів.

Ґрунтуючись на наведених принципах сформулюємо певні рекомендації щодо створення тексту для Веб-сторінки.

 **Текст повинен бути коротким і лаконічним.** Експерти стверджують, що електронний текст повинен бути приблизно у два рази коротшим, ніж звичайний друкований текст. Це дозволяє зробити процес читання в режимі online плавним, компенсуючи більшу витрату часу в цьому випадку, про що вже згадувалося вище. Абзаци також повинні бути досить короткими.

 **Відразу потрібно переходити до суті.** Не варто починати сторінку з довгого, розпливчастого й далекого від основної теми вступу. Необхідно переходити відразу до суті. Варто використовувати техніку, що у журналістів зветься "перевернена піраміда": потрібно сказати читачам *негайно* про те, що їм буде повідомлено зараз, і тільки *потім* заглиблюватися в деталі за допомогою всіляких "фонових" матеріалів.

 **Необхідно використовувати інформативні заголовки.**  Заголовок нічого не вартий, якщо він дуже гарний і правильний, але не говорить користувачеві про вміст наступного за ним тексту. Заголовки повинні чітко пояснювати користувачеві, чому він повинен зупинитися й прочитати саме цю Web-сторінку. Грамотне використання підзаголовків допомагає підтримувати певну структуру тексту, а також додає інформативності сторінці в цілому.

 **Варто виділяти питання, які розглядаються на сторінці.**  Виділений текст може чітко дати користувачеві зрозуміти, про що оповідає дана сторінка, щоб він міг швидко вирішити, цікаво це йому чи ні. Набагато краще, якщо хтось покине сайт, тому що тема не викликає в нього інтересу, ніж якщо люди будуть залишати сайт внаслідок того, що так і не зрозуміли, про що ж все-таки розповідає та або інша сторінка. Не варто виділяти звичайний текст підкресленням, тому що це може привести до того, що його будуть плутати з посиланнями. Якщо правильно вибране гіперпосилання, текст, на якому можна клацнути мишею, повинен забезпечувати додаткові відомості про призначення сторінки.

 **Необхідно використовувати списки для узагальнення інформації.** Якщо мати справу з важливою інформацією, потрібно намагатися не включати її в абзац "однорідною масою", якщо вона може бути подана у вигляді маркованого або пронумерованого списку. Це дозволяє додати інформації наглядний вигляд, що дасть можливість користувачеві, який переглядає сторінку, швидко прийняти рішення замість того, щоб зіштовхнутися з необхідністю тривалого вивчення вмісту цілого абзацу тексту.

Структура "переверненої піраміди" це тільки один зі способів

наблизити читання в режимі online до потреб користувачів. Стосовно до Web, він може бути використаний для того, щоб повідомити користувачам базову інформацію й дати певний мотив до прокручування сторінки вниз із метою пошуку докладніших даних. Гіпертекст додає ще більше розмаїтості в процес створення текстів для Web. На найпростішому рівні його можна використовувати для того, щоб розбити фрагмент тексту на трохи дрібніші сторінки і зв'язати лінійними посиланнями для послідовного читання. Це зведе прокручування сторінки до мінімуму й зробить процес швидкого перегляду вмісту сторінки простішим для користувачів. Якщо зробити так, що кожна частина буде закінчуватися інформацією, що підсилює цікавість користувача й змушує його перейти до наступної частини, що у свою чергу із самого початку стимулює бажання користувача продовжувати читання, то можна домогтися приголомшливих результатів і не допустити переходу користувачів на інші сайти.

Також додатково слід звернути увагу на те, що:

 вертикальне прокручування тексту у вікні оглядача утрудняють його сприйняття. Користувачі уникають читання довгих сторінок. Тому на одній сторінці веб-сайта бажано розміщувати не більше 2-3 сторінок формату А-4;

 оскільки гортати сторінки Веб-сайта важче чим сторінки книги, то текст слід розташовувати порціонно. Одиницею розподілу є сторінка. Доцільно розташовувати в одній порції одну змістовну частину;

 слід якомога ширше використовувати кольорові можливості Веб-сторінки, додаючи багато кольорових ілюстрацій, схем та графіків, які допоможуть користувачу зрозуміти про що оповідає сторінка;

 ураховуючи той факт, що при роботі в Internet користувач часто переглядає паралельно декілька сторінок, повертаючись час від часу до однієї й тієї ж сторінки, слід найважливішу інформацію розміщати на декількох найбільш відвідуваних сторінках сайта.

# **4.3 Поради щодо написання статей**

Кожна окрема сторінка повинна бути самодостатньою статтею, яку можна засвоїти окремо. Існують такі поради щодо написання якісних статей:

**1.** Перед тим, як розпочинати написання статті, необхідно дати відповідь на запитання: яку проблему допоможете вирішити ця стаття.

**2.** Необхідно захопити увагу читача. Якщо це можливо, слід захопити увагу читача одразу ж, використовуючи ефективний заголовок. Уже перший параграф повинен просто привабити читача і не дати йому розслабитися. Слід використовувати перший параграф як вступну анотацію до самої статті.

**3.** При викладанні матеріалу слід дотримуватись логічного ланцюжка та уникати набору непов'язаних між собою ідей. Кожний наступний блок тексту повинен логічно продовжувати попередній.

**4.** Слід використовувати цитати, щоб підтримати основну ідею статті. Висловлювання відомих людей є одним із найкращих методів зміцнення ідеї. Вони допоможуть зміцнити також авторитет автора.

**5.** Параграфи слід робити короткими. Тоді вони будуть виглядати легшими для читання.

**6.** Стаття повинна надихати на дію. Якщо стаття спрямована на вирішення деякої проблеми, читачеві слід надати конкретний план дій.

**7.** Коли це можливо, слід наводити у тексті порівняння із простими діями або фактами. Періодично слід спрощувати текст подібними порівняннями, полегшуючи його сприйняття. Таким чином можна досягти впровадження авторських ідей у життя читачів.

**8.** Обов'язково слід підбивати підсумок, викладаючи основні думки в останніх 1-2 параграфах. Слід також позначити, які дії читач може здійснити, і чого він при цьому досягне.

**9.** При першій нагоді автору слід указати своє прізвище та ім'я, вид діяльності, контактну адресу та URL, якщо він існує.

# **4.4 Поради щодо написання заголовків**

Назва розділу або статті – перше, що привертає увагу читача при завантаженні веб-сторінки. Від того, наскільки цікаво написаний заголовок, як повно й точно відповідає він змісту, залежить чи будуть читати подальший текст, чи виправдано очікування читача. Нижче описані кілька принципів, які варто застосовувати при написанні текстів заголовків, розділів або посилань.

**Привертання уваги.** Якщо читача не вдасться зацікавити протягом декількох секунд цікавим заголовком, його увагу буде загублено. Дане правило в основному застосовується в газетах і журналах, але повинно використовуватися і при створенні сайтів. Адже ніщо не заважає відвідувачеві закрити браузер і перейти на інший сайт! От тому його увагу варто привертати до різних заголовків, текстів та інших елементів.

**Відповідність змісту.** Прочитавши назву, читач уже заздалегідь робить припущення, що ж його чекає в статті або при натисканні на посилання. І важливо, щоб ці здогади не сильно різнилися з тим, що буде отримано в дійсності. У протилежному випадку відвідувач буде розчарований і піде зі сторінки. Щоб цього не трапилося, заголовок повинен максимально відповідати своєму змісту. Часом зробити таке досить складно, у силу багатозначності української мови й гнучкості мислення. Слід поставити себе на місце читача й вирішити, наскільки відповідає текст заголовку або посилання змісту.

**Традиційність.** Незважаючи на досить короткий строк життя, Інтернет уже має свої терміни, наприклад: "чат", "форум", "пошукова машина", "електронна пошта". Тому слід їх знати і використовувати, адже користувачі звикли до цих слів і заміна на інші слова-синоніми може призвести до плутанини. Деякі поняття мають кілька синонімів, наприклад – головна сторінка, перша сторінка. Чому віддати перевагу - залежить тільки від розробників.

**Простота.** Перед використанням будь-якого складного слова, слід обміркувати, чи можна його поміняти на більш просте та зрозуміле. Намагайтеся писати простіше – це дозволяє точніше й зрозуміліше виражати свої думки.

**Стислість.** Заголовок повинен містити максимум 3 рядки. Бажано, щоб заголовок не містив більше тринадцяти слів. Якщо по задуму все-таки потрібен довгий текст, його слід розбивати на підзаголовки, які мають посилання на відповідний текст.

**Правильність орфографії.** Орфографічні помилки значно погіршують враження від Веб-сторінки, породжують сумніви щодо серйозності її власника. Тому слід перевіряти орфографію й пунктуацію текстів перед розміщенням їх на сайт.

# **4.5 Джерела контенту та систематизація**

Для початківця пошук контенту може бути досить важкою справою, тому слід звернути увагу на такі рекомендації.

 Залежно від поставлених цілей джерелом контента можуть бути:

- каталог товарів та послуг;
- матеріали виставок;
- технічна документація;
- бесіди з фахівцями фірми, які годинами можуть

розповідати про свою роботу;

друковані роботи за тематикою фірми:

- o книги (підручники, довідники тощо) ;
- o дипломні роботи та дисертації;
- o статті;
- o патенти;
- o доповіді на семінарах, конференціях та

симпозіумах;

- o інтерв'ю у ЗМІ;
- o тести виступів на радіо та телебаченні.

 Слід починати збирати докупи всі доступні матеріали у вигляді текстів, графіків, рисунків, таблиць, фотографій, відеороликів на паперовому, електронному або іншому носієві. Якщо якась частина сайта не знадобиться веб-дизайнеру, то йому буде з чого обирати. Надлишок інформації кращий за нестачу. Інформацію слід збирати у таких форматах:

 Графіка – у різних графічних форматах, з будь якою роздільною здатністю та розмірами. Фон рисунків бажано робити білим, прозорим або одного світлого кольору.

- $\Box$  Формат тексту txt або Word (XP, 2003).
- Формат таблиц Exсel (XP, 2003) або Access (XP, 2003).
- Бажано зберегти всі матеріали на CD.

 Контент сайта не є сталим, а завжди може бути покращений у майбутньому. Тому доцільно одразу починати роботу над контентом, не очікуючи поки надійде натхнення. Сайт потрібен для роботи фірми вже зараз.

 Тільки у випадку, коли в процесі підготовки сайта будуть брати участь керівники фірми високого рангу, можна отримати якісний сайт, який правильно розкриває бачення ситуації з точки зору фірми та підкреслює переваги продукції фірми в порівнянні з конкурентами.

#### **Простий спосіб систематизації контента сайта:**

**1.** Роздрукуйте контент, який хотіли б розмістити на сайті.

**2.** Об'єднайте наявний текст, враховуючи його відношення до певного розділу.

**3.** Прикладайте до текстових матеріалів фотографії або рисунки, які пояснюють або доповнюють наявний текст. Знизу фотографій або рисунків зробіть відповідний текстовий напис або проставте певний номер для правильної ідентифікації.

**4.** Розкладіть матеріали так, ніби ви готовили до випуску книгу, підготовляли матеріали для надання у видавництво.

**5.** Зверху розмістіть текст головної (домашньої) сторінки. Зміст цього тексту, за своєю суттю є анотацією, тобто коротким змістом самого сайта.

**6.** Крім анотації сайта на головній сторінці вкажіть найменування розділів, що ввійшли до сайта.

# **4.6 Організація інформації**

Організація даних у вигляді впорядкованої структури повинна сповістити відвідувачеві, яку інформацію він може знайти на сайті і де її шукати. Структура сайта нагадує зміст книги. Якщо вона добре написана, стає зрозуміло, що очікувати від книги, ще не прочитавши її. Інформація повинна бути організована таким чином, щоб відвідувач знав, що його чекає на наступній сторінці вже за назвою посилання.

Організація інформації на сайті може бути: лінійною; ієрархічною;

контекстно-залежною; комбінованою.

#### **Лінійна структура**

Найбільш проста організація даних. Вона являє собою набір Вебсторінок, які слідують одна за одною. До лінійної структури можна віднести покрокове виконання операцій.

#### **Ієрархічна структура**

Найпоширеніший варіант розміщення інформації. Передбачає застосування головної сторінки, на якій розміщається меню з посиланнями на розділи сайта, розташовані на наступних сторінках. Розділи можуть містити в собі підрозділи та іншу детальну інформацію.

#### **Контекстно-залежна структура**

У подібній структурі посилання на інші розділи сайта формуються в залежності від певних дій користувача. До прикладів такої структури відносяться елементи інтернет-магазинів, пошук за ключовими словами.

#### **Комбінована структура**

Являє собою з'єднання декількох попередніх структур. Наприклад, на сайті може бути передбачено ієрархічну структура, яка в деякому місці може містити виконання покрокових дій (лінійну структуру).

Для прикладу роздивимось організацію сайта "Візитна картка" з 10 html сторінок. Такий сайт може включати до 25 сторінок тексту формату А-4 і до 50 фотографій (рисунків).

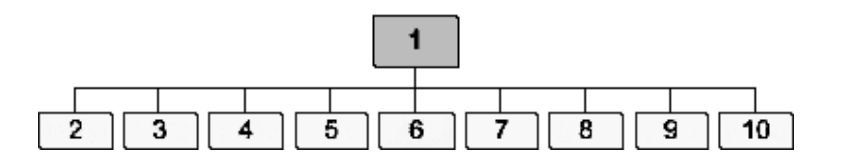

Рисунок 4.2 – Ієрархічна структура сайта "Візитна картка" з 10 сторінок: 1 - головна (домашня) сторінка; 2 - прайс-лист; 3 - фото (каталог) товарів; 4 - довідкова інформація; 5 - про фірму; 6 - офіс; 7 - партнери; 8 - вакансії; 9 – потреби; 10 - сервіси

**Головна сторінка.** Відомості про призначення й зміст сайта. Користувач сайта повинен відразу зрозуміти, для кого призначений сайт і чому він присвячений. Перебуваючи на головній сторінці відвідувач повинен зрозуміти, з яких розділів складається сайт. Основний текст для головної сторінки випливає зі змісту наступних сторінок сайта й містить 400 - 600 знаків із пробілами.

**Прайс-лист.** Його заповнення звичайно не викликає труднощів, тому що він може мати такий же зміст, що й у повсякденній практиці фірми.

**Фото.** Фотографії товарів, що дозволяють відвідувачеві зрозуміти суть того, що йому пропонується купити або замовити. Поруч із кожною фотографією доцільно привести назву товару, його умовну позначку за прайс-листом й будь-яку іншу інформацію, що дозволяє цей товар відрізнити від іншого (короткі технічні характеристики й т.п.).

**Довідкова інформація.** Відомості про стандарти, технічні умови та інших нормативні матеріали, яким відповідають пропоновані товари або послуги. Описуються основні переваги в порівнянні з іншими товарами або послугами аналогічного призначення.

**Про фірму.** Відомості про фірму, які можуть зацікавити відвідувача.

**Офіс.** Адреса знаходження офісу фірми, час її роботи, контактні телефони, відомості про те, як дістатись до офісу міським транспортом і на автомобілі. Відомості про місцезнаходження складу і як доїхати до нього. Доцільно вказати контактні телефони й режим роботи складу.

**Партнери.** Якщо це не комерційна таємниця, то приводиться перелік партнерів, з якими співпрацює фірма.

**Вакансії.** Перелік вакансій фірми.

**Потреби.** Перелік товарів, матеріалів, сировини або послуг, у яких фірма відчуває потребу. Тут слід надати конкретний опис продукції, яка потрібна фірмі, товарів й умов їхнього придбання.

**Сервіси.** Перелік послуг, які може виконувати фірма для своїх клієнтів.

Internet надає можливість утворювати **нелінійні тексти**. Нажаль розробники ще не досить повно оволоділи цією можливістю, адже вона являє собою потужний інструмент для організації інформації. З іншого боку, не слід зловживати можливістю створення неймовірно складного гіпертекстового документа, зв'язки якого будуть поширюватися по величезній кількості напрямків. Доцільніше оперувати невеликими блоками інформації, з яких уже збирається щось більше. Оптимальний спосіб полягає в тому, що головна інформація, яку хочеться донести до користувача, повинна подаватися в основному у вигляді лінійної послідовності. Блоки інформації, які містять додаткові відомості й детальні описи різних компонентів, уже можуть "відгалужуватися" у різні сторони від основної послідовності. Припустимо, що ви є експертом в області охорони здоров'я собак і вирішили створити велику Web-сторінку, де в одній великій масі будуть подані всі знання, накопичені за довгі роки. Але власники собак із більшим задоволенням будуть вивчати простий сайт про здоров'я собак, тому основну інформаційну лінію можна побудувати на проблемах харчування собак і основних питань догляду за ними. Додаткові сторінки можуть містити детальніший опис цих тем із правильно розміщеними гіперпосиланнями на сторінки з інформацією про розпізнавання симптомів хвороб собак. На цих же сторінках можна помістити посилання на ще більш спеціалізовані сторінки - про хвороби собак і їх лікування, які можуть бути цікавіші ветеринарам, ніж звичайним власникам собак. Такий сайт може стати дуже корисним величезній кількості людей, поки його форма й вміст сприяють тому, щоб залучати користувачів і кваліфіковано супроводжувати на той інформаційний рівень, який для них саме необхідний.

#### **4.7 Тестування контенту**

На цьому етапі перевіряється все: зручність навігації, цілісність даних, коректність посилань і орфографія. Краще, щоб тестування проводили не самі розроблювачі сайта, а сторонні тестувальники. У процесі роботи над сайтом розробники настільки до нього звикають, що навіть не помічають відверті помилки. Багатьом відомо, що тестування будь-якої програми, у тому числі й сайта, розбивається на кілька етапів. На першому етапі, який має назву альфа-версії — помилки знаходяться ще самими розробниками. Коли розробники перестають знаходити помилки, продукт перетворюється в бета-версію. Отоді й треба його передавати зовнішнім тестувальникам на перевірку. Всі знайдені помилки й зауваження слід виправляти.

Деякі рекомендації з приводу тестування викладені нижче.

#### **Перевірити коректність посилань**

Виправлення неправильних посилань (посилання, які вказують на неіснуючий файл або мають неправильний шлях) на сайті з більшою кількістю документів є стомлюючою роботою, що віднімає багато часу. Тому сучасні програми створення сайтів мають засоби знаходження неправильних посилань і непов'язаних файлів. Непов'язані файли розміщуються на сайті, але не пов'язані посиланнями з жодним документом і займають дисковий простір.

На жаль, перевірити чи дійсно посилання вказує на необхідний файл, жодна програма не може. Тому, незважаючи на те, що всі посилання нібито коректні, деякі з них можуть указувати на інший документ. Треба "вручну" перевірити, чи всі посилання ведуть на потрібні файли.

Проблема невідповідності посилань може виникнути й у випадку, коли як посилання на один документ використовується одночасно рисунок і текст. Вони повинні вказувати на один файл.

Типові помилки, що виникають із посиланнями:

посилання на локальний документ

Помилка часто виникає в деяких програмах для створення сайта, наприклад Microsoft FrontPage. Замість відносних або абсолютних посилань на документ додається локальне посилання на файл, що зберігається на диску. Такі посилання виглядають як: file:///c:\Мої%20документи\file.html. Зрозуміло, все працює прекрасно, поки сайт не буде перенесений на інший комп'ютер або віддалений хостинг. Тоді й з'ясується, що ніяких "Моїх документів" немає.

Рекомендація: на сайті взагалі не повинна використатися конструкція file:///: Заміняйте її відносними посиланнями /file.html або подібними.

 $\bullet$  регістр

Помилка, як правило, проявляється на серверах з операційною

системою Linux, яка є чутливою до регістра символів. Тому файли з іменами INDEX.HTML і index.html є різними. Якщо ви все імена в посиланнях задаєте в нижньому регістрі, варто точно також використати нижній регістр і в іменах файлів.

Рекомендація: створюйте імена документів у нижньому регістрі й точно також указуйте посилання на них.

неправильний шлях до файла

При розгалуженій системі папок розміщених на сайті, можна легко припуститися помилки у вказанні шляху до документа. Використання сучасних програм для створення сайтів зводять цю помилку до нуля.

Рекомендація: використайте засоби програм створення сайтів для перевірки правильності всіх посилань.

#### **Проставте на зображеннях альтернативний текст**

Поради деяких авторів завжди використовувати текст, що заміщає картинку, не зовсім правильні. Все залежить від бажання розробника сайта й необхідності. Деякі браузери, наприклад Opera, взагалі не підтримують цю можливість. Але в кожному разі, рекомендується використовувати альтернативний текст для заслань-картинок-посилань. При відключеному показі зображень у браузері можна буде прочитати напис і зрозуміти, куди веде посилання.

#### **На кожній сторінці пишіть її заголовок**

Заголовки сторінок використовуються пошуковими системами для позначення сторінки, а також при збереженні посилання в розділі "Вибране" браузера. Щоб відвідувачеві сайта було легше та зручніше орієнтуватися в сайті, завжди пишіть заголовок сторінки відповідно до її змісту.

Інші постулати описані коротко, одним рядком.

- у всіх зображень повинні бути встановлені їх розміри;
- кольори відвіданих і не відвіданих посилань повинні розрізнятися;
- у кожній директорії розміщуйте файл index.html (default.html);
- опис і ключові слова повинні бути присутніми і розрізнятися для кожної сторінки;
- перевірте орфографію.

Додатково слід звернути увагу на загальновідомі признаки низької якості статті і перевіряти, чи не присутні вони на власному сайті:

- На сайті відсутній авторський текст.
- Текст сайта містить орфографічні та синтаксичні помилки.
- Статті сайта містять застарілі відомості.
- Статті сайта містять змістовні помилки.
- Статті сайта переповнені рекламою.
- Не врахована специфіка веб-текста.

 Статті сайта не враховують основну аудиторію сайта: рівень освіти, стать та т.п.

 Інформація в статтях сайта не відповідає запропонованим товарам і послугам.

**Також при тестуванні слід перевірити загальноприйняті правила оформлення тексту:** 

**1.** Кількісні числівники записуються цифрами, якщо вони є багатозначними, і словами, якщо вони однозначні.

**Приклад**: п'ять автомобілів (не правильно: 5 автомобілів).

**2.** Якщо при числівнику даються в скороченому позначенні одиниці величини, то такий числівник записується цифрами.

**Приклад**: 50 кг, 10 л і т.п.

**3.** Після скорочень одиниць міри, довжини, маси, обсягу крапка не ставиться.

**4.** При перерахуванні однорідних величин і відношень скорочене позначення одиниці величини ставиться тільки після останнього числа.

**5.** Кількісні числівники узгоджуються з іменниками у всіх відмінкових формах, крім форм називного й знахідного відмінків.

**6.** При кількісних числівниках, записаних арабськими цифрами, відмінкові закінчення не пишуться, якщо числівники супроводжуються іменниками.

**7.** Порядкові числівники пишуться словами: сьомий, двадцять п'ятий, сотий. Порядкові числівники, позначені арабськими цифрами, не мають відмінкових закінчень, якщо вони стоять після іменника, до якого відносяться.

**8.** При перерахуванні декількох порядкових числівників відмінкове закінчення ставиться тільки один раз; наприклад: капітани 1 і 2-го рангів.

**9.** Записані римськими цифрами порядкові числівники відмінкових закінчень не мають.

**Приклад**: V курс, XXI століття (а не: XXI-е століття).

**10.** При використанні скорочень можна: 1) зберігати тільки першу (початкову) букву слова (місто - м.); 2) зберігати частина слова, відкидаються закінчення й суфікс (медичний - мед.); 3) пропускати кілька букв у середині слова, замість яких ставиться дефіс (університет - ун-т). При цьому скорочення повинне закінчуватись на приголосну й не повинне закінчуватись на голосну (якщо вона не початкова буква в слові), на букву «і», на м'який і твердий знак. Після перерахування пишуть: і т.д. (і так далі), і т.п. (і тому подібне), і ін. (і інші), та ін. (та інші); при посиланнях: див. (дивися), порівн. (зрівняй); при цифровому позначенні століть і років: с. (століття), сс. (столітть), р. (рік), рр. (роки).

**11.** Якщо цитата повністю відтворює речення тексту, який наводиться, вона починається із прописної (великої букви). Якщо цитата включена на правах частини в речення авторського тексту, вона пишеться з рядкової (маленької) букви. Якщо в цитату ввійшла тільки частина речення, яке наводиться з джерела, то або після лапок ставиться три крапки й цитата починається з маленької букви, або цитата починається з великої букви й закінчується трьома крапками.

**Приклад**: И. Іванов сказав «...цитату варто оформляти так».

Цитата починається з малої літери й тоді, коли вона органічно входить до складу речення, незалежно від того, як вона починалася в джерелі.

**Приклад**: И. Іванов писав, що «цитати оформляються так».

**12.** Посилання в тексті на номер рисунка, таблиці, сторінки, глави пишуть скорочено й без значка №.

**Приклад**: рис. 3, табл. 4, с. 11, гл. 9.

Якщо зазначені слова не супроводжуються порядковим номером, то їх варто писати в тексті повністю, без скорочень;

**Приклад**: «з тексту видно, що...», «дане твердження правильне,

оскільки...» і т.д. Посилання в тексті на окремий розділ роботи, що не входить у склад даної фрази, беруть у круглі дужки, і використовують скорочення «див.».

**Приклад**: (див. додаток 1).

**13.** Виноски позначають надрядковими знаками у вигляді арабських цифр (порядкових номерів з дужкою). Від основного тексту виноска відділяється суцільною короткою рискою. Нумерація виносок здійснюється в послідовному порядку в межах кожної сторінки. На кожній наступній сторінці нумерацію посилань починають із першої.

**14.** Переліки, що зустрічаються в тексті, рекомендується оформляти в такий спосіб. Якщо перерахування складаються з окремих слів або словосполучень, то вони пишуться в рядок і оформляються за допомогою нумерації арабськими цифрами або латинськими буквами й комами.

**Приклад**: Сайти бувають: 1) дуже маленькі, 2) маленькі, 3) середні, 4) складні й 5) суперскладні.

#### **Контрольні питання**

1. Які особливості сприйняття текстової інформації на вебсторінці.

2. Що можна порадити авторам статей до вeb-сторінок?

3. Які особливості написання заголовків?

4. Які джерела контенту існують та як здійснювати його систематизацію?

5. Як слід проводити тестування контенту?

# **5 ТЕОРІЯ КОЛЬОРУ**

#### **5.1 Сприйняття кольору через зоровий канал людини**

Колір одна із властивостей об'єктів матеріального світу, сприймана як усвідомлене зорове відчуття. Частка інформації, яку одержують люди через зір складає 87% від загальної. 80% із неї у свою чергу складає колірна інформація.

У переважній більшості випадків колірне відчуття виникає в результаті впливу на око потоків електромагнітного випромінювання з діапазону довжин хвиль, у якому це випромінювання сприймається оком (видимий діапазон – довжини хвиль від 380 до 760 нм). Світло, потрапляючи в око, перетворюється в сигнали нейронів, що знаходяться в сітківці ока, і по оптичному нерву пересилається в мозок (рис. 1, кольорової вкладки). Око реагує на три первинних кольори: червоний, зелений і синій. Людський мозок сприймає колір як поєднання цих трьох сигналів.

Колір має психофізіологічну й психофізичну природу. Сприйняття кольору залежить від фізичних властивостей світла, тобто електромагнітної енергії, від його взаємодії з фізичними речовинами, а також від їхньої інтерпретації зоровою системою людини.

Зорова система людини сприймає електромагнітну енергію з довжинами хвиль від 400 до 700 нм як видиме світло (рис. 2, кольорової вкладки). Світло сприймається або безпосередньо від джерела, наприклад, електричної лампочки, або безпосередньо при відображенні від поверхні об'єкта або заломленні в ньому.

Кольори випромінювань, довжини хвиль яких розташовуються в певних інтервалах із діапазону видимого світла навколо довжини хвилі будь-якого монохроматичного випромінювання, називаються спектральними кольорами. Випромінювання з довжинами хвиль від 380 до 470 нм мають фіолетовий і синій колір, від 480 до 500 нм – синьо-зелений, від 510 до 560 нм – зелений, від 570 до 590 нм – жовто-жовтогарячий, від 600 до 760 нм – червоний (на більш дрібних ділянках цих інтервалів кольори випромінювань відповідають різним відтінкам зазначених кольорів, більша кількість яких легко розрізняється спостерігачем).

Спостерігач із нормальним колірним зором при зіставленні порізному пофарбованих предметів або джерел світла може розрізняти велику кількість кольорів. Натренований спостерігач розрізняє близько 150 кольорів, за насиченістю близько 25, за світлістю від 64 (при високій освітленості) до 20 (при зниженій освітленості). При аномаліях колірного зору розрізняється менше число кольорів. Близько 90% всіх людей мають нормальний колірний зір і близько 10% – частково або повністю «колірносліпі». Характерно, що із цих 10% людей з аномаліями колірного зору 95% – чоловіки.

Джерело або об'єкт є ахроматичним, якщо світло містить усі видимі довжини хвиль у приблизно рівній кількості. Ахроматичне джерело здається білим, а відбите або заломлене ахроматичне світло – білим, чорним або сірим. Білими здаються об'єкти, що ахроматично відбивають більше 80% світла білого джерела, а чорними – менше 3%. Проміжні значення дають відтінки сірого. Інтенсивність відбитого світла зручно розглядати в діапазоні від 0 до 1, де 0 відповідає чорному, 1 – білому, а проміжні значення – сірому кольору.

Яскравість об'єкта залежить від відносної чутливості ока до різних довжин хвиль. При денному світлі чутливість ока максимальна при довжині хвиль порядку 550 нм, а на краях видимого діапазону спектра вона різко падає.

Якщо світло, що сприймається, містить довжини хвиль у довільній нерівній кількості, те воно називається хроматичним. Якщо довжини хвиль сконцентровані у верхньому краю видимого спектра, то світло здається червоним, тобто домінуюча довжина хвиль лежить у червоній області видимого спектра. Якщо довжини хвиль сконцентровані в нижній частині видимого спектра, то світло здається синім, тобто домінуюча довжина хвиль лежить у синій частині спектра. Проте сама по собі електромагнітна енергія певної довжини хвилі не має ніякого кольору. Відчуття кольору виникає в результаті перетворення фізичних явищ в оці й мозку людини. Колір об'єкта залежить від розподілу довжин хвиль джерела світла й від фізичних властивостей об'єкта. Об'єкт здається кольоровим, якщо він відбиває або пропускає світло лише у вузькому діапазоні довжин хвиль і поглинає всі інші.

Психофізіологічне подання світла визначається кольоровим тоном, насиченістю й світлотою. Кольоровий тон дозволяє розрізняти кольори, а насиченість – визначати ступінь ослаблення (розбавлення) даного кольору білим. У чистого кольору вона рівна 100% і зменшується із збільшенням білого. Насиченість ахроматичного кольору складає 0%, а його світлота рівна інтенсивності цього світла.

Звичайно зустрічаються не чисті монохроматичні кольори, а їхні суміші. В основі трикомпонентної теорії світла лежить припущення про те, що в центральній частині сітківки знаходяться три типи чутливих до кольору колбочок. Перші сприймають довжини хвиль, що лежати в середині видимого спектра, тобто зелений колір; другі – довжини хвиль у верхнього краю видимого спектра, тобто червоний колір, треті – короткі хвилі нижньої частини спектра, тобто сині. Відносна чутливість ока максимальна для зеленого кольору й мінімальна для синього. Якщо на всі три типи колбочок вплине однаковий рівень енергетичної яскравості (енергія в одиницю години), те світло здається білим. Природне біле світло містить усі довжини хвиль видимого спектра; однак відчуття білого світла можна отримати, змішуючи будь-які три кольори, якщо жоден із них не є лінійною комбінацією двох інших. Це можливо завдяки фізіологічним властивостям ока, яке має три типи колбочок. Такі три типи кольорів називаються основними.

# **5.2 Системи змішування основних кольорів**

У машинній графіці найбільшого поширення такі системи змішування основних кольорів: адитивна (RGB), субтрактивна – (CMY), HSV, LAB.

Модель RGB (Red, Green, Blue) (рис. 3 кольорової вкладки) сьогодні знайшла найбільше поширення. У ній колір показано сумою інтенсивностей трьох складових кольору. Адитивна кольорова система RGB зручна для поверхонь, які мають здатність світитися, наприклад, екранів ЕПТ або кольорових ламп.

Кольори однієї системи є додатковими до іншої: блакитний – до червоного, пурпурний – до зеленого, жовтий – до синього. Додатковий колір це різниця білого та даного кольору: блакитний це білий мінус червоний, пурпурний – білий мінус зелений, жовтий – білий мінус синій. Хоча червоний можна вважати додатковим до блакитного, за традицією червоний, зелений і синій вважаються основними кольорами, а голубий, пурпурний і жовтий – їх додатками. Цікаво, що в спектрі веселки або призми пурпурного кольору немає, тобто він породжується зоровою системою людини.

У середині минулого століття німецький учений Герман Грассман сформулював три закони адитивного синтезу кольорів.

Перший закон (тривимірності). Будь-який колір однозначно визначається трьома, якщо вони лінійно незалежні. Лінійна незалежність полягає в тому, що жоден із цих трьох кольорів не можна одержати додаванням двох інших.

Другий закон (безперервності). При неперервній зміні випромінювання колір суміші також міняється безперервно. Не існує такого кольору, до якого не можна було б підібрати нескінченно близький.

Третій закон (адитивності). Колір суміші випромінювань залежить тільки від їхнього кольору, а не від спектрального складу. Наслідком є адитивність колірних рівнянь: якщо кольори випромінювань, що змішуються, описані колірними рівняннями, то колір суміші виражається сумою колірних рівнянь.

Модель RGB має недоліки – кольори на екрані монітора можуть відрізнятися від отриманих, існує взаємозв'язок кольорових каналів (при підвищенні яскравості в одному каналі в інших каналах яскравість зменшується). Розвитком RGB-моделі є RGBА-модель, яка враховує прозорість елементів зображення (канал Alpha).

Для поверхонь відбиття, наприклад, друкарських фарб, плівок і екранів, що не світяться, застосовується субтрактивна система CMY. У субтрактивних системах зі спектра білого кольору віднімаються довжини

хвиль додаткового кольору. Наприклад, при відбитті або пропусканні світла крізь пурпурний об'єкт поглинається зелена частина спектра. Якщо отримане світло відбивається або заломлюється в жовтому об'єкті, то поглинається синя частина спектра й залишається лише червоний колір. Після його відбиття або заломлення в блакитному об'єкті колір стає чорним, бо при цьому виключається весь видимий спектр. За цим принципом працюють фотофільтри.

Модель HSB (рис. 4 кольорової вкладки) (Hue – відтінок, Saturation – насиченість, Brightness – яскравість) є варіантом моделі RGB і також базується на використанні базових кольорів. Із усіх використовуваних у цей час моделей ця модель найбільш точно відповідає способу сприйняття кольору людським оком. У HSB моделі всі кольори визначаються за допомогою комбінації трьох базових параметрів. Відтінок (Н) – це довжина світлової хвилі, відбитої або пропущеної через об'єкт. Звичайно для опису відтінку (у деяких джерелах використовується термін колірний тон) використовується назва кольору, наприклад: червоний, жовтогарячий або зелений. Кожний відтінок займає певне положення на периферії колірного кола та характеризується величиною кута в діапазоні від 0 до 360 градусів. Насиченість (S) описує ступінь чистоти кольору. Насиченість дозволяє оцінити, наскільки "глибоким" і "чистим" є даний колір, тобто наскільки він відрізняється від ахроматичного. Вона визначає співвідношення сірого кольору та даного відтінку та виражається у відсотках від 0% (сірий) до 100% (повністю насичений). Із переміщенням поперек колірного кола (у відмінності від руху по колу зменшується частка кольору, від якого ви віддаляєтеся, і зростає частка кольору, до якого ви наближаєтеся. При значенні параметра насиченість (S), яке дорівнює 0, виходить відтінок сірого кольору (від білого до чорного залежно від значення параметра яскравість (B)). У деяких джерелах для цього параметра використовується термін контрастність. Яскравість (B) характеризує відносну освітленість або затемненість кольору (інтенсивність кольору), тому вона виміряється у відсотках у діапазоні від 0% (чорний) до 100% (білий). При збільшенні яскравості колір стає більш світлим (білим). Компонента яскравість є нелінійною, що близько відповідає нашому сприйняттю світлих і темних кольорів.

У деяких випадках модель HSB подається у формі HSL (Hueвідтінок, Saturation- насиченість і Luma – світність) або HSV (Hueвідтінок, Saturation- насиченість, Value – величина).

Графічно модель HSB можна зобразити у вигляді кільця, уздовж якого розташовуються відтінки кольорів. На зовнішньому краю кола перебувають чисті спектральні кольори або колірні тони (параметр Н виміряється в кутових градусах, від 0 до 360). Чим ближче до центра кола розташовано колір, тим менша його насиченість, тим він більш пастельний (параметр S виміряється у відсотках). Яскравість (освітленість) відображається на лінійці, перпендикулярній площині колірного кола
(параметр У виміряється у відсотках). Усі кольори на зовнішнім колі мають максимальну яскравість

Перевага цієї моделі порівняно з моделлю RGB полягає в тому, що вона дає можливість заздалегідь подати колір за колірними параметрами цієї моделі й дозволяє легше задати колір і виконати плавну його корекцію. У рамках моделі RGB важко уявити, який колір вийде при заданих колірних параметрах.

Вище вже відзначалося, що модель RGB орієнтована в основному на особливості випромінюваного світла (монітор), a CMYK – на особливості світла, що поглинається (принтер). Крім того, колірні діапазони цих моделей не збігаються. Додамо, що RGB добре відтворює колір у діапазоні від синього до зеленого та трохи гірше – жовті й жовтогарячі відтінки, а в моделі CMYK не вистачає дуже багатьох відтінків. Більшість цих недоліків усунено в моделі Lab. У рамках Lab працюють багато професіоналів комп'ютерної графіки.

Модель Lab (рис. 4 кольорової вкладники) використовує три параметри: L – яскравість (Luminosity) і два колірних параметри – а і b . Параметр а містить колір від темно-зеленого через сірий до яскраворожевого. Параметр b містить колір від ясно-синього через сірий до яскраво-жовтого.

Параметр L ще називають освітленістю. Слід зазначити, що поняття яскравості в моделях Lab і HSB не тотожні. Як і в RGB, змішування кольорів зі шкал а й b дозволяє одержати більш яскраві кольори.

Модель Lab апаратно незалежна, її колірний діапазон покриває діапазони RGB і CMYK. Графічний редактор Photoshop при переході від режиму RGB до CMYK використовує Lab як проміжний етап.

Професійний підбір колірної палітри для дизайну веб-сайта ґрунтується не на виборі певного основного кольору, а на настроюванні збалансованості всіх кольорів сайта.

Колірний баланс (посилення або ослаблення певного кольору) досягається основними способами, які наведено на рис. 6 кольорової вкладинки.

Ергономічний сайт – сайт, створений з урахуванням і на основі наукових знань про людське око, що переглядає та збирає (для наступного аналізу) інформацію із джерела випромінювання певної спектральної інтенсивності. При цьому "ергономічний сайт" забезпечує необхідні зручності відвідувачеві, зберігає його здоров'я й працездатність.

Вивчення ергономіки неможливе без знання основних антропологічних параметрів людини. З погляду веб-проектування такими є, у першу чергу, характеристики людського ока.

#### **5.3 Основні характеристики та кутові поля зору людського ока**

Урахування цих характеристик важливо при створенні професійного сайта.

Відстань найкращого зору для нормальної людини – 25 см.

 Поле зору одного ока по горизонталі в напрямку до носа – 60 ° (град.), до скроні – 90 град. (усього 150 град.), по вертикалі вверх – 50 град, донизу – 70 град. Сумарне поле зору обох очей по горизонталі – 180 град.

 Поле зору ока – простір, у межах якого можливе розрізнення предметів при нерухомому положенні ока.

 Гострота зору ока швидко падає від центра до краю сітківки . Через 16 град від осі вона зменшується в три рази (3').

 Повна тривалість руху ока 0,05-0,06 сек. Очі повертається на 10 град. з максимальною швидкістю 300 град. в 1 сек, а на 30 град. – зі швидкістю 500 град. в 1 сек.

Зіниця ока може змінюватися по діаметру від 2 до 8 мм.

 При найбільшій яскравості кутова межа дозволу 0,6', а при малій – 50'. Мінімальна, ще відчутна оком різниця кутів паралакса при стереоскопічному зорі, становить 10".

 Очі ніколи не перебуває в нерухомому стані. Навіть при фіксації вони роблять три роди рухів:

а) тремор – коливання зорових осей очей з амплітудою приблизно 1' із частотою від 30 до 90 Гц із хаотичною зміною напрямку й частоти;

б) дрейф – повільні, хаотичні повороти; середня швидкість 6' в 1 сек; тривалість одного дрейфу від 0,2 до 0,8 сек.; зображення точки переміщається в межах центральної ямки й не виходить із неї;

с) незначні синхронні мимовільні скачки амплітудою від 2' до 60' і тривалістю 0, 01-0,02 сек.; спостерігачеві ж здається, що він фіксує одну точку нерухомим поглядом.

 Зона найбільш чіткого бачення обмежується жовтою плямою й становить близько 2 град. Ця зона називається центральною. Далі йде зона ясного бачення (30 град. по горизонталі й 22 град. по вертикалі), у межах якої при нерухомому положенні ока можливе розпізнавання предметів без розрізнення дрібних деталей. Третьою зоною є зона периферичного зору, у межах якої неможливе впізнавання предметів, але вона має велике значення для орієнтування в навколишньому просторі. У цій зоні особливо добре помітні предмети, що рухаються. Обмеженість різко спостережуваного поля компенсується його рухливістю.

Виникнення у свідомості людини світлового або зорового образів відбувається з деяким запізнюванням щодо моменту впливу світла на сітчасту оболонку ока. Це час запізнювання, який називають часом відчуття, коливається від 0,1 до 0,25 сек. залежно від яскравості об'єкта. Чим більша яскравість предмета, тим менший час відчуття. Зорове відчуття зникає також не відразу після закінчення дії світла. Зорове відчуття, що залишається після закінчення світлового впливу, називається послідовним образом.

Експериментальні дослідження показують деякі особливості роботи людського ока:

1. Трикомпонентність колірного зору проявляється тільки при спостереженні відносно великих об'єктів.

2. Дрібні деталі розрізняються оком тільки за яскравісними градаціями, тобто здаються чорно-білими, причому відсутність фарбування дрібних деталей незначно погіршує суб'єктивне сприйняття колірного зображення.

# **5.4 Особливості сприйняття кольору**

Феномен кольору зовсім не простий. Як ми вже відзначали, з одного боку, колір відноситься до фізичних властивостей реальності, він може бути виміряний за допомогою приладів, а його властивості – математично змодельовані так, як це відбувається в колориметрії, і в цій якості колір має об'єктивне значення. З іншого боку, колір – це суб'єктивне психофізіологічне відчуття, що втілюється в певні емоційні стани, різні в різних людей; причому ця його неоднозначність і викликає для образотворчого мистецтва головний інтерес.

Емоційний, або психологічний, вплив кольору не так легко проаналізувати, як фізіологічні процеси, що виникають у результаті сприйняття кольору, а тим часом більшість із нас віддає перевагу певним кольорам і вважає, що колір впливає на настрій. Багато хто знаходить скрутним жити й працювати в приміщеннях, колірне оформлення яких здається їм невдалим. Кольори розділяють на сильні й слабкі, заспокійливі й збудливі, навіть на важкі й легкі.

Границі, які наведені, приписуючи тому чи іншому кольору певну визначену якість, умовні, тому вчені часто отримують під час досліджень суперечливі данні.

Так, лабораторні досліди, що проводилися ще в 1907 році, показали, що люди одностайні в думці щодо умовної ваги кольорів. Червоний був визнаний найважчим, за ним ішли рівні за вагою жовто-гарячий, синій і зелений, потім – жовтий і останнім – білий (рис.5, кольорова вкладка).

Колір змінює наше враження про дійсні розміри предметів, причому кольори, які здаються важкими, зменшують ці розміри. З рівновеликих квадратів найменшим здається червоний, синій – більшим, білий – найбільшим. Французький триколірний прапор має синю, білу й червону вертикальні смуги однакової ширини. На кораблях співвідношення цих смуг міняють – 33:30:37, щоб на відстані вони здавалися рівними.

Відома класифікація кольорів на теплі й холодні. Під час одного досліду люди брали в руки синій або зелений стрижень, нагрітий до 42° С,

і він здавався їм теплішим червоного або жовтогарячого стрижня, нагрітого до тієї ж температури.

Психологи, зайняті в промисловості, вивчають вплив кольору на продуктивність праці робітників. Вони стверджують, що в кімнатах для куріння, пофарбованих червоною фарбою, робітники проводять менше часу, ніж у тих, які пофарбовані синьою фарбою. Мавпи, і це переконливо доведено, при наявності вибору проводять менше часу в приміщеннях із червоним освітленням, ніж у приміщеннях, де світло має інше фарбування. Висловлювалося припущення, що причина не стільки в перевазі інших кольорів червоному, скільки в прискоренні дії «біологічних механізмів» тварин при червоному світлі: мавпам здається, що вони пробули в умовах червоного освітлення набагато довше, ніж насправді.

Коли випробуваних просять повільно нарисувати півколо, при зеленому світлі в них це виходить краще, ніж при червоному, котрий викликає посилення тремтіння в руці, як і в тому випадку, коли випробуваного просять тримати голку в невеликому отворі, не торкаючись країв цього отвору. Поширена думка про збудливу дію червоного світла є правильною, тому що він підвищує електричну провідність шкіри, що визначає потовиділення. У той же час червоне світло не здійснює значного впливу на частоту пульсу або дихання. .

Протягом уже багатьох століть художників хвилює проблема естетичного впливу кольорів. У цій області проведено багато серйозних досліджень, але їхні результати говорять про дивний ступінь збігу думок різних людей про колір. Розглядаючи зразки одиничних кольорів на нейтральному сірому фоні, люди звичайно віддають перевагу синім тонам – від синьо-зелених до пурпурно-синіх. Менше інших подобається зеленувато-жовті кольори. Незалежно від кольору перевага віддається світлим тонам.

Дослідники просили випробуваних визначити також привабливість колірних пар і виявили, що людей приваблюють різко контрастні кольори, а ще більше – кольори, що відрізняються за насиченістю і яскравістю (рис. 6 кольорова вставка).

Деякі психологи вважають, що відношення до кольору має біологічну основу й впливає на більш складні естетичні судження людини про картину або фотографію як кольорову композицію.

Вражає не спільність функцій кольору в різних культурах, а їхня несхожість. У багатьох країнах, наприклад, білий колір – традиційно весільний, а в деяких – колір жалоби. Європейця або американця не здивує те, що в костюмах і гримі в'єтнамських оперних акторів червоний колір символізує гнів, але він нізащо не догадається, що білий колір – символ зрадництва, а чорний – сміливості.

Проте ретельні дослідження показують, що в багатьох випадках люди в різних країнах світу реагують на колір однаково. Червоний, жовтий, зелений і синій – «фокусні» кольори для людства. Саме цим кольорам віддають перевагу діти, поки не починають говорити, і уникають граничних кольорів, що лежать між ними.

Людям властиво приписувати кольорам деякі якості. Вибір якості залежить від особливостей культури й способу життя. Опитування за схемою «гарний-поганий» показав, що в Азії до білого кольору ставляться з більшою повагою, ніж на Заході. Жовтому кольору, більше ніж будь-де віддають перевагу у Таїланді – можливо, причини цього криються в релігії. А в країнах із посушливим кліматом зелений колір уважають сильним.

Сірий, жовтий і білий, як правило, уважають слабкими кольорами, а червоний – сильним і активним. Синій майже всюди розцінюють як «гарний» колір. У своєму сприйнятті кольору і відношенні до нього люди, очевидно, дуже схожі один на одного.

# **5.5 Сприйняття кольору**

Колір, який сприймається людиною, значною мірою залежить не тільки від фізичних явищ, але і від психофізичних законів сприйняття. Розташовані поруч кольори впливають один на одного. Будь-який колір сприймається нашим зором у залежності від свого оточення. Тобто, будьякий видимий нами колір відносний.

Проведемо такий експеримент: заповнимо лист паперу червоними і жовтими штрихами, розташованими впритул один до одного. Якщо подивитися на лист із деякої відстані, можна побачити жовтогарячий колір. Чим менші штрихи і відстань між ними, тим очевидніший ефект оптичного змішання. При цьому жовтогарячий колір сприймається більш складним, активним, ніж при механічному змішанні фарб. Наведемо найбільш яскраві приклади ефектів, що виникають при взаємодії кольорів.

Світлий колір по сусідству з темним здається ще світлішим, а темний поруч зі світлим – темнішим.

Білий квадрат на чорному фоні здається крупнішим, ніж такий же чорний квадрат на білому фоні, тому що білий колір, отриманий в результаті відображення світла, випромінюється.

Серед ахроматичних кольорів світлі сприймаються такими, що наближаються, а темні – що віддаляються.

Червоний колір, доторкаючись до зеленого, виглядає більш насиченим. Чим яскравіші розташовані поруч кольори, тим більш сильним і виразним буде контраст. Кожний колір ніби підкреслює сусідній.

На червоному фоні сірий колір здається зеленуватим; на жовтому – синюватим, на зеленому – ледве рожевим, на синьому – жовтуватим. Якщо на кольоровому фоні потрібний все-таки сірий колір, цього можна домогтися за допомогою хроматичного контрасту. Наприклад, на синьому фоні сірий колір "пожовкне", тому до нього варто додати небагато синього, тоді синій колір і жовтий відтінок, викликаний дією контрасту, змішавшись, дадуть чистий сірий ахроматичний колір.

Як правило, теплі тони мають властивість "наближатися", а холодні – "віддалятися". Якщо червоні і сірі кружки, що лежать на чорному фоні, діаметром близько 1 см, розглядати з відстані в один метр, то покажеться, що вони розташовані в двох різних площинах: червоні ближче, а сірі – дальше.

Людина розрізняє не тільки різні кольори, але і їхні відтінки, світлість, насиченість. Дисонанс, що виникає при сприйнятті кольору в залежності від колірних контрастів, викликає складні і сильні емоційні відчуття. Думаючи про дію, яку повинен здійснити колір на глядача, художник підбирає потрібні фарби, визначає розміри колірних плям. Якщо колір – головний виразний засіб твору, то саме зі створення колірної композиції і потрібно починати роботу над ним. Розфарбовування картинки, нарисованої лініями, гарного результату не дасть.

# **5.6 Емоційний вплив кольору**

Сприйняття кольору суб'єктивне. Колірну характеристику можна дати будь-якому явищу природи, запаху, смакові, звукові. Чим більше розвинута в художника "чутливість" до кольору, тим більш точно будуть виконані ним будь-які колірні композиції. Вважається, що людина здатна розрізняти сотні колірних відтінків. Є люди, що особливо точно почувають синій колір, розрізняють багато його відтінків. При цьому інший колір, наприклад червоний, може сприйматися ними гірше, відповідно, передача відтінків червоного буде викликати в них труднощі.

Сприйняття кольору залежить від психологічного стану людини (рис. 12 кольорової вкладки). Існує і зворотний зв'язок. Із найдавніших часів відомо специфічний вплив кольору на людину. Колір впливає на апетит, працездатність, увагу, кров'яний тиск і багато чого іншого.

Взагалі, люди можуть реагувати на колір по-різному. Сприйняття кольору і перевага певних тонів залежить від географічного положення родинних місць людини, соціального укладу, національності, віку, культурних традицій і інших суб'єктивних факторів. Неоднозначно люди реагують на пурпурні, жовті і зелені кольори. Складні і дуже різні асоціації викликають малонасичені тони. Проте існують загальні закономірності сприйняття кольору, справедливі для більшості людей. До них відносяться температурні і вагові характеристики, емоційна реакція на яскраві і чисті кольори. Ці характеристики називають об'єктивними (рис.7 кольорової вкладки).

За твердженням психологів людина наділяє кожен колір певними властивостями, і дуже важливо враховувати цю обставину в дизайні. Зелений і голубий заспокоюють, червоний збуджує, фіолетовий викликає почуття суму. У кімнаті, з освітленою лампою під червоним абажуром, затишно і тепло; зовсім по-іншому буде, якщо замінити лампу на синю. Світлі стіни класів і коридорів довше залишаються чистими, оскільки не

"провокують" учнів їх бруднити. Привабливий і викликає позитивні емоції яскраво-голубий, тому що цей колір стійко асоціюється з літнім небом.

Колір має емоційну виразність, він може створювати враження легкості і тяжкості, свята і зневіри, суму і радості. Сприйняття розміру і глибини простору також залежить від кольору: одні фарби "виступають вперед", інші "ідуть назад". Червоний, жовтогарячий, жовтий кольори і їхні відтінки людина відчуває як теплі; синій і фіолетовий – як холодні. Зелений колір – нейтральний, у нього є холодні і теплі відтінки. Теплі кольори, як правило, викликають бадьорий настрій, прискорюють процеси життєдіяльності, поліпшують самопочуття – їх називають активними. Холодні (пасивні) кольори, навпаки, заспокоюють, іноді гнітять. Кожен колір має певний психологічний і фізичний вплив на людину (рис. 8, кольорової вкладки).

## **5.7 Психологічне сприйняття окремих кольорів і їх поєднань**

Емоційне сприйняття кольору визначається його безпосереднім фізіологічним впливом, асоціаціями, що викликаються і його соціально обумовленою символікою.

Білий – символ світла, святості, чистоти. Він добре поєднується з будь-яким кольором.

Жовтий – найясніший, теплий, радісний, рухливий. Наглядно збільшує обсяг, наближає, стимулює розумову діяльність, збуджує, але не дратує нервову систему. В середині переходу від жовтого до червоного з'являється золотий, максимальна сублімація сили світла. Блідий жовтий, його сіро-жовті і зеленувато-жовті відтінки – "хворий" колір. За словами Іттена, це колір зрадництва, заздрості, лукавства. Жовтий змінює свою виразність у залежності від навколишнього його кольору. На рожевому фоні він втрачає свою виразність, на жовтогарячому нагадує сяйво літнього сонця, на зеленому виглядає особливо гармонійно, тому що зелений – суміш жовтого і синього. Дуже велику силу жовтий колір набуває на фіолетовому фоні, але змішаний з фіолетовим – стає блідим, байдужим. На синьому фоні жовтий сяє, але виглядає чужим, поруч з червоним стає урочистим і могутнім. На білому фоні жовтий колір стає підлеглим. На чорному він особливо яскравий і агресивний.

Червоний колір – найбільш багатозначний і притягальний із усіх кольорів. Він важкий, насичений, гарячий, активний, динамічний, тривожний. Червоний символізує порушення і небезпеку, вогонь і кровопролиття. У його присутності підсилюється м'язова напруга, учащається подих і підвищується кров'яний тиск. Він може викликати агресивну реакцію, це сигнал небезпеки, що закріплюється і підсилюється в кожному поколінні. Дуже активний колір спектра – яскравий оранжевочервоний. Він благотворно впливає на ріст рослин, сприяє поліпшенню травлення, кровообігу. На жовтогарячому фоні оранжево-червоний

здається темним і безжиттєвим, на чорному виглядає урочистим і непереможним. На зеленому – червоний виглядає зухвалим, дратівливим, банальним, на синьо-зеленому фоні – схожий на вогонь, що розгорівся. Червоний має безліч модуляцій, його можна варіювати від холодного до теплого, від світлого до темного. Пурпурно-червоний – урочистий, вишуканий і претензійний, у поєднанні з чорним і темно-сірим – похмурий.

Синій – завжди холодний, такий, що віддаляється, вологий, легкий, спокійний, свіжий, чистий. Цей колір заспокоює, знижує кров'яний тиск. Блакитний колір протилежний червоному за впливом. Він асоціюється з безтурботністю і спокоєм. У природі його відтінки займають діапазон від найсвітлішої небесної лазурі до найглибшої синьої чорноти нічного неба. На жовтому фоні він виглядає темним, втратившим свою силу. На червоно-оранжевому синій зберігає свою чистоту, затверджує себе. На фоні зеленого синій набуває червонуватого відтінку.

Зелений – проміжний між жовтим і синім. Його виразність змінюється в залежності від того, якого з цих двох кольорів у ньому більше. Яскраво-зелений – спокійний і урівноважений, жовто-зелений – теплий, радісний, веселий. Зелений колір із синім відтінком стає дуже холодним, майже полюс холоду. Він робить враження сильної холодної агресивності.

Жовтогарячий – результат змішання червоного і жовтого, має якості обох кольорів. Він поєднує агресивність червоного і теплу, добру бадьорість жовтого. Жовтогарячий легкий, теплий, яскравий, динамічний, максимально активний. Цей колір має безліч відтінків: від яскравого неонового до м'якого теракотового кольору. У розбіленому вигляді швидко втрачає свій характер, у затемненому – швидко блідне і переходить у коричневий.

Коричневий – колір землі й бруду. У нього може бути як позитивний, так і негативний характер. Колись він був мало популярний, але недавно відношення до коричневого змінилося. Асоціюючись із шоколадом і кавою, цей колір почав завойовувати область витонченості, до якої раніше не належав. Характерний колір хутра і дорогого темного дерева, коричневий, сьогодні здобув значення кольору розкоші. Проте, з погляду на двоїстий характер цього кольору, для того щоб вміст коричневого в дизайні був зрозумілий правильно, його застосування часто потрібно пояснити додатковим значеннєвим відеорядом. Розбілений коричневий дає відтінки бежевого, котрий створює відчуття теплоти і дружності.

Фіолетовий – далекий, таємничий, холодний, виразний. Він зменшує обсяг, стимулює діяльність серця і легень, збільшує опір простудним захворюванням. Червоний дає йому своє тепло і яскравий характер, у той час як блакитний тон додає холодний відтінок, роблячи його більш стриманим і спокійним. З минулих століть у Європі він сприймається як колір монархії і дворянства. У деяких європейських країнах тільки членам королівської родини дозволялося носити пурпурний одяг. Фіолетовий і близький до нього пурпурний так унікальні, що донедавна на полках магазинів рідко можна було побачити упакування такого кольору. Завдяки цьому виділявся шоколад Cadburry. Його фіолетова обгортка асоціювалася в англійців з образом монархії. Важко виділити чисто фіолетовий без синіх або червоних відтінків, він потребує ретельного підбору поєднань з іншими кольорами.

Інтенсивні кольори, що діють протягом тривалого часу, стомлюють людину, дратують очі і набридають. Якщо людині приходиться мати справу з жовтими предметами, а стіни приміщення пофарбовані в той же колір, то зір слабшає.

Мозок людини в життєвому процесі створює асоціації. При цьому, зовнішні подразники викликають часом дуже сильні реакції. Визначено, що з кольорами пов'язані такі асоціації.

Червоний: збудження, енергія, пристрасть, бажання, швидкість, потужність, тепло, любов, агресія, небезпека, вогонь, кров, війна, насильство, все інтенсивне і пристрастне.

Жовтий: радість, щастя, оптимізм, ідеалізм, уява, надія, сонячне світло, літо, золото, філософія, шахрайство, малодушність, зрадництво, ревнощі, жадібність, обман, хвороба, ризик.

Синій: спокій, гармонія, об'єднання, довіра, істина, консерватизм, безпека, чистота, порядок, лояльність, небо, вода, холод, технологія, депресія.

Жовтогарячий: енергія, баланс, тепло, ентузіазм, експансивність, пишність, усе, що вимагає уваги.

Зелений: природа, середовище, удача, відновлення, молодість, бадьорість, весна, щедрість, родючість, ревнощі, недосвідченість, заздрість, невдача.

Пурпурний: духовність, шляхетність, церемонія, незбагненність, перетворення, мудрість, просвітництво, жорстокість, зарозумілість.

Сірий: безпека, надійність, інтелект, скромність, гідність, завершеність, твердість, консерватизм, практичність, старість, сум.

Коричневий: земля, вогнище, будинок на відкритому повітрі, надійність, зручність, витривалість, простота.

Білий: чистота, простота, сумирність, точність, невинність, молодість, народження, зима, сніг, стерильність, шлюб (західні культури), смерть (східні культури), холодний, клінічний.

Чорний: потужність, складність, формальність, елегантність, багатство, таємниця, страх, зло, анонімність, невдоволення, глибина, стиль, зло, сум, гнів, метрополітен, гарний технічний колір, жалоба, смерть (західні культури).

Усі ці асоціації варто використовувати при оформленні сайта. Якщо відвідувача потрібно зарядити енергією використовуйте сильні відтінки.

Якщо, навпаки, потрібно створити мирну атмосферу, краще використовувати пастельні тони, послабити агресивні кольори.

Колір – один з елементів сприйняття матеріального світу, тому колір сприймається в сукупності з формою, якій він належить. Навіть якщо мова йде про абстрактну графічну композицію, враження про колір буде залежати від займаних ним обсягів, фактури, сусідніх кольорів, освітлення і т.д. Говорячи про сприйняття кольору, фактично, ми говоримо про поєднання колірних поверхонь.

Якщо кольори доторкаються безпосередньо і границя між ними чітко помітна, відбувається чітке членування поверхонь, виділяється обрис форми, рисунок, ясно сприймається величина колірних плям. Чіткі контрасти викликають відчуття енергії, чіткості, визначеності.

Контур активно впливає на сприйняття поділу колірних поверхонь. Часто контур застосовується при поєднанні кольорів, близьких за тоном, світлістю або насиченістю. Чорний контур підсилює яскравість, чистоту, обриси колірних плям. Чим більш товста чорна лінія, тим сильнішим її вплив. Якщо в композиції використовуються контури різного кольору, кольорові контури повинні бути товстіші чорних.

У випадку, якщо активний колір переходить до пасивного через ряд проміжних градацій, членування форми виглядає менш помітним, емоційна напруга згасає.

Слабко виражені колірні контрасти утворюють спокійні, малоактивні поєднання. Малий контраст за світлістю робить членування менш помітним, ускладнює сприйняття форми.

Поєднання двох недодаткових кольорів викликають певні емоції:

- світло-зелений і синій пасивність, відчуття холоду;
- жовтий і червоний радість;
- червоний і синій активність;
- червоний і фіолетовий занепокоєння;
- жовтий і жовтувато-зелений відчуття свіжості;
- жовтий і синьо-зелений заспокоєність.

Якщо композиція будується з трьох або чотирьох кольорів, у ній завжди повинен домінувати один колір, а інші поєднуються в підлеглу групу. Домінуючий колір визначає психологічний вплив багатобарвних композицій.

Дослідження показують, що з усієї спектральної розмаїтості більш усього стомлює сітківку ока фіолетово-синій, трохи менше – червоний, і найменше – зелений колір.

Помаранчево-жовтий, жовтий, зеленувато-голубий, голубий, а також білий зменшують зорове і колірне стомлення і відносяться до групи оптимальних кольорів. Червоний, синій, фіолетовий підлеглі першій групі і називаються субоптимальними кольорами. Третю групу, так званих запобіжних кольорів, складають максимально насичені кольори. Вони використовуються при фарбуванні транспортних засобів, верстатів, інструментів – іншими словами, предметів, що можуть становити небезпеку для людини.

## **5.8 Вибір палітри для різних демографічних груп, національні особливості, сучасні тенденції**

Дуже важлива умова в роботі дизайнера – знання цільової аудиторії. Різні соціальні групи по-різному реагують на окремі кольори. Справді, демографічна колірна палітра змінюється. Наприклад, підхід класичної школи дизайну до підбору хроматичних тонів для дітей ґрунтується на використанні первинних кольорів. Уже з раннього віку дитина любить яскраві іграшки, одяг, виражає свої емоції за допомогою фарб, тому традиційно вибиралися яскраві тони, на які діти особливо добре реагували: жовтий, червоний, голубий.

У той же час, колірна палітра для дітей старшого віку була набагато більш складна як за кількістю, так і за якістю тонів. Вважалося що, оскільки підлітки прагнуть наслідувати тих, хто доросліший за них, вони віддають перевагу темним кольорам, які є улюбленими старшим поколінням.

Діти молодшого віку полюбляють теплі помаранчево-жовті тони; діти 10-14 років – різні відтінки зеленого кольору, а старшокласники – голубий або нейтральний ясно-сірий.

Тим часом, у наш час реакція молоді на колір змінилася. М'які густі тони, традиційно визнані популярними, зараз уже не модні. Сьогодні молодь вибирає більш активне складне життя в суспільстві. Це виявляється в пристрасті до яскравих кольорів в одязі й предметах побуту.

Дизайнери повинні враховувати демографічні тенденції, коли розвивають образ для різних вікових груп. Якщо необхідно розробити сайт для студентів, потрібно пам'ятати, що, старшокурсники не сидять прив'язаними до будинку. Пройшовши по вулицях міста, можна побачити, як одягнена молодь, наскільки вона активна і які кольори вибирають. Необхідно поєднувати ці кольори і використовувати у розробках. Відображати життя за допомогою власної колірної палітри.

У професійному дизайні сайта, призначеного для успішного ведення будь-якого бізнесу, важливо враховувати культурні й національні особливості колірних асоціацій.

Передача інформації за допомогою кольору заснована на асоціаціях, що мають кілька шарів: загальні природні, більш пізні шари – вплив культурних традицій народу, до якого належить людина, а потім уже колірні асоціацій особистих переживань і вражень.

Загальні природні колірні асоціації, мабуть, однакові або багато в чому схожі для людей різних народів і рас. Синій – колір неба, жовтий – сонця, а червоний – колір полум'я.

А от насиченість кольору неба, яскравість сонця, зелень трави й дерев, колір води та ґрунту трохи варіюються залежно від кліматичних зон. І від того, які природні особливості, які фарби оточують людину на його батьківщині, залежить, певною мірою, і колірна пристрасть людини. Колірне оточення, одна з характерних рис клімату, впливає й на темперамент людини, тому що достаток яскравих фарб стимулює емоції, загострює почуття. Отут і набуває чинності "пам'ять предків", на рівні підсвідомості ми любимо й вибираємо те, що традиційно визначається національними особливостями.

Динамізм нашого сучасного життя, високий рівень культури більших верств населення, розвиток засобів масової інформації, туризм і міграційні процеси нівелюють національні особливості. І зараз по одягу людини, його колірних пристрастях буває дуже важко визначити, в якій частині світу він живе.

Але культурні традиції усе ще мають велике значення в укладі життя людей, а вони, у свою чергу, залежать від географічного положення країни. У народів північних широт – більшу частину року зима з білим снігом, а літо коротке й блякле.

Кольорова палітра північних широт досить убога: темний колір хвої, сірі камені, сіре море, сіро-блакитне небо, лугові квіти ніжних блідих відтінків. Тому жителі півночі, як правило, віддають перевагу спокійним тонам. В інтер'єрах їхніх будинків мало строкатості, світлі стіни, багато натурального світлого дерева, кольори наближені до природних, все добротно й зручно. В одязі шведів, наприклад, натуральні кольори тканин (білі, кольору льону, приглушено-зелені, сині) доповнюються червоним.

Англійці, що живуть теж у досить бідному на яскраві фарби природному середовищі, придумали спосіб розмальовувати своє життя, привносячи квіткові мотиви. Світлі штори з великими яскравими букетами закривають туман і дрібний дощик за вікном, а диван із червоними трояндами, нагадує доглянутий квітник. А шотландці яскравою матерією своїх спідниць позначають приналежність до певного роду, за кожним з яких зі стародавності строго закріплені свої кольори.

Блякла, морозна або мрячна північ і, як антипод йому, не тільки географічний, але й мальовничий – південь.

Марокко – древній Танжер – з його яскравою екзотичністю: сліпучим сонцем, синім морем, білим піском пляжів. Скелі, мальовничі бухти, стародавні мінарети, зелень садів і соковита спілість плодів, що вбрали південне сонце. Мистецтво цього краю характеризує яскраво виражена декоративність. У середні століття тут виник орнамент – "музика для очей" – арабеску. Візерунок складається з переплетення стилізованих рослинних мотивів і геометричних фігур. Більші площі стін мінаретів і житлових будинків покривалися суцільним килимом візерунків у характерній для мусульманства синьо-зеленій гаммі.

Марокканський стиль – це буйство яскравих фарб: усіляких відтінків червоного від теракотово-червоного й малинового до лілово-червоного й бордо. Найнеймовірніше поєднання фарб в інтер'єрі можливе в марокканському стилі: лілове із зеленим і фіолетовим, синє з бузковим і приглушено-жовтогарячим. І все це ще покрито строкатим кольоровим візерунком. Цей край, що народжує воістину барвистий карнавал, дуже любив Матісс – неперевершений художник соковитого цвіту.

На колірну перевагу жителів Західної Європи великий вплив зробив живопис, який народився із церковного іконопису, що у свою чергу має візантійські коріння. Типові кольори раннього візантійського церковного живопису визначалися встановленими канонами й складалися з: синіх, золотих, білих, жовтогарячих і зелених тонів. У часи Відродження фарби стають більше соковитими: Богоматір одягнена в синій, що символізує небо, плащ із золотою підшивкою й темно-червоне плаття, що говорить про її безмірну материнську любов. А біле одіяння Христа означало чистоту його помислів, безгріховність. Пізніше в християнському іконописі з'являться фіолетові фарби – символ страждання ("страстей господніх").

За колоритом церковного й світського живопису Європи можна визначити й періоди соціальних потрясінь або жорсткість диктату церкви. Так у часи Інквізиції в Іспанії з мертвотною зневірою життя, фарби полотен Ель Греко темні, напружені. Навіть використання художником яскравих фарб у несподіваних поєднаннях (жовтих або яскраво-рожевих по червоному, жовтих по зеленому) створює відчуття неспокійної боротьби конфронтуючих кольорів.

Пізніше, коли живопис у Європі перестав бути надбанням церкви, почався період його бурхливого розвитку. Воістину безцінний внесок європейського мистецтва у світову культуру. Талановиті художники різних поколінь, національностей і напрямків у живописі від французьких імпресіоністів до російських передвижників залишили світу твори тонкого й складного колориту, колір у їхніх здобутках живе, світиться й дивує. Дуже своєрідний, майже філософський зміст кольору надається на Сході. Якщо в християнській Європі білий – символ чистоти й світла, то в Китаї він символізує смерть. А просвітління, досягнення певної духовної досконалості, у буддійських ченців пов'язане з жовтогарячим кольором. Уважається, що це суміш жовтого сонця й червоного вогню.

У древній Японії колір відігравав роль точного інформаційного посилання. І зараз у відомому театрі Кабукі колір відіграє роль тексту, наприклад, якщо голова героя зав'язана бузковою пов'язкою – значить він смертельно поранений. А велика кількість певного кольору в костюмі героя говорить про риси його характеру: облудність, підступництво або чесноту.

Таблиця 5.1 - Колірні асоціації для різних країн і націй

| Країна                        | Червоний                       | Синій                                           | Зелений                         | Жовтий                                    | Білий              |
|-------------------------------|--------------------------------|-------------------------------------------------|---------------------------------|-------------------------------------------|--------------------|
| CIIIA,<br>Європа              | небезпека                      | спокій,<br>мужність,<br>влада                   | безпека,<br>надійність          | увага, боягузтво                          | чистота            |
| Франція                       | дворянство,<br>шляхетність     | воля, мир                                       | кримінал                        | підготовча дія                            | нейтралітет        |
| Єгипет,<br>Арабські<br>країни | смерть                         | чеснота,<br>справедливі<br>сть, віра,<br>довіра | родючість,<br>міцність          | щастя, життя з<br>достатком               | веселощі           |
| Індія                         | життя,<br>творення             |                                                 | добродійність,<br>родючість     | $y$ c $\pi$ ix                            | смерть,<br>чистота |
| Японія                        | гнів,<br>небезпека             | сором,<br>презирство                            | енергія,<br>юність,<br>майбутнє | достоїнство,<br>дворянство,<br>хлоп'яцтво | смерть             |
| Китай                         | щастя,<br>радість,<br>веселощі | клімат,<br>небо, хмари                          | честь,<br>достоїнство           | багатство,<br>народження,<br>сила влади   | смерть,<br>чистота |

Таблиця 5.2 – Колірні асоціації українця

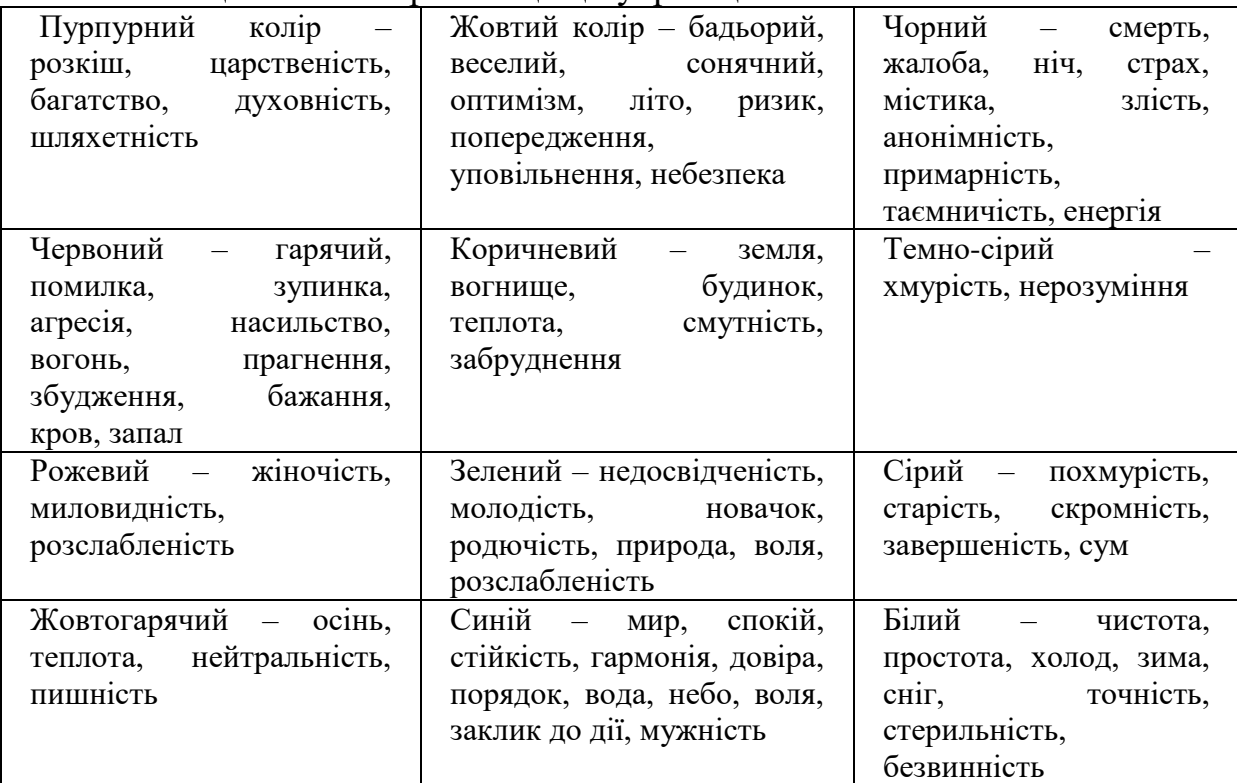

Наскільки бідне було б наше життя без яскравих фарб природи або творінь людини, незалежно від того, у якій частині планети ми живемо. Колір несе нам радість і сум, розбурхує й заспокоює, лікує й попереджає про небезпеку.

Колір піддається впливові моди. Мода на колір народжується поза областю графічного дизайну. Нові віяння в моді одягу, наприклад, через деякий час переходять в область реклами. Це важливе джерело для розуміння тенденцій, саме тут у першу чергу можна побачити нові тони і колірні комбінації. Щоб визначити, які кольори можуть стати популярними, необхідно звернути увагу на поп-культуру, включаючи образотворче мистецтво і телебачення.

Американські дослідники вважають, що кожне десятиліття в дизайні домінують певні групи кольорів, що асоціюються з цим періодом часу.

У п'ятидесяті роки двадцятого століття улюбленими були всі відтінки рожевого. Ці наївні, м'які пастельні кольори переважали в усьому: від помади до автомобілів.

Бунтарські шістдесяті принесли період організованого опору, волю експерименту і нові напрямки в моді. Предметом нового мистецтва стала масова культура. Завдяки Энді Уорхоллу дизайнери активно використовували жовті і жовтогарячі кольори, а також срібло і золото. Уорхолл вводив їх у свої роботи поряд із поліграфічними тріадними фарбами.

Повернення до екологічних кольорів у сімдесяті привело до популярності зеленого відтінку авокадо, золотого кольору іржі. Пізніше приглушені тони змінилися блискучими рожевими і фіолетовими, принесеними ерою Диско.

Екстравагантні вісімдесяті почалися з блиску і золота, а потім обернулися до потужного червоного, лілово-рожевого, сірого і відтінкам синього.

Дев'яності прийшли з нейтральними тонами, в основному у зеленій гаммі. Стали популярні такі кольори, як сірий, хакі і темно-синій. Для цього періоду характерне використання м'яких відтінків: яскраво-жовтих, жовто-зелених, коралових. Крім того, переважали відтінки рожевого і персикового. Сірий колір став блакитнуватим або придбав відтінок лаванди.

Сучасні дизайнери часто використовують у своїх композиціях кольори з минулого, а настрій певного періоду можна передати через колір. Сьогодні в моді ретро. Зв'язок із шістдесятими встановлюється за допомогою яскравих психоделічних кольорів. Головний нейтральний колір – сірий із блакитним відтінком.

На думку американських дизайнерів, найулюбленіший колір у наш час – синій з відтінком лаванди. Зростаюча популярність блакитних фарб провіщає, що синій стане відтінком майбутнього.

## **5.9 Вибір кольорів з використанням колориметричних кіл**

Створюючи навколишнє середовище, люди піклуються про узгодження кольору, гармонії колориту, прагнуть до створення колірних акордів, гармонійного співзвуччя, де кожен колір повинен підтримувати сусідні, збільшувати їх насиченість, яскравість або затемнення.

Перше враження про сайт формується у відвідувача протягом перших дев'яти секунд відвідування. Дуже важливо, щоб колірна схема дизайну сайта відповідала контенту і цільовій аудиторії проекту. Необхідно прагнути до того, щоб колірна схема підсилювала виразність сайта.

Колірна гамма сторінки дає можливість виділити такі найбільш важливі частини сторінки як навігаційні елементи, змістовні блоки, акценти, взаємозв'язки й т.д. Через цю причину, колір – надзвичайно важливий елемент дизайну Веб-сайта.

Як правило, узгодження кольорів основане на інтуїтивних відчуттях. Іоханнес Іттен запропонував перенести поняття колірної гармонії з області суб'єктивних відчуттів в область об'єктивних закономірностей (рис. 9 кольорової вкладки).

Гармонія за Іттеном – це рівновага, симетрія сил. Вивчаючи фізіологічні проблеми колірного бачення, він підійшов до теоретичного обґрунтування законів сприйняття. Пропонується провести кілька дослідів.

 Якщо довго дивитися на червоний колір, а потім закрити очі, можна "побачити" зелений колір. Ці досліди проводили з усіма кольорами, і завжди перед закритими очима виникає колір, додатковий до реально побаченого. Свідомість намагається досягти рівноваги колірних образів. Це явище Іттен назвав послідовним контрастом.

 Візьміть кольорові квадрати, наприклад, жовтий, жовтогарячий і червоний. Послідовно накладайте на них квадрат меншого розміру світлосірого кольору. В кожному випадку сірий колір буде сприйматися інакше, він буде ніби усмоктувати в себе колір, додатковий до кольору фона. На жовтому фоні сірий колір покажеться світло-фіолетовим, на жовтогарячому – блакитнуватим, на червоному – зеленуватим. Це явище називається одночасним (симультанним) контрастом.

Іттен робить висновок, що підсвідомо зоровий апарат прагне до досягнення гармонії, рівноваги, тому в мозку виникають образи додаткових кольорів.

Строгих законів колірної гармонії не існує: одні і ті ж поєднання приводять до різних ефектів у залежності від співвідношення в композиції кольорів, порядку їхнього чергування, а також від розмірів і форми колірних плям. Наприклад, невеликий за розміром елемент повинен бути пофарбований більш яскраво, інакше його колір "пропаде". Складні неяскраві кольори вимагають більшої площі, інакше вони будуть здаватися брудними і блідими.

Для визначення гармонійного поєднання різних кольорів можна користуватися колірними (колориметричними) колами. Різні дослідники теорії кольору пропонували свої варіанти таких кіл. Сьогодні найбільш поширеним є колометричне коло Іттена (рис. 9 кольорової вкладки). Він розташував кольори так, що діаметрально протилежними виявилися

пігменти, які дають при змішуванні сірий колір, тобто додаткові кольори. Це коло, на думку Іттена, найбільш зручне для використання в живописі або в прикладних мистецтвах.

Колірні поєднання можуть бути побудовані на основі двох, трьох, чотирьох і більш кольорів (рис. 10, 11 кольорової вкладки).

Для двох кольорів колориметричне коло Іттена дозволяє виділити контрастні гармонійні поєднання – їх утворюють пари додаткових кольорів, розташованих один напроти одного: синій – жовтогарячий, червоний – зелений, жовтий – фіолетовий. Якщо розглядати пари кольорів різної освітленості, потрібно брати додаткові кольори, один із яких світліший, а інший темніший спектрального кольору. Наприклад, якщо використовується освітлений червоний колір, то до нього потрібно вибрати зелений, затемнений у тому ж ступені, в якому був освітлений червоний.

У суміжних чвертях колірного кола розташовуються родинноконтрастні кольори. Всього існує чотири групи таких кольорів:

- жовто-червоні і жовто-зелені;
- жовто-зелені і синьо-зелені;
- синьо-зелені і синьо-червоні;
- синьо-червоні і жовто-червоні.

У цих поєднаннях загальний колір і два додаткових. Наприклад, у першій групі загальний жовтий і додаткові: червоний і зелений. Такі поєднання відрізняються активністю й емоційною складністю.

Вибрати один або два гармонійно поєднаних кольори можна згідно з однією з таких схем.

Monochromatic color scheme (монохроматична "однотонна" колірна схема). У такій схемі використовується колір одного тону (Hue), але з різними значеннями насиченості (Saturation) і яскравості (Brightness). Ця схема робить враження акуратності й добірності. Монохроматичні кольори добре поєднуються один з одним, роблячи заспокійливий ефект. Монохроматична схема приємна на вигляд, особливо при використанні синіх або зелених тонів. Основний тон може комбінуватися з нейтральними тонами також, як наприклад, чорний і сірий. Проте при використанні цієї схеми можуть виникнути труднощі з виділенням найбільш важливих елементів, схемі бракує колірного контрасту.

Analogous Color Scheme (аналогова колірна схема). В аналоговій колірній схемі використовуються два кольори, розташовані поруч один з одним. Звичайно один колір використовується як домінуючий, у той час як інші кольори є допоміжними. Аналогова колірна схема подібна монохроматичній, але пропонує більше нюансів. Не можна користуватися кольорами, розташованими занадто близько один до одного на колірному колі – дисонанс між такими кольорами вкрай небажаний. Мабуть найкраще контрастують один з одним кольори, розташовані приблизно на відстані чверті кола один від одного. Крім того, два теплих або два холодних кольори викликають більшу спорідненість один з одним, ніж колір із протилежних півкуль .

Complementary color scheme (комплементарна "контрастна" колірна схема). Комплементарна колірна схема створюється за допомогою двох кольорів, розташованих один проти одного на колірному колі (такі кольори називають complementary – додаткові). При використанні контрастної колірної схеми важливо вибрати домінуючий колір і використовувати додатковий колір для акцентів. Наприклад, основний колір для фону та додатковий колір, щоб виділяти важливі елементи. Комплементарна колірна схема найбільш контрастна з усіх колірних схем і найбільше привертає увагу, але в цій схемі складніше досягти балансу кольорів, ніж у монохроматичній або аналоговій схемах, особливо при використанні м'яких, теплих відтінків (рис. 11 кольорової вкладки). Прямо протилежні кольори рідко утворять гармонійні пари – зелений з фіолетовим або червоний із блакитним звичайно здаються занадто різнорідними (відносно непогано поєднуються тільки синій з жовтим).

Split complementary color scheme (роздільна комплементарна колірна схема) є модифікацією стандартної комплементарної схеми. Її відмінність полягає в тому, що можна варіювати тон протилежних кольорів також, як це робиться в аналоговій колірній схемі. Роздільна комплементарна схема пропонує більше нюансів, ніж комплементарна, але більш важка в балансуванні. У такій схемі рекомендується використовувати один теплий колір проти діапазону холодних кольорів (наприклад, червоний проти синього й синьо-зеленого).

Гармонійними є поєднання трьох кольорів, пов'язаних рівносторонніми або рівнобедреними трикутниками (рис. 10 кольорової вкладинки).

Найбільш гармонійне поєднання – жовтий, червоний, синій. Його можна вважати основним. Будь-який рівносторонній трикутник, що з'єднує кольори в колі Іттена, дозволяє вибрати гармонійне колірне поєднання, наприклад: жовто-оранжеве, червоно-фіолетове, синьо-зелене. Крім рівностороннього трикутника для вибору гармонійних поєднань можна використовувати рівнобедрений трикутник, основа якого з'єднує кольори, розташовані через один. Це правило легко запам'ятати, якщо виходити з того, що в основі поєднання лежать додаткові кольори, тобто, підбираючи гармонійні кольори до жовтого, потрібно знайти його додатковий колір, але замість одного фіолетового варто взяти два кольори, що лежать поруч із ним на колірному колі: синьо-фіолетовий і червоно-фіолетовий.

Чотири кольори гармонують, якщо зв'язані квадратом (жовтий, червоно-помаранчевий, фіолетовий, синьо-зелений) (рис. 11 кольорової вкладки). У цьому випадку в "співзвуччі" беруть участь дві пари додаткових кольорів, розташованих під кутом 90°. Усього по колу можна вибрати три таких "акорди".

Можна взяти дві пари додаткових кольорів, з'єднаних прямокутником. Наприклад, жовто-оранжевий, червоно-фіолетовий, синьофіолетовий, жовто-зелений (рис. 11 кольорової вкладки).

Ще одна фігура, яка з'єднує кольори, що гармонійно поєднуються – трапеція (рис. 11 кольорової вкладки). Два кольори повинні бути розташовані поруч один з одним, а два протилежних знаходитись ліворуч і праворуч від їхніх додаткових кольорів. Наприклад: жовтий, жовтооранжевий, синій, червоно-фіолетовий. При такому поєднанні кольори прагнуть до симультанної зміни, але поєднання кольорів гармонійне.

Для гармонійного поєднання шести кольорів використовується правильний шестикутник. Перша група ґрунтується на поєднанні основних кольорів (жовтого, фіолетового, оранжевого, синього, червоного, зеленого), а друге – на основі змішаних кольорів (жовтооранжевого, синьо-фіолетового, червоно-оранжевого, червонофіолетового, жовто-зеленого, синьо-зеленого). Обрані кольори можна освітлювати або затемнювати і на основі цього одержувати нові комбінації.

До поєднання із трьох і чотирьох кольорів можна додавати білий і чорний. У цьому випадку будуть створюватися нові п'яти- і шестиколірні гармонійні поєднання.

Крім викладених правил, при підборі колірних поєднань потрібно використовувати можливості колірних контрастів. Можна брати кольори різної освітленості насиченості, холодні і теплі тони, підбирати співвідношення розмірів колірних плям і т.д. Таким чином, правильно використовуючи колірні протиставлення, можна домогтися найбільш сильного впливу кольору (рис. 15, 16 кольорової вкладки). При цьому розмаїття варіантів величезне й обмежується тільки уявою художника. Було б нецікаво, якщо б при виборі колірних поєднань усі б користувались жорсткими правилами! Мистецтво тому і цікаве, що кожна людина може виразити в ньому себе, своє світовідчуття, нарешті – настрій.

## **Контрольні питання**

1. Як відбувається сприйняття кольору через зоровий канал людини?

2. Охарактеризуйте системи змішування основних кольорів: RGB, CMYK, HSB, LAB.

3. Розкажіть про основні характеристики та кутові поля зору людського ока.

4. У чому полягає сприйняття кольору ?

5. Розкажіть про емоційний вплив кольору.

6. Охарактеризуйте психологічне сприйняття окремих кольорів і їх поєднань людиною.

7. Охарактеризуйте кольорове коло Іттена та його застосування для підбору поєднань кольорів.

#### **6 ОСНОВИ СКАНУВАННЯ**

У 1855 році італійський фізик Казеллі створив прилад для передачі зображень, який було названо "пантелеграфом". У цьому приладі голка сканувала зображення, нарисоване струмопровідним чорнилом.

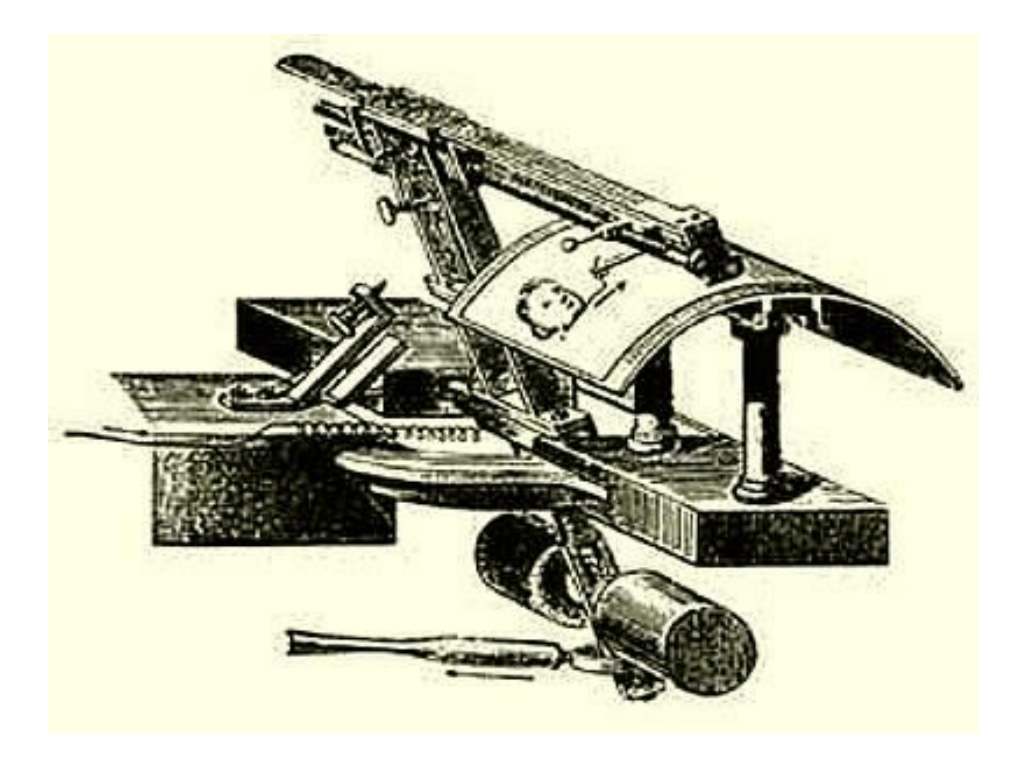

З винаходом фотоелемента був створений фототелеграф, у якому тонкий промінь світла переміщався по поверхні закріпленої на барабані фотографії. Світло, відбиваючись від поверхні зображення, попадало на катод фотоелемента, викликаючи струм емісії, пропорційний відбивній здатності.

Фототелеграф, що був створений фізиком Корном в 1906 році, нічим принципово не відрізняється від сучасних барабанних сканерів.

Сканер – це пристрій, який дає змогу вводити в комп'ютер чорнобіле або кольорове зображення, прочитувати графічну та текстову інформацію. Сканер використовують у випадку, коли виникає потреба ввести в комп'ютер із наявного оригіналу текст і/або графічне зображення для його подальшого оформлення (редагування і т.д.). Введення такої інформації за допомогою стандартних пристроїв введення потребує багато часу і праці. Сканована інформація потім обробляється за допомогою спеціального програмного забезпечення (наприклад, програмою FineReader) і зберігається у вигляді текстового або графічного файла.

Основні технічні характеристики сканерів: роздільна здатність, глибина подання кольорів, динамічний діапазон, метод сканування, область сканування, швидкість сканування.

Роздільна здатність. Сканер розглядає будь-який об'єкт як набір окремих точок (пікселів). Щільність пікселів (кількість на одиницю площі) називається роздільною здатністю сканера і вимірюється у dpi (dots per inch - точок на дюйм). Пікселі розташовуються рядами, утворюючи зображення. Процес сканування відбувається по рядках, весь рядок сканується одночасно. Як правило, роздільна здатність сканера становить 200-720 dpi. Більші значення (понад 1000) відображають інтерполяційну роздільну здатність, яку досягають програмним шляхом із використанням математичної обробки параметрів розташованих поруч точок зображення. Якість відсканованого матеріалу залежить також від оптичної роздільної здатності (визначається кількістю світлочутливих діодів CCD-матриці на дюйм) та механічної роздільної здатності (визначається дискретністю руху світлочутливого елемента або системи дзеркал відносно аркуша). Вибір роздільної здатності визначається застосуванням результатів сканування: для художніх зображень, які потрібно друкувати на фотонабірних машинах, роздільна здатність повинна складати 1000-1200 dpi, для друкування зображення на лазерному або струменевому принтері – 300- 600 dpi, для перегляду зображення на екрані монітора – 100-200 dpi, для розпізнавання тексту – 200-400 dpi.

Глибина подання кольорів. При перетворенні оригіналу в цифрову форму зберігаються дані про кожний піксель зображення. Прості сканери визначають наявність або відсутність кольору, результуюче зображення буде чорно-білим. Для подання пікселів достатньо одного розряду (0 або 1). Для передачі відтінків сірого між чорним та білим кольором необхідно як мінімум 4 розряди (16 відтінків) і 8 розрядів (256 відтінків). Чим більше розрядів, тим якісніше передаються кольори. Більшість сучасних кольорових сканерів підтримує глибину кольору 24 розряди. Відповідно сканер дозволяє розпізнавати біля 16 млн. кольорів та якісно сканувати фотографії. На ринку сканерів є моделі, що мають глибину подання кольору 30 та 34 розрядів.

Динамічний діапазон. Діапазон оптичної щільності, визначає спектр півтонів. Оптична щільність визначається як відношення падаючого світла до відображеного і коливається в діапазоні від 0,0 (абсолютно біле тіло) до 1,0 (абсолютно чорне тіло). Значення діапазону доповнюється літерою D і визначає ступінь його чутливості

Як правило, для більшості планшетних сканерів дана величина лежить у межах від 1,7D (офісні моделі) до 3,4 D (напівпрофесійні моделі). Більшість паперових оригіналів, будь то фотографія чи журнальна вирізка, мають оптичну щільність не більшу 2,5 D. Слайди вимагають для якісного сканування, як правило, динамічний діапазон більший 2,7 D – 3,0-3,8 D. І тільки негативи й рентгенівські знімки мають більш високі щільності – 3,3 -4,0 D.

Метод сканування. Якість сканованого кольорового зображення залежить від методу накопичення даних сканером. Розрізняють два основних методи, що відрізняються кількістю проходів CCD-матриці над оригіналом. Перші сканери використовували 3-прохідне сканування. При кожному проході сканувався один із кольорів палітри RGB. Сучасні сканери використовують однопрохідну методику, яка розділяє світловий промінь на складові за допомогою призми.

Область сканування. Максимальний розмір зображення, що сканується. Ручні сканери – до 105 мм, барабанні, планшетні сканери – від формату А4 до Full Legar (8,5''x14').

Швидкість сканування. Немає стандартної методики, що визначає продуктивність сканера. Виробники вказують кількість мілісекунд сканування одного рядка. Але потрібно враховувати також спосіб під'єднання до комп'ютера, драйвер, схему передачі кольорів, роздільну здатність. Тому швидкість сканування визначається експериментальним шляхом.

Для офісних і домашніх завдань, а також для більшості робіт із комп'ютерної графіки найкраще підходять так звані планшетні сканери. Різні моделі цього типу ширше інших представлені в продажу. Тому почнемо з розгляду принципів побудови й функціонування сканерів саме цього типу. З'ясування цих принципів дозволить краще зрозуміти значення технічних характеристик, які враховуються при виборі сканерів.

Планшетний сканер (Flatbed scanner) являє собою прямокутний пластмасовий корпус із кришкою. Під кришкою знаходиться скляна поверхня, на якій розташовується оригінал, призначений для сканування. У сканері є рухома каретка, на якій встановлені лампа підсвічування й система дзеркал. Каретка пересувається за допомогою крокового двигуна. Світло лампи відбивається від оригіналу. Через систему дзеркал та фокусуючих лінз воно попадає на матрицю, виготовлену з датчиків, які виробляють електричні сигнали. Величина таких сигналів визначається інтенсивністю падаючого на матрицю світла. Ці датчики основані на світлочутливих елементах, які називаються приладами із зарядовим зв'язком (ПЗЗ, Couple Charged Device - CCD). На поверхні ПЗЗ утворюється електричний заряд, пропорційний інтенсивності падаючого світла. Величина цього заряду перетворюється в іншу електричну величину - напругу.

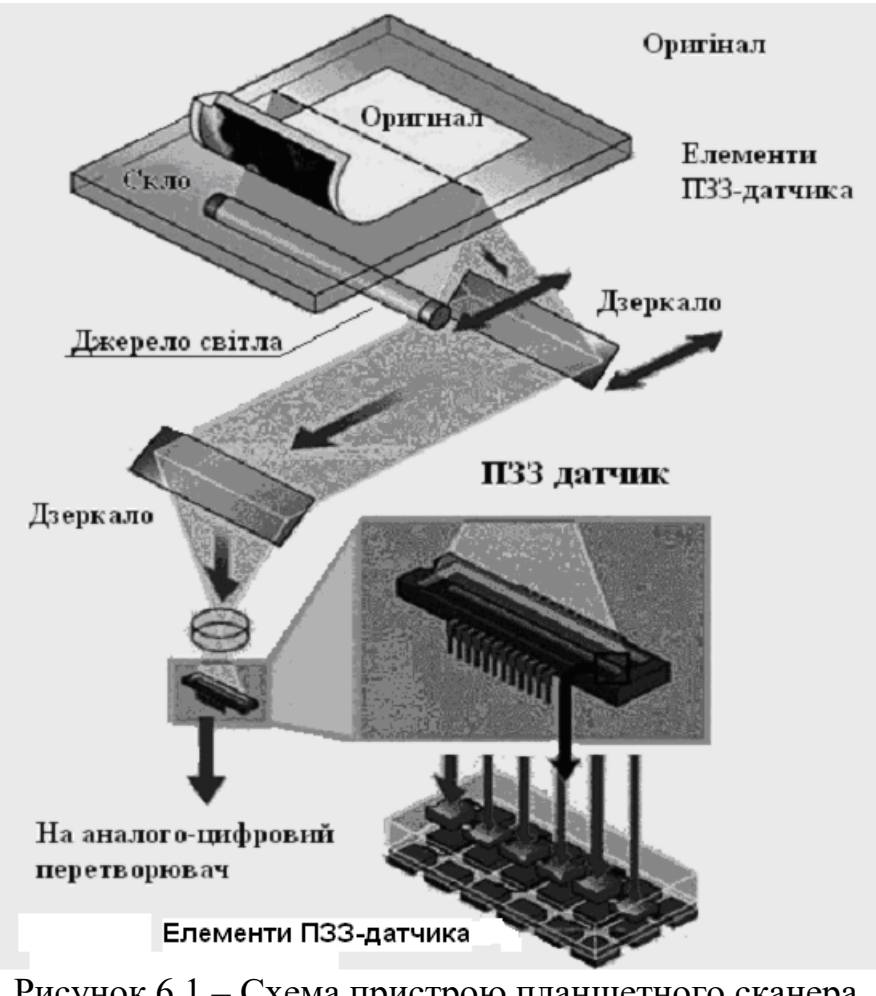

Рисунок 6.1 – Схема пристрою планшетного сканера на основі ПЗЗ (CCD)

Електричний сигнал на виході ПЗЗ є аналоговою величиною (тобто її зміна аналогічна зміні вхідної величини - інтенсивності світла). Далі відбувається перетворення аналогового сигналу в цифрову форму з наступною обробкою й передачею в комп'ютер для подальшого використання. Цю функцію виконує аналого-цифровий перетворювач (АЦП, Analog-to-digital Converter - ADC). Таким чином, на кожному кроці переміщення каретки сканер зчитує одну горизонтальну смужку оригіналу, розбиту на дискретні елементи (піксели), кількість яких дорівнює кількості ПЗЗ на лінійці. Всі відскановані зображення складаються з декількох таких смуг.

У кольорових сканерах використаються, як правило, трирядкова матриця ПЗЗ і підсвічування оригіналу каліброваним білим світлом. Кожний рядок матриці призначений для сприйняття однієї з базових колірних складових світла (червоної, зеленої й синьої). Щоб розділити кольори, використовують або призму, що розкладає промінь білого світла на кольорові складові, або спеціальне фільтруюче покриття ПЗЗ. Однак існують кольорові сканери й з однорядковою матрицею ПЗЗ, у яких оригінал по черзі підсвучуються трьома лампами базових кольорів.

Однорядкова технологія з потрійним підсвічуванням уважається застарілою.

Крім CCD-сканерів, які використовують ПЗЗ, є CIS-сканери (Contact Image Sensor), у яких застосовуються фотоелементи.

Світлочутливі матриці, виконані за цією технологією, сприймають відбите оригіналом світло безпосередньо через скло сканера без використання оптичних систем фокусування. Це дозволило зменшити розміри й вагу планшетних сканерів більше ніж у два рази (до 3-4 кг). Однак такі сканери використовуються тільки для винятково плоских оригіналів, припасованих до скляної поверхні робочого поля. При цьому якість зображення істотно залежить від наявності сторонніх джерел світла (кришка CIS-сканера під час сканування повинна бути закрита). У випадку об'ємних оригіналів якість залишає бажати кращого.

Планшетні сканери можуть мати додаткові пристрої, такі як слайдадаптер, автоподавач оригіналів та ін.

Слайд-адаптер (Transparency Media Adapter, TMA) – спеціальна приставка, що дозволяє сканувати прозорі оригінали. Сканування прозорих матеріалів відбувається за допомогою прохідного, а не відбитого світла. Інакше кажучи, прозорий оригінал повинен перебувати між джерелом світла й світлочутливими елементами. Слайд-адаптер являє собою начіпний модуль із лампою, що рухається синхронно з кареткою сканера. Щоб не переміщати лампу, варто просто рівномірно освітлити певну ділянку робочого поля. Таким чином, головна мета застосування слайдаадаптера полягає в зміні положення джерела світла.

Автоподавач – пристрій, який подає оригінали в сканер, що зручно використати при потоковому скануванні однотипних зображень (коли не потрібно часто переналаштовувати сканер), наприклад, текстів або креслень приблизно однакової якості.

Хоча історично в сканерах використовували найрізноманітніші фотоприймачі, починаючи від селенових і закінчуючи ФЕУ, у сучасних сканерах використаються лінійки чутливих елементів, виконаних за ПЗЗ (CCD) або КМОП (CMOS) технологією.

Оптичні схеми сьогодні можна розділити на 2 групи.

У сканерах першої групи зображення фокусуються на лінійці фотоприймачів через систему дзеркал і об'єктив, розташований на значній відстані від об'єкта.

У сканерах другої групи використовують контактний датчик зображення (CIS), при якому в ідеалі кожний прийомний фотоелемент безпосередньо контактує з елементом зображення. Однак у реальності ця схема являє собою набір декількох коротких лінійок із чутливими елементами та декількох об'єктивів, розташованих у безпосередній близькості від матеріалу, що сканується.

За зовнішнім виглядом сканери, виконані за цими технологіями, відрізняються своєю товщиною. Сканер, виконаний за технологією CIS,

істотно тонший. Зменшення габаритів приводить до зменшення глибини різкості. Тому, якщо сканери, виконані за дзеркально-лінзовою технологією з єдиною лінійкою чутливих елементів, мають глибину різкості порядку 2,5 см., то в плоских сканерів глибина різкості практично дорівнює нулю. Сканери з контактним датчиком зображення непридатні для одержання сканограм і можуть призвести до проблем навіть при скануванні тексту біля обкладинки товстої книги.

Класифікація сканерів. Існує чимало моделей сканерів, що різняться методом сканування, допустимим розміром оригіналу та якістю оптичної системи. За способом організації переміщення зчитуючого вузла відносно оригіналу сканери поділяються на планшетні, барабанні та ручні. У планшетних сканерах оригінал кладуть на скло, під яким рухається оптико-електронний зчитуючий пристрій. У барабанних сканерах оригінал через вхідну щілину втягується барабаном у транспортний тракт і пропускається повз нерухомий зчитуючий пристрій. Барабанні сканери не дають змоги сканувати книги, переплетені брошури тощо. Ручний сканер необхідно плавно переміщувати вручну по поверхні оригіналу, що не дуже зручно. При систематичному використанні краще мати, хоча й дорожчий, настільний планшетний сканер.

Сканер є "симбіозом" оптики, механіки й електроніки. Оптика й механіка - найбільш слабкі ланки, що вимагають особливо обережного ставлення.

Щоб сканер прослужив довго, а результати сканування при правильному виборі параметрів були якісними, необхідно виконувати ряд простих вимог. Вони зовсім не обтяжливі, але нехтувати ними не варто. Крім того, є набір елементарних правил, які відносять до загальної культури роботи зі сканерами. Планшетний сканер повинен бути встановлений на горизонтальній стійкій поверхні так, щоб звести можливу вібрацію до мінімуму. Вібрація позначається як на результаті сканування, так і прискорює зношування сканера.

Скляна поверхня робочого поля сканера повинна бути чистою і сухою. Пил, плями й подряпини на склі будуть помітні в результаті сканування. Робоче поле варто протирати чистою м'якою тканиною, змоченою спиртом або водою. При цьому потрібно стежити, щоб волога не просочилася всередину корпуса, де розташовані лампа, дзеркала й матриця світлочутливих елементів. Сканер повинен бути встановлений у сухому місці й подалі від протягів. Протяги заносять пил у щілині, тому потрібно подбати про запобігання конденсації вологи й нагромадженні пилу всередині корпуса сканера.

Якщо при переміщенні сканера можливі його струшування й сильна вібрація, то варто обов'язково використати спеціальний замок. Інакше може постраждати найвразливіше місце сканера – його електромеханічна частина. Однак не можна включати сканер, якщо його каретка на замку.

Із часом характеристики сканера можуть погіршуватися. Насамперед це пов'язано зі зміною параметрів лампи: інтенсивність, стабільність і спектральний склад світла змінюються (так буває й зі звичайними люмінесцентними лампами). Іноді це обумовлено просто забрудненням поверхні лампи, але може бути викликано й іншими причинами (зокрема, природним старінням). Крім того, засмічується оптика (лінзи, дзеркала) і ПЗЗ. Саме тому не можна допускати попадання пилу й вологи всередину корпуса. Якщо ж це трапилося, то необхідно зняти скляну панель робочого поля й обережно очистити від бруду й вологи внутрішні частини корпуса, лампи й дзеркал.

При неправильній експлуатації, а також через деякий час може погіршитися так зване зведення. Ця проблема схожа на проблему зведення променів у кольорових телевізорах і моніторах. Щоб зрозуміти, про що йде мова, виконаєте такий експеримент. Погане зведення сканера виражається у вигляді кольорових ореолів біля чорних букв тестового оригіналу.

Якщо результат сканування при різних значеннях параметрів містить артефактні відблиски, плями, смуги й навіть дзеркальні повторення зображення, схожі на оригінал, то, можливо, має місце явище, яке називають Ghosting (поява примар). Цей ефект пов'язаний із серйозними порушеннями в конструкції й функціонуванні сканера. Сканери з ефектом Ghosting вважаються непридатними. Однак, паразитні зображення (всякого роду візерунки) можуть бути обумовлені й іншими причинами. Це так званий муар (moire), що звичайно виникає при скануванні оригіналів, створених типографським способом, а також кільця Ньютона, що виникають при скануванні прозорих матеріалів. Ці ефекти не пов'язані з дефектами сканера й у багатьох випадках усуваються налаштуванням параметрів сканування.

Лампа сканера після включення виходить на необхідний режим поступово. Тому необхідно почекати кілька секунд, перш ніж почати сканування. Якщо зображення, що буде скануватися, менше робочого поля сканера, то краще його розташувати посередині, а не на краю, біля лінійок. Саме в середній частині робочого поля оптико-електронні характеристики сканера найбільш близькі до заявленого в паспорті. Це трохи ускладнює вирівнювання оригіналу, але в багатьох графічних редакторах є можливість повернути зображення на потрібний кут. Програми розпізнавання символів (OCR) звичайно це роблять автоматично.

#### **6.1 Усунення артефактів при скануванні**

Боротьба з муаром. Часто на зображеннях, відсканованих із друкованих оригіналів, які були створені типографським способом, з'являється дрібна візерункова сітка. Цей ефект називається муаром (moire). По суті муар являє собою інтерференційну картину (рисунок 6.2), що виходить у результаті з'єднання друкарського растра з іншими регулярними структурами, такими як пікселна структура екрана й дискретний процес сканування.

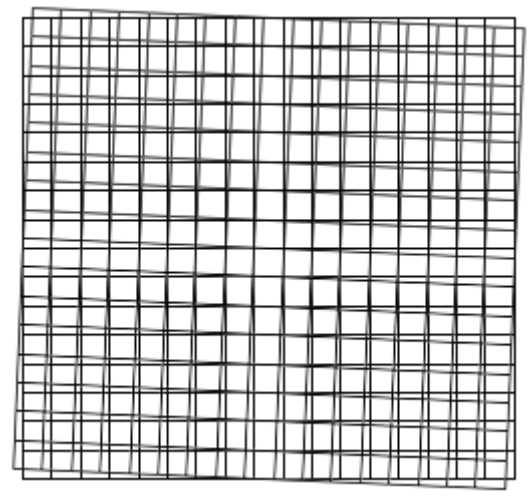

Рисунок 6.2 – Модель, що ілюструє механізм виникнення муару

Графічні елементи з періодичною структурою (наприклад, сітка мікрофона, шаховий візерунок, паралельні або радіально розбіжні лінії) також можуть викликати муар. Муар може виникнути й на векторній графіці. Але все-таки з найбільшою ймовірністю він з'являється при скануванні зображень, отриманих друкарським способом.

Муар може з'явитися, якщо оригінал має друкований растр, а роздільна здатність сканування близька до величини, кратної лінеатурі друкованого растра.

Лінеатура (просторова частота — screen frequency) вимірюється як кількість ліній на дюйм (lines per inch, lpi). Це характеристика, в першу чергу, друкованих пристроїв і, у другу чергу, зображень, отриманих на них. Газети звичайно мають лінеатуру 85 lpi, поліграфічний друк високої якості — 133 lpi, вищої якості — 300 lpi (варіантів лінеатур небагато). До сканування друкованого оригіналу корисно довідатися його лінеатуру й вибрати роздільну здатність сканування. Однак на практиці, якщо невідома лінеатура відбитка, вибирайте роздільну здатність сканування просто в 1,5- 2 рази більшу, ніж передбачувана лінеатура. Наприклад, при скануванні оригіналів газетної якості роздільну здатність встановлюють 100-170 ppi; при скануванні зображень високоякісного друку – більше 200 ppi. Іноді радять сканувати з максимальною (оптичною) роздільною здатністю сканера. Це дає можливість боротись з муаром шляхом вибору роздільної здатності. Крім того, ця рекомендація дуже вдала у випадку високоякісного друкарського відбитка. Якщо й у цьому випадку муар не зник, спробуйте змінити (зменшити) роздільну здатність. Однак не слід забувати, що при виборі роздільної здатності доводиться враховувати й інші критерії (чіткість, обсяг, час, необхідність збільшення).

Інший спосіб боротьби з муаром полягає в тому, щоб трошки, на 5-15 градусів, нахилити оригінал. Однак наступне його вирівнювання засобами графічного редактора може знову привести до появи муару. Для деяких картинок цей прийом цілком прийнятний.

У діалоговому вікні програмного забезпечення більшості сканерів є команда (фільтр), спеціально призначена для зменшення муару. Вона може називатися по-різному: Descreen, Demoire pattern і т.п. У Photoshop для видалення муару спочатку додають до зображення монохроматичний шум (меню Filter), потім застосовують гауссовське розмиття (фільтр Gaussian Blur) і, нарешті, відновлюють чіткість за допомогою фільтра Sharpen або Unsharp Mask (Нечітка маска).

Отже, ризик появи муару при скануванні друкарських відбитків досить великий. Муар – не дефект сканера, а прояв природної взаємодії світла з регулярними структурами на шляху його проходження. Муар можна зменшити вибором належної розподільної здатності, а також застосуванням фільтрів розмиття на рівні програмного забезпечення сканера або графічного редактора. Можна також зменшити розміри зображення, щоб зробити муар менш помітним.

При скануванні плівок (прозорих оригіналів) проявляються так звані кільця Ньютона. Це концентричні райдужні артефакти. Вони виникають при скануванні пожолоблених плівок і, головним чином, як результат відбиття світла в безлічі дрібних крапельок вологи, розташованих на поверхні плівки. Досвідчені фахівці відзначають, що кільця Ньютона частіше з'являються пізньою осінню й узимку. Тому необхідно використовувати для плівок спеціальні рамки, а також просушувати перед скануванням.

#### **6.2 Рекомендації щодо сканування зображень**

Варто пам'ятати, що роздільна здатність - один із найважливіших параметрів майбутнього зображення. Задану при скануванні роздільну здатність неможливо із часом змінити без зміни якісних характеристик зображення. Наприклад, графічний пакет обробки дозволяє збільшити роздільну здатність готового зображення в два рази, але результуюча якість картинки від цього тільки погіршиться.

Роздільна здатність визначає рівень деталізації об'єкта при скануванні й позначається в точках на дюйм (dpi). Чим вищий цей показник, тим детальніше буде передано об'єкт, але тим більший буде розмір вихідного файла.

Якість зображення при збільшенні роздільної здатності збільшується, але до певної межі. Багато хто думає, що для того, щоб одержати найбільш якісне зображення, варто максимально збільшувати роздільну здатність. Непродумане збільшення роздільної здатності приведе всього лише до збільшення розмірів вихідного файла до сотень гігабайт – таке зображення комп'ютер просто не зможе обробити. Маючи справу з роздільною здатністю потрібно розуміти різницю між фізичними можливостями роздільної здатності сканера й так званою інтерпольованою роздільною здатністю – програмним збільшенням кількості точок на дюйм. Саме оптична роздільна здатність визначає чіткість і якість картинки. Інтерпольована роздільна здатність використається дуже рідко для сканування дрібної графіки в чорно-білому режимі, при якому збільшення розмірів вихідного файлу не буде катастрофічне для комп'ютера й жорсткого диска. Наприклад, має сенс сканувати рідкісну поштову марку зі здатністю більше 1000 dpi, але зовсім безглуздо робити це при роботі з кольоровою фотографією – навряд чи на жорсткому диску буде досить місця для запису такого файла.

Варто згадати, що видрукувані зображення мають власні показники роздільної здатності, вимірювані в лініях на дюйм (lpi). Ці показники відрізняються від показників електронного зображення в точках на дюйм. Для визначення необхідної роздільної здатності при сканування з'ясуйте, який показник lpi у вихідного пристрою, наприклад, принтера, і помножте його на 1,5 або максимум на 2. Ви одержите оптимальний показник у точках на дюйм (dpi), необхідний для найкращої передачі зображення. При високоякісному поліграфічному друці, наприклад, параметр lpi, як правило, дорівнює 133. Отже, при скануванні необхідна роздільна здатність 133 х 2 = 266 dpi. Можна, звичайно, відсканувати зображення й з більшою роздільною здатністю. Однак через обмеження поліграфічного показника lpi при друці ви не досягнете більшої якості, а лише збільшите розмір файла. При друці газети параметр lpi дорівнює 85. Отже, для газетного макета цілком достатньо роздільної здатності 170 dpi. Навіть найякісніші видання друкуються з lpi не вище 300. Тому для них цілком

достатньо сканування при 600 dpi. Якщо ви скануєте зображення для того, щоб дивитися на нього на моніторі, досить всього 72 dpi. До речі, у більшості мультимедійних програм зображення відскановано саме з такою здатністю.

Загальні рекомендації з вибору роздільної здатності при скануванні сірого або кольорового оригіналу такі: кольоровий струминний принтер – від 100-150 dpi, високоякісний кольоровий струминний принтер – 300 dpi, кольоровий сублімаційний принтер – від 150 до 3200 dpi.

Ці цифри зазначені для зображень, які при друці немає необхідності збільшувати.

Варто пам'ятати, що роздільна здатність прямо пов'язана з розмірами вихідного файла. Наприклад, оригінал розміром A4, відсканований з роздільною здатністю 75 dpi буде мати розмір 1,6 Mбайт, а збільшення роздільної здатності до 150 dpi збільшить розмір файла майже в чотири рази - до 6,3 MB. Те ж зображення при 300 dpi буде 26,2 Mбайт. Файл такого розміру зможе обробити не кожний комп'ютер. Інтерпольовану роздільну здатність можна використати для сканування зображень для наступного збільшення. Наприклад, необхідно відсканувати зображення розміром 1" х 2" із роздільною здатністю 300 dpi, а потім збільшити його вдвічі без втрати якості. У цьому випадку потрібно сканувати з роздільною здатністю 600 dpi, збільшення у два рази дасть зображення з тією ж якістю.

Для повсякденних задач рекомендуються значення роздільної здатності з таблиці 6.1.

| Розпізнавання тексту                                                        | $75 - 300$    |  |
|-----------------------------------------------------------------------------|---------------|--|
| Бланки, візитки, фотографії, журнали<br>для виведення на екран і на принтер | $300 - 600$   |  |
| Те ж, якщо картинка маленька і її<br>потрібно збільшити                     | $600 - 1200$  |  |
| WEB дизайн                                                                  | $75 - 300$    |  |
| Професійні задачі: сканування якісних<br>оригіналів для поліграфії          | $600 - 2000$  |  |
| Професійні задачі: сканування слайдів<br>і негативних фотоплівок            | $1200$ і вище |  |

Таблиця 6.1 – Рекомендована роздільна здатність для сканування

Головне правило: для одержання максимальної чіткості скануйте з роздільною здатністю, кратною оптичній роздільній здатності сканера. Наприклад, якщо у вас сканер з оптичною здатністю 600 dpi (600x1200dpi), вибирайте роздільну здатність 75, 150, 300, 600, 1200 dpi –

сканеру простіше розділити 600 на 2, 4, 8 ніж на 1,2 або 1,33333..., тому якість обробки буде вищою.

Якщо зображення призначене для друкарського відтворення, роздільна здатність зображення повинна в півтора рази перевищувати щільність растра пластини при використанні стандартної АМ технології растрування.

Щоб фотографії добре суміщалися, треба брати до уваги деякі особливості, які перераховані далі.

Освітлення об'єктів. Досить негармонійними є колажі, у яких об'єкти висвітлюються з різних сторін. Розташування джерела світла можна визначити за відблисками, світловими плямами або за тінню. Тому треба відразу подбати про те, щоб тіні на різних фотографіях падали в одну сторону. Також можна скористатися безтіньовими фотографіями, які одержують у похмуру погоду або спеціальним висвітленням у студійних умовах.

Зернистість. Якщо зображення сканується із плівки або фотографії, то в них обов'язково присутня зернистість. Вона тим вища, чим вища чутливість плівки. При поєднанні таких фотографій із цифровими зображеннями, між ними виникає дисонанс. Щоб цього не відбулося, фотографії повинні бути однотипні або їх такими необхідно зробити за допомогою спеціальних фільтрів, що імітують зернистість.

Хоча у фотографій, отриманих за допомогою цифрової камери, зернистість відсутня, але в них є інша особливість – шум. Він проявляється в зниженні якості зображення й появі паразитних відтінків кольорів. Як правило, помітний шум виникає при недостатньому освітленні та встановленій високій чутливості.

Кольори. Відтінки кольорів одних і тих самих об'єктів на різних фотографіях не повинні сильно відрізнятися між собою, інакше цільного зображення не вийде. Так що перед використанням фотографій потрібно провести їх кольорову корекцію, зокрема, встановити баланс білого. Баланс білого – це процес, при якому певна точка фотографії вказується як біла. Справа в тому, що, в порівнянні з людським оком будь-який цифровий фотоапарат недосконалий, тому він може зафарбовувати колір, що оком однозначно сприймається як білий, у чужорідні відтінки. Відзначимо, що сучасні апарати вже досить коректно вміють працювати з кольором, крім того, вони підтримують установлення балансу білого за листом паперу.

Розмір зображень. Мета створення колажу може бути різною - від використання на сайті до друку його на принтері. Кінцевий розмір зображення в такому випадку може сильно відрізнятися. Проте, у кожному разі, зручніше працювати із зображеннями, досить великими по ширині й висоті. У такому випадку підвищується точність результату й зручність маніпулювання з об'єктами.

На практиці найчастіше скануються фотографії. Тут мова йтиме про сканування фотознімків, отриманих за допомогою звичайних фотокамер і видрукуваних на фотопапері. Звичайний користувач використовує сканер в основному саме для цієї мети. При скануванні фотознімків, отриманих за допомогою звичайних фотокамер і видрукуваних на фотопапері, проблем із муаром, як правило, не виникає. Вибір роздільної здатності визначається тільки необхідною чіткістю (різкістю), а також розмірами зображення.

Одна з основних проблем сканування відбитків на фотопапері полягає в так званих «провалах у тінях». Інакше кажучи, сканер не в змозі зафіксувати деталі в темних ділянках зображення. Ця проблема виникає через недостатній динамічний діапазон оптичної щільності недорогих офісних сканерів. Спробуйте віддрукувати фотографії в більш м'якому проявнику або на менш контрастному папері.

Складно сканувати знімки, виконанні в так званому низькому ключі, коли основні півтонові переходи сконцентровані в області тіней (темних ділянок). Саме такі фотографії, зняті вночі у світлі спалаху або вдень при неяскравому висвітленні, дуже часто створюються як художні твори, а не як фотодокументи. Таким фото звичайно віддається перевага в Web-дизайні. Можливо, у цьому випадку доведеться вибирати одне із двох можливих рішень:

 друкувати фотографії, а потім підвищувати контрастність темних ділянок у графічному редакторі (інструменти Curves (Криві) і Levels (Рівні) в Photoshop);

 друкувати фотографії світлішими і м'якшими, ніж звичайно (цим ми переносимо тіньові ділянки в більш сприятливий для сканера діапазон), а потім підвищити загальну контрастність знімка в графічному редакторі (інструменти Levels (Рівні) і Brightness/Contrast (Яскравість/Контрастність) в Photoshop).

На якому папері, глянсовому або матовому, краще друкувати фотознімки для сканування? Глянсовий папір краще відбиває світло. Це сприяє гарній якості (чіткості) результатів сканування, але одночасно підвищує ризик появи паразитних відблисків і плям при нещільному приляганні фотопаперу до скла робочого поля сканера. Знімок на глянсовому папері повинен бути добре висушеним, рівним і без плям, залишених, наприклад, пальцями. Для матового паперу все перераховане вище не настільки критично, але результат сканування може бути недостатньо чітким, оскільки матовий папір більше, ніж глянсовий, поглинає й розсіює світло.

При скануванні об'ємних предметів звичайно доводиться знімати кришку, що дає доступ світла від зовнішніх джерел. Це може погіршити якість зображення. Тому застосовуйте білу або чорну тканину, закриваючи нею предмет сканування.

Найбільш складними для сканера є занадто темні й дуже блискучі предмети. У темних предметах погано виділяються деталі. У випадку блискучих предметів потрібно підібрати їхнє розташування так, щоб зменшити непотрібні відблиски. Це відноситься, зокрема, і до книг із золотим тисненням. Однак золоті фрагменти оформлення обкладинок книг звичайно виглядають у результаті сканування не як блискучі, а як темні. Щоб поправити це, площину книги розташовують під деяким кутом до площини робочого поля сканера. Для цього можна що-небудь підкласти під будь-який куток книги, наприклад, сірник або коробку від компакт-диску.

Після підбору необхідного фотозображення, постає завдання одержати дозвіл від власника авторських прав на його використання.

Відповідно до закону, авторські права на фотографію набувають чинності з моменту одержання фотографії. Якщо фотограф працює самостійно або є аматором і зробив фотографію для себе, то авторськими правами на неї володіє він сам. Якщо фотограф працює за наймом і одержує плату за фотографування, то права на фотографію належать наймачеві.

Авторські права на фотографію діють протягом 50 років. На історичні фотографії, відповідно до прийнятих угод, авторські права не поширюються.

Важливо розуміти, що фізичний власник негатива або відбитка не має нічого загального із власником авторських прав. У дійсності авторські права властиві оригінальному негативу оригінального знімка, і ніяка кількість дублікатів або копій відбитка фотографії не змінює цей факт. Наприклад, кожний, хто робить фотографічну копію історичної фотографії (на які не поширюються авторські права), не здобуває при цьому ніяких авторських прав.

Для художніх робіт існує своя система авторських прав, відповідно до якої одержання авторських прав на перезнімання вимагає окремих видів дозволу.

## **Контрольні питання**

- 1. Як зазвичай побудовано сканер?
- 2. Які характеристики сканерів існують?
- 3. Які методи боротьби з муаром існують?
- 4. Які рекомендації щодо сканування зображень ?
- 5. Яку роздільну здатність слід обирати для різних застосувань?
- 6. Як захищається авторське право на фотографії?

Будь-який Інтернет-проект є джерелом інформації. Незалежно від тематики, актуальності, затребуваності й практичної цінності цієї інформації, вона звичайно подана в певній логічній послідовності для досягнення максимальної зручності її сприйняття відвідувачами сайта в Інтернеті. У структурному плані така послідовність досягається за рахунок організації системи навігації по сайту.

Наявність навігаційної системи дозволяє відвідувачеві візуально визначати цінність інформації, за допомогою вивчення тематичних заголовків. Кожний заголовок у стислій формі характеризує конкретний розділ або групу підрозділів сайта, присвячених певному питанню або темі, і є гіперпосиланням на їхній повний варіант. Сукупність таких заголовків і становить систему навігації по сайту.

Навігація – це система орієнтування по сайту, своєрідна метафорична карта веб-сторінки, яка дозволяє користувачу визначити своє місцезнаходження і найоптимальніші шляхи проходу в потрібні пункти. Уявіть собі місто, в якому немає покажчиків на дорогах, немає назв вулиць і номерів будинків. Ви напевно загубитеся, як і багато відвідувачів сайтів із невдалою навігацією. Щоб цього не трапилося, потрібно продумати всі види навігації.

Навігація відбувається за допомогою гіперпосилань. Гіперпосилання — це зв'язок між веб-сторінками або файлами. При натисканні на гіперпосилання вказаний у ній об'єкт відображається у програмі перегляду веб-сторінок, яка має назву браузер. При цьому залежно від типу об'єкт або відкривається або запускається. Часто гіперпосилання вказує на іншу вебсторінку, але може також указувати на рисунок, мультимедійний файл, адресу електронної пошти або програму.

За місцерозташуванням гіперпосилання поділяють на: зовнішнє, внутрішнє, неактивне.

Зовнішнє гіперпосилання веде на файл, розташований поза даним сайтом; внутрішнє - на файл, розташований у даному сайті; неактивне гіперпосилання вказує на недоступний файл.

За видом гіперпосилання може бути:

– текстовим – слово або фраза, яким призначена URL-адреса;

– у вигляді рисунка, якому призначена URL-адреса.

При наведенні покажчика на текст або рисунок, що містить гіперпосилання, покажчик може прийняти вид руки - [.](http://www.antula.ru/order.htm).. Це означає, що на даний елемент можна натиснути. На деяких сайтах форма курсора при наведенні на гіперпосилання може бути іншою і вводити відвідувачів сайта в оману. Це пояснюється бажанням веб-дизайнерів поекспериментувати.

Для привернення уваги до гіперпосилання можна використовувати в ній ефекти динамічного формату, додаючи засіб мультимедіа, доступ до баз даних, які можуть використовуватися програмами для зміни стилів і

атрибутів елементів сторінок, а також для заміни існуючих елементів новими.

Гіперпосилання може перебувати у чотирьох станах. Для кожного зі станів можна підібрати кольори, які використовуватимуться у веббраузері.

1. Гіперпосилання, що не використовувалось.

2. Активне гіперпосилання — вибране в поточний момент.

3. Переглянуте гіперпосилання — гіперпосилання, по якому вже було здійснено перехід.

4. Гіперпосилання, які вказують, що відвідувач знаходиться на конкретній сторінці.

Строго кажучи, можна задавати тільки перші три стани гіперпосилання. Четвертий стан – колір тексту сторінки сайта.

Найпопулярніша система навігації, що застосовується у веб-дизайні сайтів – ролловери. Посилання-ролловер (англ. rollover) – посилання, що активується будь-яким чином, наприклад, за допомогою зміни шрифту, кольору або форми, коли відвідувач сайта наводить на нього покажчик миші. Ролловери бувають графічними (виконаними у вигляді графічних кнопок) або текстовими (текстовий ролловер).

Таблиця 7.1 - Порівняльні характеристики для гіперпосилань, реалізованих різними способами

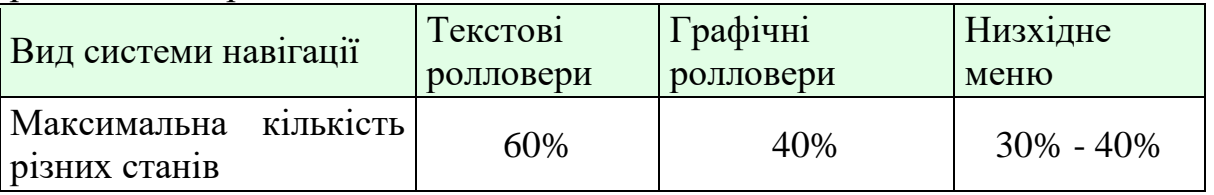

Таблиця показує, що використання текстових ролловерів дає можливість демонстрації відвідувачу сайта найбільшого числа різних станів гіперпосилання, забезпечуючи найбільшу зручність при прогляданні сайта.

Текстові ролловери. Гіперпосилання, виконані у вигляді текстових ролловерів, значно менше відволікають увагу відвідувачів від контенту. При використовуванні текстових ролловерів відвідувач приділяє більше часу вивченню інформації, а не розглядуванню графічних анімаційних кнопок (графічних ролловерів). У випадках, коли сайт складається з декількох сторінок, число гіперпосилань може обчислюватися [десятками](http://www.antula.ru/about-websait.htm)  [тисяч.](http://www.antula.ru/about-websait.htm) Використовуючи гіперпосилання у вигляді графічних ролловерів, потрібно буде виготовити багато рисунків. Розмір сайта значно збільшується за об'ємом. У разі відключення проглядання графіки на вебсторінках відвідувач зможе проглянути текстові ролловери без проблем. Текстові ролловери завантажуються значно швидше порівнянно з графічними ролловерами.

Рисунки-посилання. Рисунок можна розбити на області, для яких призначити декілька посилань: при натисканні на будь-якій частині рисунка відображається об'єкт призначення. Рисунок, що містить гіпероб'єкти, називається гіперкартою. Гіперкартою може бути рисунок, що подає різні розділи веб-вузла, такі як домашня сторінка, сторінка каталога і т.д. Для відображення будь-якої сторінки відвідувач вузла клацає відповідну область гіперкарти.

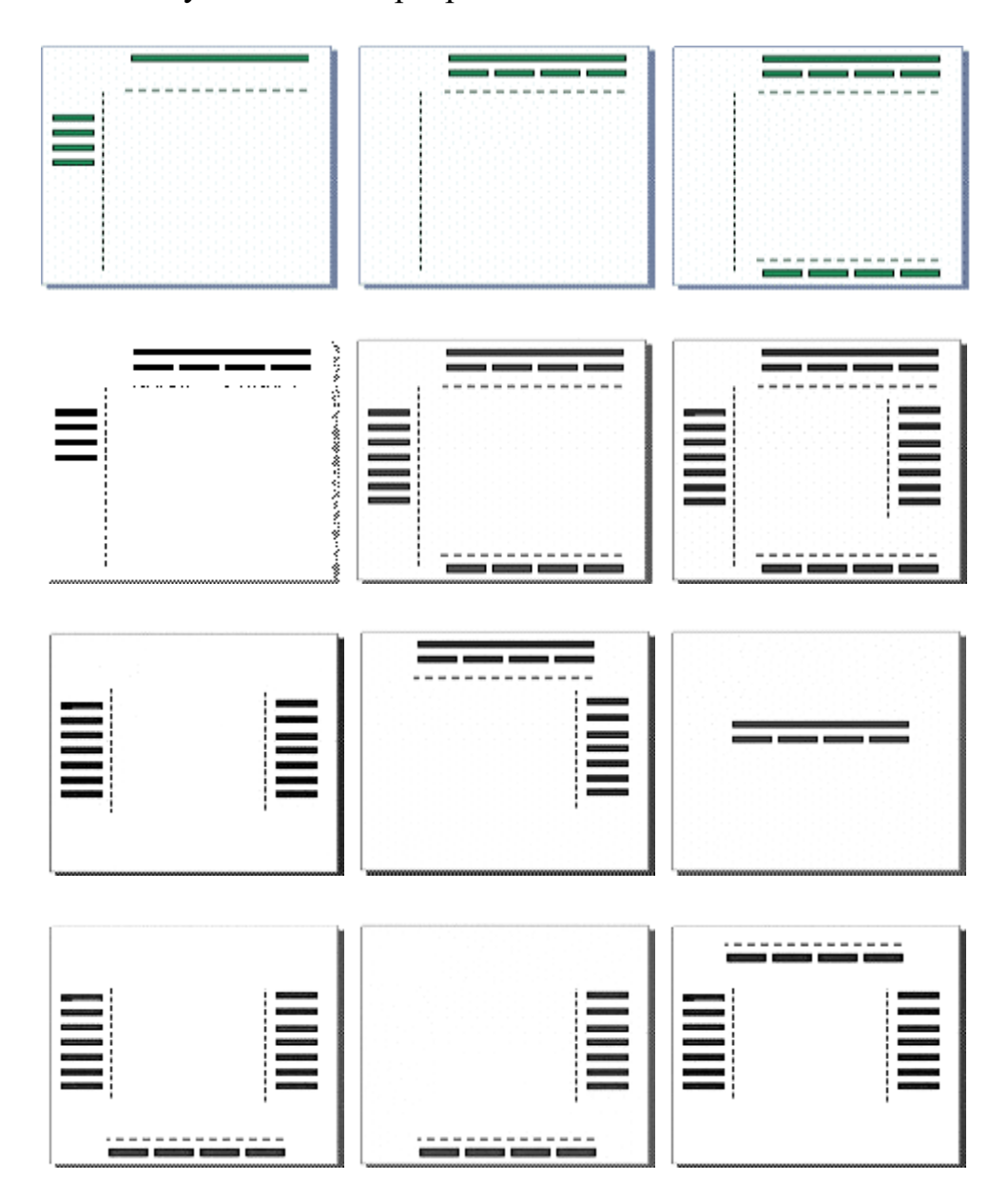

Рисунок 7.1 – Види розташування навігації

Низхідне меню. Вперше з'явилося на початку 80-х років минулого століття на зорі персональних комп'ютерів. За минулий час меню стали одним із стандартних елементів практично будь-якої серйозної програми для персональних комп'ютерів. Були створені сотні програм, головна або одна з головних задач яких – спрощення створення низхідних меню.
Застосування випадаючого меню в дизайні сайта як система навігації має ряд недоліків. Застосування меню, реалізованого в класичному вигляді, наприклад, аналогічно меню Word, призводить до збільшення часу завантаження сторінок сайта.

Розташування гіперпосилань. Необхідно виділити область, де розташовується основна навігація. Краще всього використовувати для цього звичні місця – вертикальну смугу зліва або горизонтальну вгорі. Також до основної навігації потрібно додати додаткову, наприклад у вигляді шляху відвідувача від верху ієрархії до поточної сторінки. Не слід забувати, що перевантаженість навігаційними елементами ускладнює сприйняття: після чотирьох–п'яти схожих варіантів вибору навігації відвідувачі припиняють подальше читання і переміщення по сайту.

Інші приклади розташування навігації наведені на рисунку 7.1.

Система навігації повинна розроблятися по контенту сайта. Саме від контенту залежать навігація сайта та його глибина. Глибина сайта кількість послідовних рівнів, що містять сторінки, починаючи з домашньої (головної сторінки).

Розглянемо деякі структури навігації.

1. Лінійна структура. Сторінки сайта розташовуються строго одна за одною. Зручна для створення невеликого за кількістю сторінок сайта з малою кількістю гіперпосилань і послідовним викладом матеріалів.

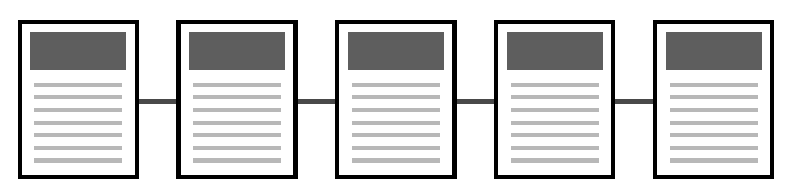

Рисунок 7.2 – Лінійна структура

2. Структура у вигляді грат. Заснована на побудові системи навігації сайта, коли між вертикальними і горизонтальними елементами (сторінками) є взаємний зв'язок і можливість швидкого переходу з однієї сторінки на іншу без необхідності відвідування проміжних сторінок. Подібна структура приводить до зайвого збільшення гіперпосилань. Її застосування обмежене для великих сайтів, тобто сайтів із великою кількістю сторінок.

3. Ієрархічна (дворівнева) структура. При натисненні на одне з гіперпосилань відвідувач переходить в один з основних розділів сайта, в якому, аналогічно, можуть бути розміщені гіперпосилання на решту сторінок даного розділу. При дворівневій системі навігації, забезпечується можливість створення сайта, що складається менше ніж з 600-700 html сторінок. Ураховуючи, що на одній сторінці сайта можна розмістити 3-4 сторінки формату А4, загальна кількість інформації на сайті складе 2000- 2500 сторінок формату А4.

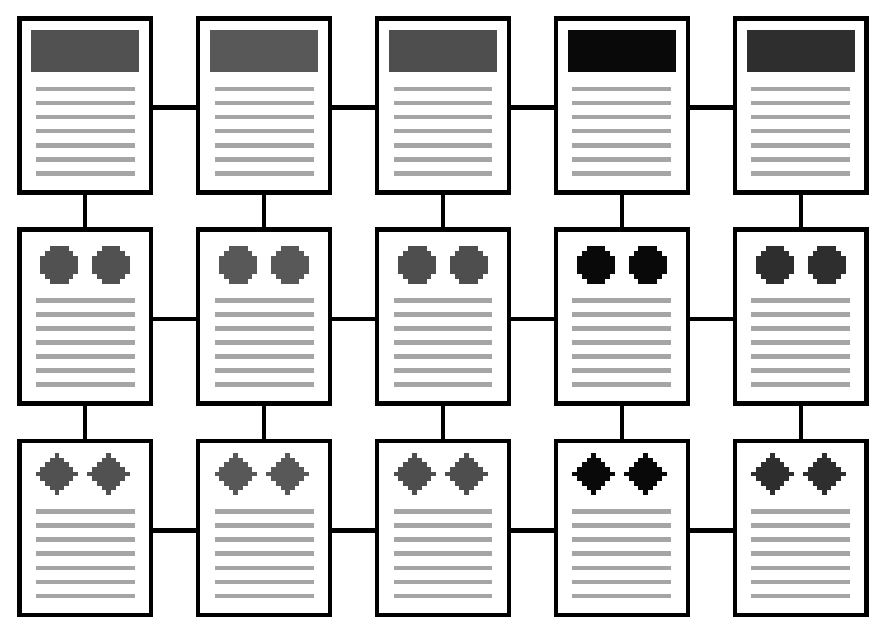

Рисунок 7.3 – Структура у вигляді грат

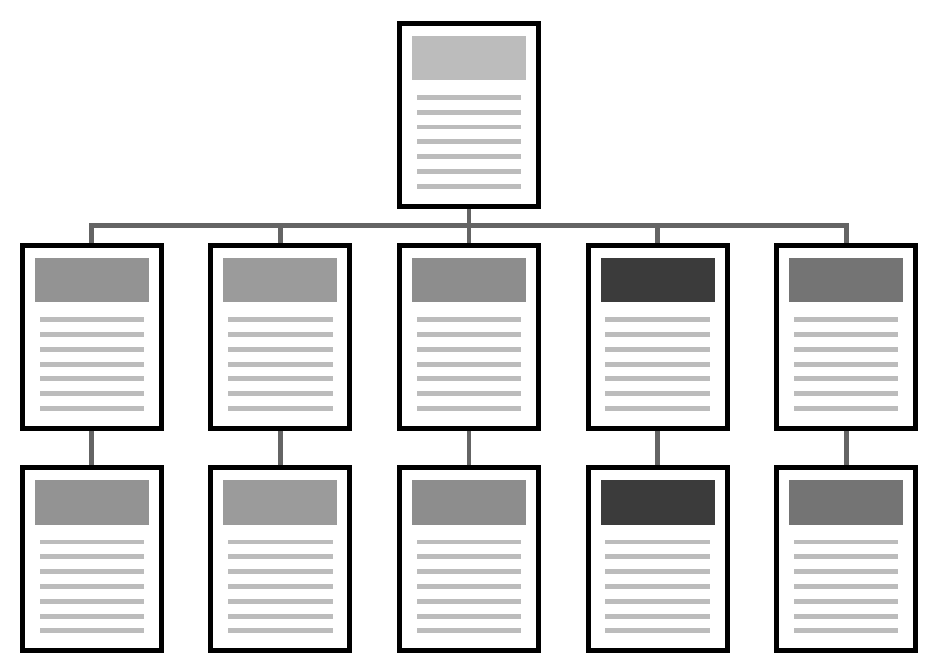

Рисунок 7.4 – Ієрархічна (дворівнева) структура

4. Мережева система навігації сайта. Подібні сайти не тільки незручні, неефективні, але і створюють несприятливе враження. Знаходження потрібної інформації є для відвідувачів важковирішуваною головоломкою.

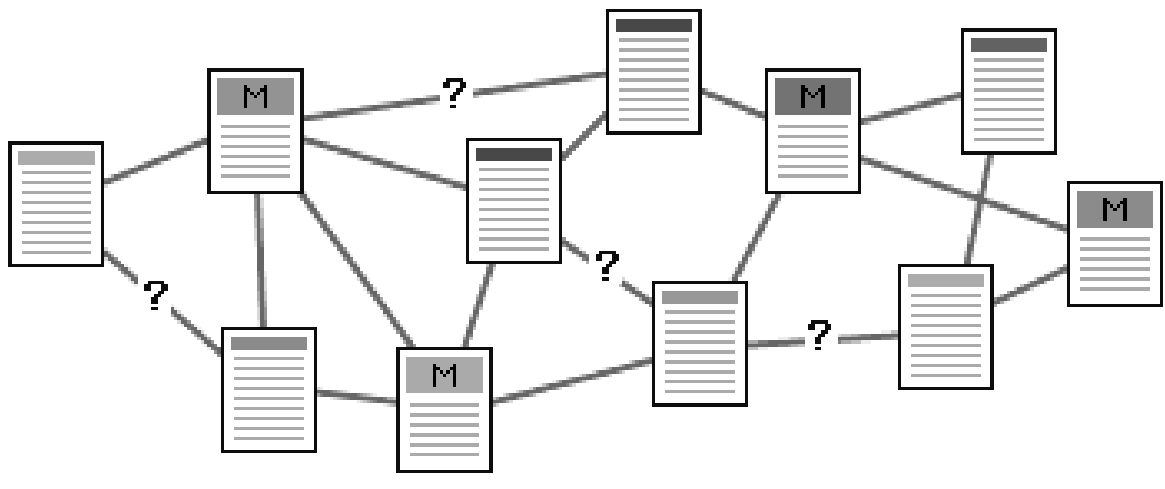

Рисунок 7.5 – Заплутана система

5. Глибока система навігації. Подібна система навігації зустрічається на особливо складних сайтах із великою кількістю сторінок, розділів, підрозділів і т.д.

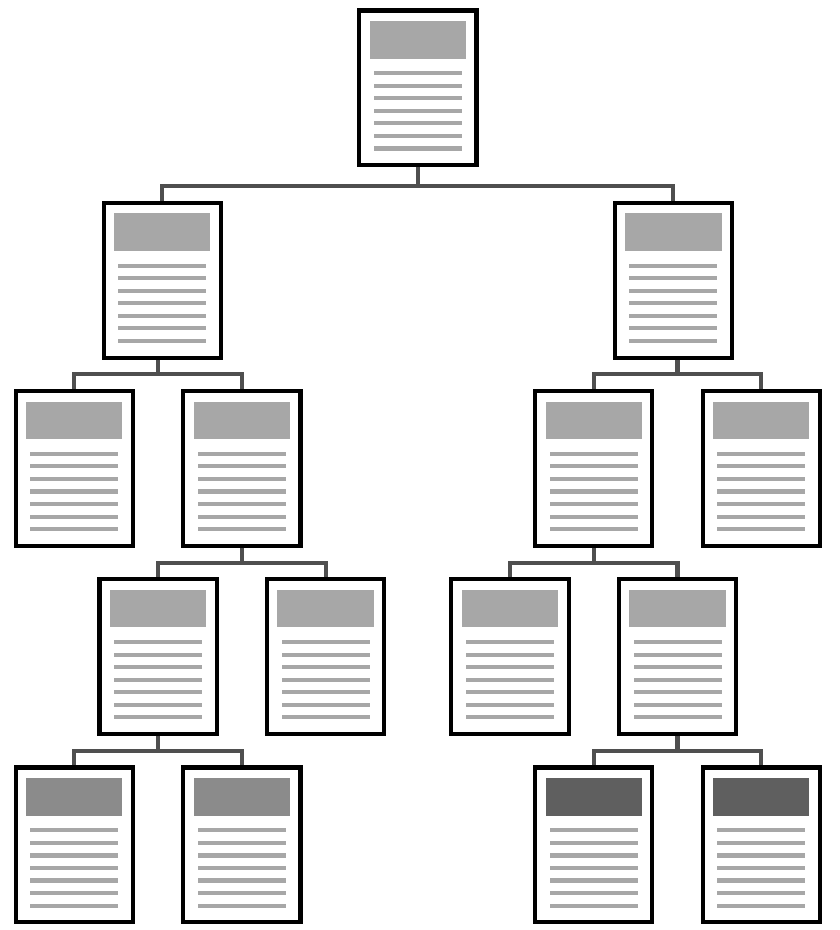

#### Рисунок 7.6 – Глибока система

У процесі доповнення, розвитку і зміни сайта, вставки нових сторінок і т.п. неминуче виникають додаткові переходи, посилання між сторінками і т.д.

Таблиця 7.2 - Рекомендовані числа рівнів (глибина посилань) залежно від кількості сторінок

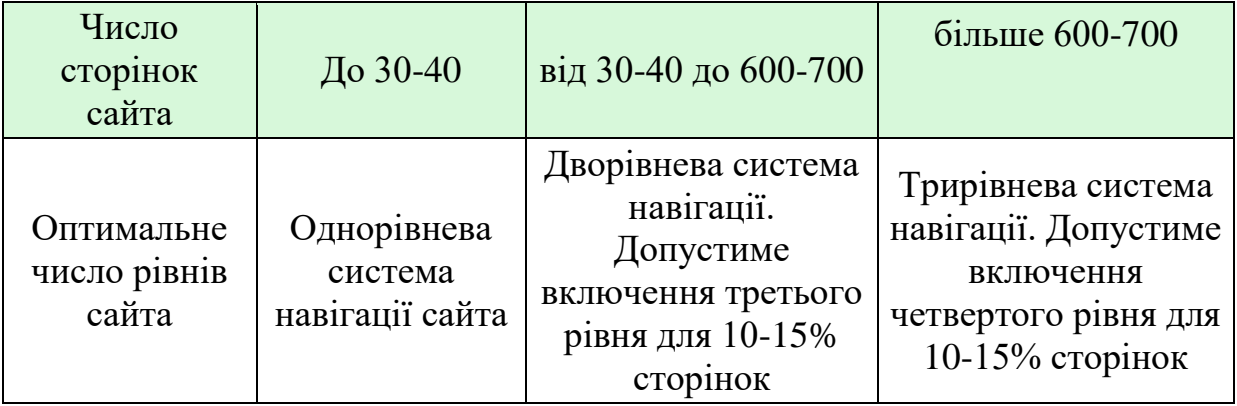

Таблиця 7.3 - Корисна площа сайта, яка займається системою навігації сайта, залежно від числа веб-сторінок

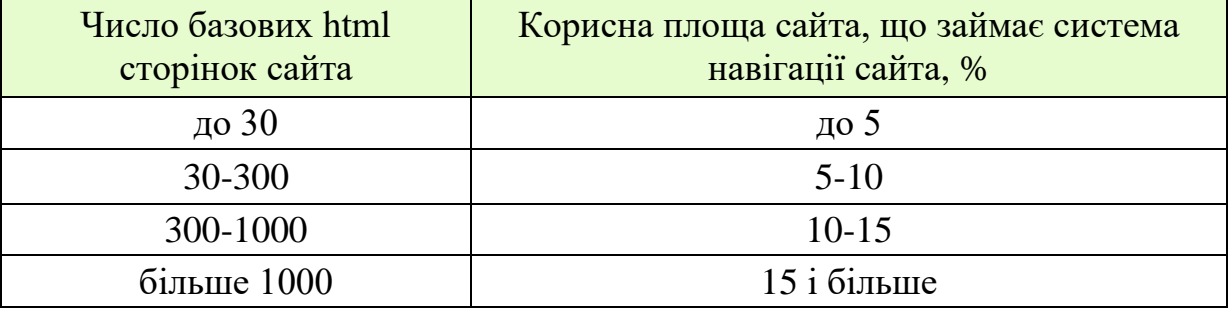

#### **Основні види навігації**

1. Мовна навігація сайта. Якщо сайт містить версії декількома мовами, то така навігація дозволяє відвідувачу вибрати мову. Типовий приклад - коли власник сайта веде бізнес (або надає інформацію) не тільки для відвідувачів свого регіону, але і для партнерів по всьому світу. Тоді єдине рішення - робити мовні версії сайтів, і дозволяти відвідувачу сайта вибрати ту мову, якою йому зручно одержувати інформацію.

2. Основна навігація сайта Посилання на найважливіші сторінки сайта або розділи.

3. Глобальна навігація сайта. Включає посилання на сторінки, які повинні бути доступні з будь-якої сторінки сайта. Наприклад, посилання на домашню сторінку. Останнім часом популярним став такий хід: не розробляти глобальну навігацію в рамках однієї системи управління

сайтом і єдиного шаблону візуального інтерфейсу, а як мінімум повністю розділяти шаблони для мовних версій, і навіть більш того - розділяти не тільки шаблони, але і взагалі сайти, виносити їх на різні домени, наприклад, "імя\_сайта.uа" і "site\_name.com".

4. Рекламна навігація сайта. Для залучення уваги відвідувачів сайта до певних сторінок і розділів сайта, на яких розміщуються певні товари і послуги.

5. Тематична навігація сайта (рубрикатор). Навігація по сторінках і розділах однієї тематики. Основний елемент навігації - навігаційне меню сайта - формується на базі рубрикатора документів. Коли документ додається на сайт, йому ставиться у відповідність певна рубрика. Імена головних рубрик, як правило, відповідають іменам елементів головного меню. Докумет, якому визначили його рубрику, з'явиться на сайті у відповідному розділі, якщо користувач через меню відкриває цей розділ, він бачить свій документ як останній доданий. При цьому сортування всіх документів, як правило, здійснюється в зворотному порядку - тобто останній доданий документ стає першим у списку.

Базове визначення рубрик - необхідний сервіс, який надають практично всі без винятку системи. Задача ускладнюється, якщо рівнів рубрикатора необхідно мати більше двох. Тобто "головна рубрика" – "підрубрика" – "документ". Для середнього, корпоративного або інформаційного сайта звичайно достатньо двох-трьох вкладень. У особливо складних випадках кількість вкладень у рубрикаторі повинна бути довільною, скільки завгодно великою. Крім того, при занадто глибокому рівні вкладок рубрикатора як наслідок виникає проблема зробити навігацію по розділах сайта (по рубриках) зручною і зрозумілою для відвідувача, який рідко коли буде зацікавлений в тому, щоб послідовно обирати рубрики сайта у пошуках необхідного документа, доходячи до 50 го рівня глибини (ще і з незначною вірогідністю, що вибрано правильний ланцюжок).

Другий недолік систем, які надають можливість подібній складній інформаційній архітектурі, з нескінченною кількістю вкладених рубрик у тому, що, якщо система встановлюється для проекту, якому подібний сервіс не потрібен, сайт одержує надмірне програмне забезпечення, дуже громіздке і важке як у настроюванні, так і у використанні. І навіть якщо в системі використовується "модульна" структура, яка дозволяє відключати невживані сервіси і стискувати можливості, все одно не йдеться вже про те, що система є оптимальною і лаконічною.

Проблеми з рубриками не стосуються тих проектів, кількість документів на сайті яких помірна, послідовність дій користувача на такому сайті так само передбачена повністю. Вибрати рубрику (головний розділ), побачити кінцеву кількість підрубрик, проглянути документи в підрубриці, одержати потрібну інформацію.

6. Навігація в тексті сайта. Вид навігації всередині тексту однієї сторінки. Наприклад, якщо в тексті згадані інші сторінки, на них можна зробити посилання. Традиційний тип вторинної навігації. Виводить блоки списків посилань за заданою кількістю позицій, подає типовий приклад лінійної навігації. Зустрічається дуже часто. Наприклад, пошукова система виводить результати пошуку за, як правило, 10-20 позицій на екран, наступна сторінка - наступний блок, і так послідовно-посторінково можна проглянути всі результати пошуку. У будь-якій вибірці, в якій є більше даних, ніж задано, простіше всього сортувати дані за будь-якою провідною ознакою, і виводити посторінково. Наприклад, у популярних форумах сортування здійснюється за датою створення запису: нові – вгорі і на першій сторінці, пізніші – на останніх сторінках. У пошукачах звичайно сортування здійснюється за важливістю, за ступенем значущості документів, далі – посторінково, перегортаючи результати, можна переглядати від вагоміших до менш вагомих.

7. Довідкова навігація сайта дозволяє його відвідувачу зрозуміти, в якому розділі сайта він знаходиться.

8. Навігація сайта, що "відкривається". Реалізується у вигляді різних [низхідних](http://www.antula.ru/menu-drop_down.htm) меню. Найчастіше використовується для економії місця.

9. Географічна навігація сайта. Використовується у випадках, коли сайт розбито на частини, присвячені різним країнам або регіонам.

10. Навігація по URL. Дозволяє зрозуміти, в якому місці URLструктури ви знаходитеся.

Про визначенні довжини гіперпосилань системи навігації сайта важливо знати:

1. Слова, включені в назви гіперпосилань системи навігації сайта, індексуються пошуковими машинами.

2. Чим довша назва гіперпосилання, тим суттєвішою буде зміна її довжини при перегляді відвідувачами сайта з різним розміром шрифту, установленим у своєму браузері (дрібний, середній, великий і т.д.).

3. Як правило, дизайн компонування сторінок сайта тестуються на можливість їхнього перегляду без спотворення із середнім і дрібним шрифтом (10 або 12 пт.).

4. Оптимальна довжина гіперпосилання системи навігації сайта - 15-20 знаків, включаючи пробіли. Перевищення числа знаків більше 22-24 може серйозно вплинути на спотворення компонування сторінок сайта при перегляді сайта з крупнішим шрифтом. Тут і далі мова, у першу чергу, іде про систему текстових гіперпосилань.

5. Переглянути сайт без спотворення дизайну компонування його сторінок при встановленні дрібного й великого шрифту 12 розміру тим складніше, чим складніша система навігації сайта.

6. Заборона на можливість відвідувачеві сайта самостійно змінювати розмір шрифту у своєму браузері - одна з типових помилок. Не у всіх відвідувачів сайта 100% зір.

7. Назва гіперпосилання в системі навігації сайта повинна бути простою, короткою і інтуїтивно зрозумілою відвідувачеві сайта.

Наприклад, у сайті, присвяченому продажі металопрокату, гіперпосилання замість довгої назви «Сталь арматурна періодичного профілю класу А-3» доцільно назвати «Арматури А-3».

90-і роки ХХ століття породили тенденцію до естетизації складових елементів електронних документів у Мережі, що обумовило стрімке підвищення користувацьких вимог до візуального оформлення сайта, у тому числі - і до його навігації. Незважаючи на зростаючий інтерес до таблиць стилів CSS, що дозволяють трохи перетворити й прикрасити стандартний вид шрифтів, текстова навігація зрештою поступилася своєму графічному аналогу.

Графічний варіант подання системи навігації є, мабуть, найпоширенішим в Інтернеті. Воно й зрозуміло: сучасні графічні редактори разом із додатковими ефектами й фільтрами здатні створювати приголомшливі зразки оформлення. Застосування фотографічних зображень, рисунків, а також анімації залучило величезну кількість вебдизайнерів, які віддали перевагу візуальній привабливості аскетичного тексту.

Деякі розроблювачі веб-сторінок не звертають уваги на критерій просторового розташування системи навігації та поміщають її туди, куди їм би хотілося, думаючи, що інформаційне наповнення їхнього Інтернетпроекту є винятковим і неповторним. Останнє стимулює помилкову впевненість розроблювачів у здатність утримувати відвідувача при будьяких обставинах. Звідси можна вивести перше правило: розміщати систему навігації бажано у верхній частині сторінок сайта.

Переміщення навігації по вертикалі повинне здійснюватися не далі 1/4 видимого простору вікна, при цьому необхідно враховувати різницю в екранній роздільній здатності користувацьких моніторів. Подальше переміщення навігації спричинить перестановку пріоритетів уваги відвідувача, якому буде складно знайти "точку відліку" своїх переходів по сайті щодо сусідніх елементів документа.

Людина влаштована таким чином, що переглядати будь-який документ вона починає або зліва направо, або зверху вниз (за винятком жителів Японії, арабських країн і т.д.). Тому найбільш оптимальними варіантами розміщення навігації можна вважати "зліва вгорі" і "посередині вгорі".

Система навігації повинна виділятися на фоні інших елементів сайта, які відповідають за його інформаційне наповнення. Якщо всі елементи структури сайта виконані в єдиному ключі, користувач буде мати певні незручності при спробі виділити серед одноманітних, однотипних об'єктів систему навігації. Гарна навігація завжди виділяється на загальному фоні сайта (але не впадає в око достатком строкатих фарб або зухвалих фотографій), даючи користувачеві наочне уявлення про зміст розміщених на сайті розділів.

Виділення системи навігації серед іншого наповнення сайта здійснюється найрізноманітнішими способами. Це може бути підкреслення, курсив і жирне накреслення, маркований список, колірна заливка й накладення тіней, зміна параметрів конкретного пункту навігаційного меню й т.д., і т.п. Слід зазначити, що наявність пояснювального напису типу "Меню навігації" або "Зміст" поруч із пунктами навігаційної системи - наслідок небажання розробників показати найважливіший елемент сайта у вигідному для відвідувача варіанті. Для ілюстрації цього твердження візьмемо звичайний пульт дистанційного керування телевізором: при першому ж погляді на нього стає зрозуміло, що кнопки "1, 2, 3, 4, 5..." відповідають певному телевізійному каналу. При цьому на жодному ПДУ не присутні пояснення типу "Кнопки перемикання каналів".

Деякі розроблювачі ставлять акцент не на навігаційному меню, а на рекламних пропозиціях, кольорових ілюстраціях, роз'ясненні причин, з яких відвідувачеві варто скористатися саме їхнім сайтом та ін. У результаті, надлишок яскравих, кольорових, миготливих об'єктів відволікає увага користувача від навігації, яка, у свою чергу, часто виявляється напрочуд непомітною й непоказовою Виходячи із цього, можна сформулювати таке правило: система навігації повинна бути легко ідентифікована відвідувачем сайта.

Від того, як побудована ієрархія системи навігації, може залежати подальше поводження відвідувача. Якщо навігація здасться йому незрозумілою, недостатньо інформативною або заплутаною, швидше за все він буде шукати інший сайт з аналогічним змістом.

Як же варто будувати навігаційну ієрархію? Насамперед, необхідно виділити ті розділи сайта, які містять інформацію, що представляє найбільший інтерес для потенційного відвідувача. Наприклад, на сайті, присвяченому послугам мобільного зв'язку, можуть бути такі розділи: "Відправлення SMS", "Форум", "Мелодії" і "Каталог телефонів". Зважаючи на те, що такий сайт відноситься до категорії контент-проектів, можна затверджувати, що найбільший інтерес для користувача буде представляти розділ, де подані моделі телефонів. Функцією відправлення коротких текстових повідомлень, як правило, користуються на сайтах самих стільникових операторів, або на спеціалізованих серверах з SMS-шлюзом. Пошук мелодії можна віднести до розряду розваг, на відміну від пошуку моделі телефону або відправлення SMS. Форум буде цікавий тим, що надає можливість задати питання, які цікавлять користувача, поділитися досвідом або просто поспілкуватися. Таким чином, з огляду на прогнозовані користувацькі переваги, систему навігації можна побудувати в такому порядку

Каталог телефонів Відправлення SMS Мелодії Форум

Рисунок 7.7 – Приклад меню

У наведеному прикладі пункт навігаційного меню "Форум" варто виділити від трьох попередніх, тому що його зміст може прямо не відноситися до тематики сайта.

Якщо перегляд сайта має на увазі перехід від одного підрозділу до іншого, буде логічно подати навігацію саме в тій послідовності, яку робить відвідувач сайта.

Цілком розумно припустити, що користувач спочатку побажає одержати загальні відомості про комп'ютерну програму, потім захоче довідатися про системні вимоги, а після цього скачати програму на свій комп'ютер, попередньо ознайомившись із ліцензійною угодою. І хоча відвідувач може почати знайомство із програмою з кінця навігаційного меню, логіка переходів по підрозділі буде збережена.

Інший, не менш важливий атрибут будь-якої системи навігації - це найменування пунктів меню. Від того, чи правильно обрана назва того або іншого розділу сайта, залежить, чи зрозуміє відвідувач, що за інформація криється за конкретним гіперпосиланням, чи стане вгадувати призначення розділу. Погано підібране найменування може збити відвідувача з правильного шляху, дезінформувати, нарешті, змусити його перейти в розділ, інформація в якому не представляє для нього ніякої цінності. Назва повинна бути короткою (1-3 слова), вичерпною, зрозумілою, легкою для сприйняття й характеризувати інформаційне наповнення даного розділу сайта.

Деякі розробники впевнені в тому, що використання одного слова для характеристики розділу - оптимальний вибір, що дозволяє до того ж зберігати однотипність системи навігації (тобто намагаються уникати ситуації, коли перший розділ названий двома словами, другий - трьома, третій - одним і т.д.). У результаті такі "адаптовані" найменування незрозумілі відвідувачеві, а найчастіше просто не відбивають суті розділу сайта.

Крім цього, якщо Інтернет-проект присвячений спеціалізованій тематиці (наприклад, "Гідрофобізовані теплоізоляційні матеріали" або "Система керування дебіторською заборгованістю"), то треба, по можливості, уникати складних термінів і формулювань у назві розділів сайта (або принаймні мінімізувати їхню кількість), пам'ятаючи про те, що аудиторію сайта, крім фахівців у даній області, можуть становити й люди непосвячені, які тільки починають роботу в цій галузі, для яких сприйняття подібних найменувань буде утруднено.

Таким чином, формулюємо третє правило: пункти системи навігації повинні бути досить інформативні й зрозумілі будь-якому відвідувачеві.

Незайвим буде додати, що спільне використання зрозумілих і простих найменувань і підказок за допомогою HTML-тегів ALT і TITLE стане основою складання ефективної й інформативної назви пунктів системи навігації.

Останній критерій, відповідно до якого варто розробляти систему навігації для будь-якого сайта, - це доступність навігаційного меню для користувача.

Цьому критерію повністю відповідає текстова навігація, тому що звичайний текст відображається всіма існуючими браузерами - незалежно від версії й наявності програмних надбудов (plug-ins). У випадку відсутності в браузері підтримки стильових таблиць CSS або відключення цієї опції самим користувачем текстові посилання будуть відображатися відповідно до настроювань, установлених за замовчуванням, однак меню буде доступним для використання.

Що стосується графіки, то вона також може бути відключена в браузері користувача або з якихось причин зображення, що служать пунктами навігаційного меню, будуть не завантажені (помилка сервера, переривання зв'язку та ін.). Однак, якщо кожному графічному пункту системи навігації буде присвоєна інформативна й зрозуміла підказка (альтернативний текст ALT), відсутність зображення не стане перешкодою для переходу в потрібний розділ сайта.

Реалізація навігації за допомогою HTML-форм також практично позбавлена будь-яких обмежень. Єдине, що варто пам'ятати розробникові, - це те, що деякі браузери (за винятком MSIE) можуть некоректно обробляти HTML-код низхідних меню, який не розміщується у парі тегів <FORM></FORM>. А керування навігацією через HTML-форм за допомогою різних сценаріїв повинне виключати наявність програмних помилок (також, якщо навігацією управляє JavaScript-сценарій, існує ймовірність того, що така опція буде відключена в браузері користувача).

Якщо навігація розроблена у вигляді Java-апплета, а опція підтримки Java у браузері відвідувача буде відключена, останній не зможе не побачити таку навігацію, ні тим більше нею скористатися.

Нарешті, тим розроблювачам, хто планує реалізувати систему навігації за допомогою технології Flash, варто задуматися: що буде робити відвідувач, якщо в нього не встановлений програвач Flash-роликів?

Деякі розроблювачі переконані, що їхній потенційний користувач використає Microsoft Internet Explorer 6, у якому постійно включена підтримка графіки й Java і встановлений Macromedia Flash Player останньої версії. Тим часом як і раніше більшість користувачів Інтернету користується доступом, який має повільні або середні за швидкістю лінії, що найчастіше позбавляє їх можливості переглядати Flash-ролики й Javaапплети, і відключає підтримку графіки. До того ж частина з них користується браузерами інших виробників.

На завершення хочеться додати, що перераховані вище мінуси, властиві системам навігації, у жодному разі не повинні обмежувати розроблювача сайтів у їхньому використанні. Використовувати можна й потрібно, але тільки із врахуванням потреб свого потенційного користувача. І не можна ніколи забувати про приказку: "Береженого Бог береже" - тому не уникайте дублювання систем навігації більш простими, доступними версіями, що дозволить вам охопити максимально широку аудиторію й залишити у відвідувача після візиту на ваш сайт тільки приємні враження.

Основні помилки, що мають місце при розробці систем навігації.

1. Система навігації сайта відволікає увагу відвідувачів від товарів і послуг.

2. Час завантаження системи навігації сайта не контролюється або перевищує час завантаження контента веб-сторінки. Часто буває, що розмір графічних елементів системи навігації сайта настільки великий, що відвідувачі не чекають закінчення завантаження сторінки й ідуть із сайта.

3. Заплутано систему навігації сайта. Деякі помилково думають, що, замовивши розробку сайта із заплутаною системою навігації, вони, тим самим, змусять відвідувача провести на сайті більше часу.

4. Надзвичайно глибока система навігації.

5. Неможливість перегляду системи навігації сайта при відключенні перегляду графіки відвідувачем сайта.

6. Недостатня або надлишкова кількість гіперпосилань на вебсторінці.

7. Авангардне (нетрадиційне) місце розташування системи навігації сайта. Оптимальне місце розташування системи навігації в сучасних багатосторінкових бізнесах-сайтах - вертикально ліворуч.

8. Надмірне захоплення застосуванням низхідних меню. Відвідувачеві, навіть із великим досвідом роботи на комп'ютері й в Інтернет, буває важко розібратися в тому, куди й на що натискати, відвідавши сайт у перший раз. Чим простіше буде відвідувачеві розібратися в тому, куди й на що варто натискати на сайті, тим простіше, швидше й зручніше йому буде знайти на сайті потрібну інформацію.

9. Відсутність виділення гіперпосилань будь-яким чином порівняно зі звичайним текстом. Відсутність виділення назв уже переглянутих сторінок сайта.

10. Неможливість змінити розмір шрифту в системі навігації сайта.

11. Дуже довгі назви кнопок керування системи навігації.

12. Невідповідність назви кнопок керування вмісту, що

розташовано на сторінках. Невідповідність змісту сторінки тій назві, яка була зазначена на кнопці керування, приводить до негативного результату. У цьому випадку у відвідувача сайта буде менше бажання продовжувати перегляд подібного сайта.

13. Систему навігації сайта не можна переглянути без установлення на комп'ютер програмних модулів.

14. Відсутність сторінки "допомоги "на сайтах із великою кількістю html сторінок. Бажано дати можливість відвідувачеві сайта ознайомитися з тим, як організована система навігації сайта. Особливо актуально це у випадках, коли число html -сторінок сайта становить від кількох сотень.

15. Недостатня кількість гіперпосилань на головній сторінці сайта, що забезпечує швидкий доступ до основних сторінок сайта. Бажано щоб головна сторінка сайта містила гіперпосилання, які забезпечують перехід із цієї сторінки на не менше ніж 90% сторінок сайта, але не більше ніж 150-200 гіперпосилань. Можна зустріти рекомендації, згідно з якими на сторінці сайта повинно бути не більше 7  $\pm$  2 гіперпосилань. Замовляючи розробку сайта, у якому повинно бути більше 100 сторінок, важливо піклуватися про те, наскільки швидко відвідувачі сайта зможуть у ньому розібратися.

16. Недостатня кількість кнопок керування в системі навігації сайта. Бажано, щоб перехід із будь-якої однієї сторінки сайта на будь-яку іншу був би здійсненний не більш, ніж через одну веб-сторінку, за умови, що загальна кількість сторінок сайта не перевищує 500. Часта помилка розробка сайтів, у яких перехід з однієї сторінки на іншу можливий тільки через чотири-шість послідовних переходів.

17. Використання назв, імен файлів, що не запам'ятовуються. Чим простіше й зрозуміліше будуть назви імен файлів, тим легше їх буде запам'ятати відвідувачеві.

Під редизайном маються на увазі: доробка сайта, модернізація сайта, новий веб-дизайн, новий дизайн сайта, оптимізація сайта, переробка сайта, пошукова оптимізація сайта, реконструкція сайта, реставрація сайта, поліпшення сайта.

Замовникові немає необхідності розбиратися в оптимізації системи навігації сайта. Це повинен робити професійний веб-дизайнер.

Границя між такими поняттями як "редизайн навігації" і "оптимізація навігації сайта" досить умовна. У цілому обоє поняття мають на увазі проведення таких робіт із сайтом, які, в остаточному підсумку, приведуть до збільшення прибутку, принесеного сайтом. Разом із тим, між двома цими поняттями є деякі розходження.

Редизайн навігації – більш широке поняття в порівнянні з оптимізацією навігації сайта. Оптимізація навігації сайта може носити різний конкретний прикладний характер: оптимізація назви гіперпосилань, оптимізація [глубини сайта,](http://www.antula.ru/deep-sait.htm) оптимізація графіки навігації сайта, оптимізація [структури сайта,](http://www.antula.ru/structyra.htm) оптимізація основних кольорів, використовуваних у системі навігації сайта, [оптимізація \(редизайн\)](http://www.antula.ru/redesign-pades_maket.htm)  [компоноування сайта,](http://www.antula.ru/redesign-pades_maket.htm) оптимізація ефекту наведення на гіперпосилання в системі навігації й багато чого іншого.

Оптимізація навігації сайта може вироблятися неодноразово між редизайнами навігації. По-іншому можна сказати, що оптимізувати окремі кнопки керування системи навігації сайта можна багато разів між редизайном сайта.

У випадках, коли сайт складається з кількох сотень html сторінок, загальне число гіперпосилань (кнопок керування) може досягати декількох десятків тисяч. Тільки теоретично при розробці сайта можна відразу визначити оптимальне число його гіперпосилань.

При редизайні навігації важливо знати, що:

1) навіть у досвідченого веб-дизайнера можуть виникнути труднощі з розробкою оптимальної системи навігації сайта, що складає з кількох сотень html сторінок. Найчастіше труднощі викликані тим, що веб-дизайнеру не надають весь контент сайта (текст сайта, таблиці й графіку сайта) відразу, а приносять частинами. У результаті веб-дизайнер не може відразу оцінити загальний об'єм роботи.

2) не маючи відразу всього контента сайта, розробити оптимальну систему навігації веб-дизайнеру складно.

3) оптимізація навігації сайта може коштувати недешево. Часто буває, що вартість оптимізації навігації сайта може коштувати половину й більше від вартості розробки власне самого сайта.

4) оптимізувати систему навігації сайта можна на будь-якій стадії його життєвого циклу. Замовникові важливо вказати, що саме він хотів би оптимізувати. У випадках, коли йому важко це сформулювати, але він усвідомлює доцільність інвестицій у свій же сайт, узгодити конкретний обсяг робіт з оптимізації навігації сайта найкраще з вебдизайнером.

5) оптимізація системи навігації будь-якого бізнесу-сайта неодноразова акція. Це постійний процес. Він вимагає професійних знань, зусиль, часу й фінансових вкладень. Саме так розробляються сучасні корпоративні конкурентоспроможні сайти для бізнесу, що приносять гарантований прибуток.

# **Контрольні питання**

1. Навіщо використовується система навігації на Веб-сторінці?

2. Які існують види розташування навігації?

3. Охарактеризуйте структури навігації: лінійну, ієрархічну, мережну, глибоку.

4. Яких основних помилок припускаються розробники при створенні систем навігації?

# **8 РОЗРОБКА ЛОГОТИПУ**

# **8.1 Термінологія**

Логотип - це одне з основних понять графічного дизайну й фірмового стилю. Логотипом називають поєднання фірмового знака й унікального написання назви компанії. У поняття "розробка логотипа" включають комплексне рішення: створення фірмового знака, текстове написання назви, взаємне компонування назви й знака, а також колірне рішення всієї композиції. На бажання логотип може складатися з однієї тільки назви, написаної унікальним шрифтом, або з одного лише фірмового знака. Але за замовчуванням на увазі під логотипом розуміють саме поєднання назви компанії і її фірмового знака.

Фірмовий знак - це унікальний графічний елемент, що звичайно розташовується поруч із назвою компанії, але може використатися й окремо. Розробка фірмового знака, як правило, входить у розробку логотипа.

Товарний знак і знак обслуговування - це позначення, здатні відрізняти відповідно товари й послуги одних юридичних або фізичних осіб від однорідних товарів і послуг інших юридичних або фізичних осіб.

Поняття "товарний знак" практично еквівалентне поняттю "логотип", що звичайно й застосовується в нашому житті й бізнесі. Різниця полягає лише в тому, що товарний знак теоретично може бути простою геометричною фігурою або будь-яким іншим графічним символом, а логотип (він же "фірмовий блок") звичайно складається з фірмового знака й назви компанії. Товарні знаки, знаки обслуговування - це словесні, образотворчі або комбіновані позначення, що виконують функцію індивідуалізації товарів, робіт або послуг юридичної або фізичної особи.

Товарні знаки застосовуються для маркування товарів, а знаки обслуговування — для позначення послуг. Є процедура визнання товарного знака загальновідомим. Загальновідомі знаки можна назвати брендами, тобто товарними знаками, які відомі всім.

Товарний знак реєструється в Україні на ім'я юридичної або здійснюючої підприємницьку діяльність фізичної особи. На зареєстрований товарний знак видається посвідчення про реєстрацію. Посвідчення засвідчує, що зазначеному в ньому підприємству (організації) належить виключне право на товарний знак відносно товарів, зазначених у посвідченні.

Є законодавчо встановлені умови реєстрації товарного знака, дотримання яких перевіряється державним органом при експертизі заявки на реєстрацію товарного знака. Одне з основних умов — неприпустимість реєстрації товарних знаків, тотожних або подібних до інших.

Знак обслуговування - це той же "товарний знак", тільки він використовується не для маркування товарів, а для маркування послуг.

Повністю еквівалентний поняттю "товарний знак", різниця полягає лише в напрямку діяльності компанії, яка використовує цей знак для маркування (продаж товарів або послуги надання послуг).

Торговельна марка - це поєднання назви будь-якого товару (фонеми) і його графічного зображення (графеми). У кожної компанії може бути лише один логотип, але при цьому вона може володіти необмеженою кількістю торговельних марок (наприклад, компанія "Проктер энд Гэмбл" має близько 2000 торговельних марок). Іноді торговельну марку називають "брендом", але це не зовсім коректно, тому що будь-який бренд по своїй суті є торговельною або сервісною маркою, однак не будь-яка торговельна марка є брендом. Бренд не можна розглядати тільки як сукупність назви й унікального написання товару - крім усього цього бренд містить у собі такі елементи як ідентифікація й лояльність споживачів стосовно даного товару. Брендом звичайно називають уже відносно добре відому споживачам і тому "розкручену" торговельну марку, що вже має певну частку ринку. Проте для простоти торговельні марки часто називають брендами.

Сервісна марка відрізняється від торговельної марки точно так само, як товарний знак відрізняється від знака обслуговування. Іншими словами, сервісна марка - це торговельна марка для послуг.

Коли говорять про розробку нового продукту або послуги, частіше використають визначення "торговельна марка", а коли новий продукт одержує визнання споживачів і здобуває певну популярність, ідентифікацію й частку ринку, витісняючи своїх конкурентів, він стає "брендом".

В останнє десятиліття в Україні все більший інтерес із боку як комерційних, так і державних організацій проявляється до фірмового стилю. Так склалося споконвічно, що фірмовий стиль завжди вважався прерогативою дизайнерів, художників і поліграфістів. На противагу українському ринку на Заході розробці фірмового стилю приділяється увага протягом декількох десятків років, причому в цьому процесі крім дизайнерів беруть участь аналітики, маркетологи й психологи. Дуже розповсюдженим методом, використовуваним у роботі над фірмовим стилем у цілому або над стилем конкретного бренда, є так звані "фокусгрупи", ціль яких з'ясувати думки, відчуття й почуття, які викликає сам продукт або його реклама. Робота ведеться як серед самих виготовлювачів, так і серед потенційних споживачів шляхом опитувань і тестування. Обробка отриманих результатів дозволяє створити оптимальний варіант рішення, виражений у кольорі, обрисі, формі. А якщо мова йде про стиль фірми взагалі, то враховуються також плановані темпи її розвитку й [позиціювання](htвtp:/www.advesti.ru/glossary/desk/2425) у певному секторі ринку та багато інших факторів.

У зв'язку із цим стає актуальним питання про те, що таке фірмовий стиль взагалі, у широкому розумінні і який його вплив на діяльність фірми в цілому, на психологічну обстановку в колективі. Знання такого механізму дозволяє визначити, які елементи фірмового стилю будуть "працювати" позитивно, які негативно, які є нейтральним баластом. Фірмовий стиль - це завжди заява про себе в соціумі. Фірмовий стиль - це свого роду реклама, яка постійно працює. Це відбиття суті або внутрішнього змісту в зовнішньому світі.

Але, на жаль, до такого важливого питання, як розробка фірмового стилю найчастіше підходять формально. При цьому замовник часто погано уявляє, який повинен бути результат, і повністю покладається на дизайнера. А дизайнер, найчастіше, намагається виразити у своїй роботі себе, а не замовника та не його вид діяльності. У результаті виходить продукт, що може бути виконаний із високим художнім смаком і якістю, але не буде мати практичної цінності для замовника, тобто не буде працювати на його бізнес.

Зупинимося на тому, що містить у собі фірмовий стиль. Серед фірмових знаків розрізняють: знак, символ, ієрогліф, піктограму, емблему й логотип.

Історично першим з'явився знак. Навіть при відсутності фірми або організації, у кустаря-одинака, що робить будь-який виріб, часто було особисте клеймо, за яким пізнавалися продукти його праці.

Знак - це максимально спрощена форма, концентроване вираження інформації. Як правило, знак був покликаний зберігати форму й зміст прототипу. Символ - більш абстрактна форма, яка зберігає тільки формальну ознаку прототипу. Колірне рішення тут не завжди обов'язкове.

Ієрогліф - часто несе кілька повідомлень про розвиток події. Наприклад, єгипетський ієрогліф "энкх", що позначає "життя", складається із трьох частин: "земля", "людина" і "сонце". Це ж саме стосується й китайських або японських ієрогліфів.

Піктограма - це середнє між знаком і ієрогліфом. У піктограмі також можливе зображення дії, розвитку.

Емблема - це вже елемент декору, прикраса, у якому використовуються знаки, що несуть інформацію (візерунки килимів, керамічних виробів і т.п.).

Логотип - це поєднання знака й слова.

З найдавніших часів людину супроводжують різні символи, з їхньою допомогою вона намагається зробити видимими й пізнаваними свої ідеї. Однак функції й значення символів часто розростаються до чогось більшого й перестають бути тільки художньо виконаними покажчиками. Протягом тисячоліть вони дозволяли скульпторам, художникам і ремісникам передавати найглибші думки про людське життя й природу. Багато символів наділені не одним, а безліччю значень, тому що містять ідеї, які несуть різне значеннєве навантаження. Вони увібрали в себе як найдавніші, так і більш нові уявлення людей про космос, своє місце в ньому, про свої вчинки, про те, чим вони повинні пишатися й що поважати. Символи прийняті на озброєння психологією, тому що відбивають глибини людської свідомості й підсвідомості. Прості ідеї, виражені символом, що несе емоційне навантаження, набувають нову силу, розширюють свій зміст від частки випадку до узагальнення. Символізм зберіг свою графічну й психологічну силу не тільки в таких творчих областях, як література, музика, кіно, театр і живопис, але також у політиці й рекламі.

Фірмовий стиль впливає на життєдіяльність організації позитивно, якщо він створений відповідно до правил дизайну .

# **8.2 Найбільш відомі логотипи**

Важливим моментом в історії логотипа є його застосування як ключового елемента в позначенні й рекламі продукції й послуг.

Різні релігії використовують логотипи. Хрест і Зірка Давида є символами двох основних напрямків релігії. Значення логотипів настільки зросло, що діти починають дізнаватися деякі з них ще перш, ніж навчилися говорити. Яка дитина не знає логотип компанії McDonald's?

Використання логотипів як торговельних марок бере свій початок в епосі Відродження в 13 столітті. Клейма ювелірів, водяні знаки були серед перших логотипів, які використовувалися як торговельні марки. Торговельні марки в сьогоднішньому світі реклами забезпечують простий спосіб ідентифікації звичайного продукту.

Одним з історично перших визнаних логотипів, що використається дотепер, є логотип компанії Prudential Insurance - скеля Гібралтару. Цей логотип з'явився в 1896 році, і все ще переконує споживачів "довіритися скелі".

Відомим є логотип, на якому зображено собаку Nipper, що сидить напроти грамофона та уважно слухає. Слоган "Голос Його Хазяїна" є тут частиною логотипа. Цей логотип дебютував в 1910 році. Корпорація RCA, що викупила Victor Talking Machine Company в 1920 році, усе ще використовує його для просування своєї продукції.

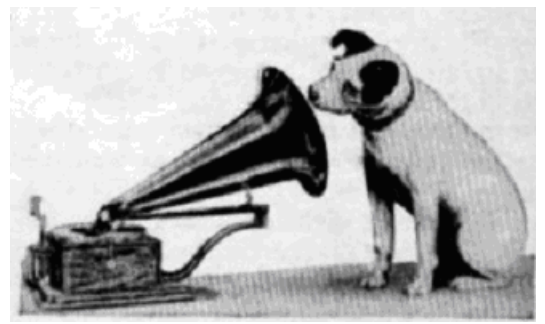

"HIS MASTER'S VOICE" This trademark and the trademarked word "Victoria" identify all our poducts. Look under the lid! Look on the label! VICTOR TALKING MACHINE CO., Camden. N.J. Рисунок 8.1 - Логотип корпорації RCA

Деякі логотипи настільки відомі, що стали навіть уособленням цілої професії. Кабінет будь-якого лікаря асоціюється із зображенням змії, що обвиває чашу, - кадуцеєм. Співтовариство медиків використовує цей логотип, і будь-яка людина впізнає його.

Творець логотипа IBM — відомий американський дизайнер Поль Рэнд, якого часто називають батьком сучасного стилю логотипів, тому що його роботи вплинули на формування цього жанру графічного дизайну. Всі роботи Рэнда відрізняються раціональним підходом, незвичайною чіткістю і ясністю, вони невигадливі й не занадто складні, що визначило широко використовуваний у наш час стиль створення корпоративних логотипів.

Одна з найвидатніших робіт Рэнда — логотип корпорації IBM була створена в 1956 році. Головним завданням, яке поставила корпорація IBM перед цим художником, полягала в редизайні чіткого й важкого логотипа IBM, щоб допомогти корпорації позбутися консервативного іміджу, що закріпився за нею в масовій свідомості. Для рішення цього непростого завдання Рэнд використав у новому логотипі строгий геометричний шрифт. На його думку, це повинно було створити враження стабільності й збалансованості. Рэнд також змінив корпоративну колірну гамму IBM, помістивши світло-блакитний логотип на білий фон.

Пізніше, в 1972 році, Рэнд модифікував логотип IBM. Шрифт залишився той же, але були додані контрастні горизонтальні смужки, що проходять по всіх буквах логотипа. У такий спосіб дизайнер прагнув створити враження швидкості й динамічності, адже саме в той час комп'ютерні технології почали швидко розвиватися. З тих пір логотип IBM залишається незмінним

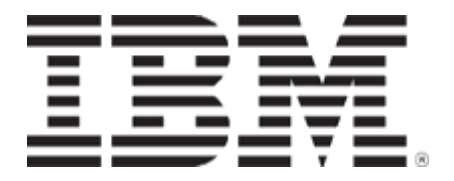

Рисунок 8.2 - Логотип IBM

Мабуть один із найвідоміших логотипів в усьому світі, логотип напою Coca-Сola існує вже 117 років і разом із самим напоєм набуває все більшу популярність. Як не дивно, цей логотип був розроблений не дизайнером і навіть не художником, а бухгалтером по імені Фрэнк Робінсон, що був другом творця легендарного напою — фармацевта Джона Пембртона й працював із ним довгі роки. Саме Робінсон в 1886 році придумав назву напою й наполіг на тому, щоб замінити букву «K» у слові «Kola» на «C». Він був упевнений, що дві букви «С» у логотипі будуть добре виглядати в рекламі, і виявився правим. Робінсон нарисував логотип вручну, взявши за основу шрифт «Спенсер», і запропонував помістити під логотипом напис «Delicious and Refreshing» («Смачно й освіжаюче») тим же шрифтом «спенсер».

З логотипом Coca-Сola пов'язана досить забавна історія. На Сході дехто вважає, що логотип був створений спеціально для того, щоб пропагувати антиісламські ідеї. Говорять, що якщо дзеркально перевернути логотип Coca-Сola і прочитати його навпаки, те він буде нагадувати арабські букви й читатися як «Немає Мухаммеда, немає Мекки». Компанією Coca-Сola були проведені лінгвістичні дослідження, які довели, що все це — не більше ніж домисли.

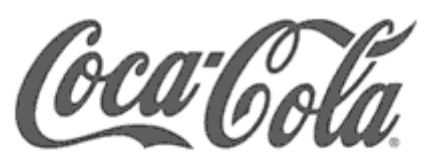

Сучасний логотип Coca-Cola

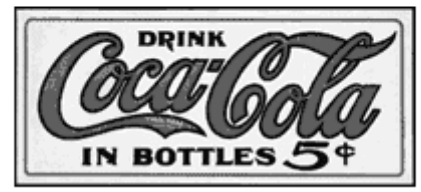

Логотип Coca-Cola 100 років назад Рисунок 8.3 - Логотип компанії Coca-Cola

Логотип у вигляді глобуса корпорації AT&T, найбільшого оператора міжміського та міжнародного зв'язку й кабельного телебачення, символізує нашу планету, оперезану мережею електронних комунікацій. Однак цей відомий логотип AT&T не завжди виглядав так. У 1889 році генеральний менеджер корпорації Ангус Хиббард нарисував перший логотип компанії — чорний дзвін із білим написом «Long Distance Telephone». На наступній версії логотипа, створеній в 1900 році, навколо дзвона з'явилося кільце, у якому й розташовувалося найменування компанії. Пізніше, в 1921 році, з логотипа зникли деякі написи, а назву «Long Distance Telephone» замінили на назву «Bell System». У 1939 році логотип був ще більш спрощений, а з 1964 року на ньому залишився тільки дзвін із написом «Bell System», оточений чорним кільцем. У 1969 році за справу узявся відомий американський дизайнер, аніматор і режисер Саул Басс, який створив новий логотип, взявши за основу дзвін і кільце. Пропали всі написи, а дзвін був нарисований у стилі гротескних шрифтів. Цей логотип дуже швидко став популярним і пізнаваним, однак на початку 1980-х у ході судового розгляду використання дзвона як логотипа корпорації було заборонено. Тоді в 1984 році Басс почав розробляти новий логотип добре відомий нам глобус, складений із ліній, що створює враження тривимірної кулі, освітленої здалеку. Називатися ж корпорація стала AT&T.

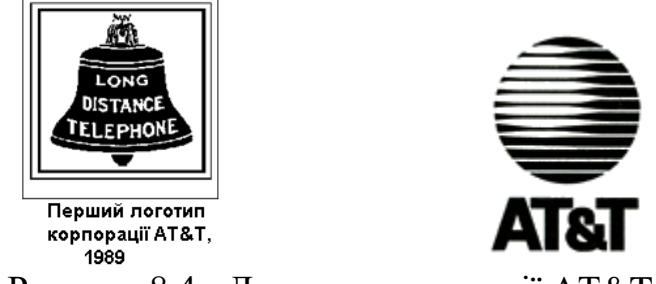

Рисунок 8.4 - Логотип корпорації AT&T

«Пацифік», символ пацифізму та боротьби за ядерне роззброювання, є одним із найвідоміших логотипів. Він був створений у 1958 році знаменитим дизайнером і художником Джеральдом Холтомом, випускником лондонського Королівського коледжу мистецтв. Свої перші начерки пацифіка Холтом показав Комітету з боротьбі з ядерною війною, однієї з тих невеликих організацій, які пізніше організували всесвітню кампанію за ядерне роззброювання. У березні 1958 року на свято Великодня пацифік уперше вийшов у світ, нарисований на п'ятистах картонних щитах.

За словами самого дизайнера, символ був розроблений на основі букв семафорної абетки «N» і «D» («Nuclear Disarmament» — ядерне роззброювання). Спочатку Холтом мав намір використати в символі пацифізму християнський хрест, укладений у коло. Однак проти цього стали багато священнослужителів, і дизайнер залишив цю ідею. Пацифік, який було набагато легше нарисувати, ніж знаменитого голуба миру Пікассо, швидко завоював всесвітню популярність і визнання як новий символ боротьби за мир. Цікаво, що хоч «пацифік» і був створений як символ антиядерного руху, він навмисно не був захищений авторськими правами. Цим Холтом хотів підкреслити, що символ миру повинен бути доступний для всіх.

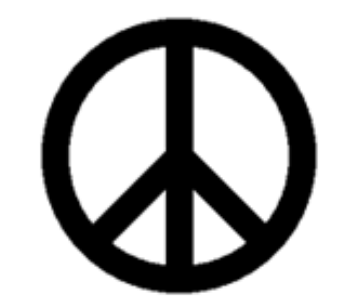

Рисунок 8.5 - Cимвол–«пацифік»

Забавний кролик Playboy уже давно вийшов за рамки журналу, логотипом якого він є. Він прикрашає модні аксесуари, дівчата роблять собі татуювання з його зображенням, а освіжувачі повітря у формі кролика для салонів автомобілів можна купити буквально скрізь. Словом, кролик Playboy, що користується неймовірною популярністю, можна назвати одним із найяскравіших американських символів ХХ століття.

Творець цього логотипа, художник і дизайнер Артур (Арт) Поль здобув дизайнерську освіту в Інституті мистецтв у Чикаго та в Інституті дизайну. Будучи ще вільним художником, він у 1953 році нарисував логотип із кроликом для журналу «Плейбой» і створив макет першого його номера. З 1954 року Поль став арт-директором журналу. В 1986 році ім'я Поля з'явилося в залі слави Клубу арт-директорів Нью-Йорка.

З 1953 році кролик Playboy незмінно був присутній на обкладинці кожного номера журналу. За словами творця символу, кролик повинен був персоніфікувати грайливість і зухвалість, краватка-метелик повинна була додати витонченості й вишуканості. Поль говорив, що якби він знав, якої популярності набуде його логотип, то витратив би більше часу і зусиль на його створення, адже на те, щоб нарисувати кролика, в Арт Поля пішло біля півгодини.

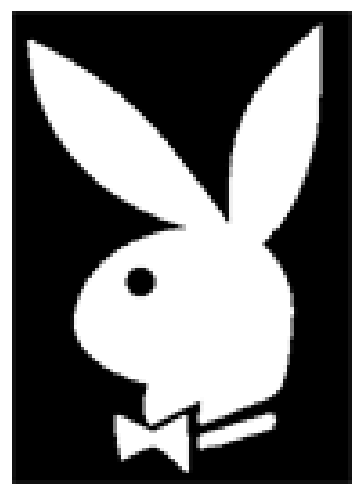

Рисунок 8.6 – Логотип журналу «Playboy»

#### **8.3 Класифікація логотипів**

Головне, що повинен усвідомлювати дизайнер, це те, що не логотип робить свого власника знаменитим, а навпаки – товари та послуги фірми своєю якістю приносять популярність логотипу..

Логотипи можна класифікувати за їх зовнішньою ознакою. За типом виконання можна чітко виділити три групи логотипів:

1. У логотипі використовується тільки текст.

Логотип виготовляється шляхом написання назви фірми/товару обраною шрифтовою гарнітурою. Залежно від типу використаної гарнітури дану групу можна розділити на дві підгрупи: класичне виконання та декоративне виконання. До класичних шрифтів віднесемо шрифти із зарубками типу Times і рубані шрифти типу Pragmatica, а також аналогічні, що відрізняються від перших шириною/товщиною букв, пропорціями великих/малих літер, і виконанням окремих букв алфавіту. Декоративними ж гарнітурами будемо вважати всі інші. Це найпростіший і найшвидший спосіб виготовлення логотипа. Але разом із тим є ризик повторюваності.

# **TimesET**

Рисунок 8.7 – Приклад логотипу з використанням шрифту з зарубками

Brush Script Dolores

Рисунок 8.8 – Приклад логотипу з використанням декоративної гарнітури

Виділити свій логотип можна частою рекламою або високою якістю супроводжуваної продукції, як це зробили, наприклад, електронні гіганти Sony і Matsushita (Panasonic).

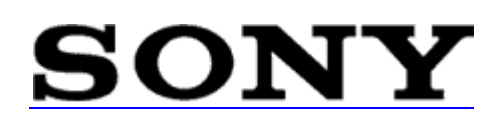

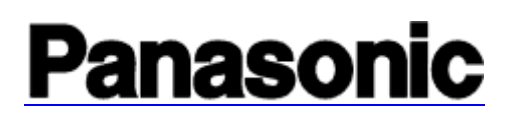

Рисунок 8.9 – Логотипи фірм із використанням декоративної гарнітури Sony і Panasonic

Можливе використання для логотипа оригінальної шрифтової гарнітури, створеної спеціально для цього логотипа

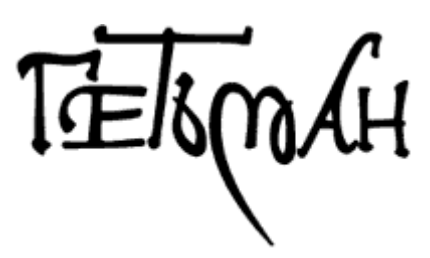

Рисунок 8.10 – Логотипи фірми «Гетьман»

Наскільки не парадоксально, але психологи й графологи стверджують, що за допомогою правильного підбору шрифтів, можна передати настрій, задати загальний тонус при читанні тексту. Якщо взяти до уваги, що форми (геометричні) мають певний психологічний і емоційний вплив на людину, то таке твердження не позбавлене підстави. Ніхто не буде заперечувати, що різні шрифти мають різне накреслення, розмір і кернінг. Відповідно слово, набране одним шрифтом, буде істотно відрізнятися за формою від цього ж слова набраного іншим шрифтом. Звичайно, дана тема скоріше стосується друкованої реклами, написанню слоганов, рекламних текстів. Але шрифт використається й при написанні логотипів. У кінців-кінців, є такий вид логотипів, як шрифтові логотипи. Тому важливо буде ознайомитися з висновками психологів, які займаються цією проблемою.

Існує величезна кількість всіляких шрифтів. У кожного окремого шрифту є своя назва, причому багато з них існують у різних варіантах основного виду й рисунка.

Шрифт повинен привернути увагу читача й допомогти йому зосередитися на читанні тексту, виділити найбільш важливі аргументи.

Людське око сприймає не окремі букви, а групи букв або слів. Це властивість ока охоплювати групи букв, їхню форму, а також певну довжину рядків є чинником, який прискорює або сповільнює читання. Тому, крім рисунка шрифту, не менш важливо правильно вибрати його розмір, відстань між буквами, рядками, довжину рядків і розташування тексту на сторінці або листі друкованої продукції.

На думку багатьох експертів, строгі прямолінійні шрифти, які мають «машинні», «технічні» якості, привабливіші для чоловіків, а в жінок фаворитами є більш округлі й пишні шрифти з вираженими «хвостиками».

Шрифти типу Times, Times New Roman і Palatino менш розподілені, оскільки поєднують чоловічу авторитарність із органічним, гуманістичним стилем, більш притаманним для жінок.

Гарнітури шрифтів із більшими круглими буквами «О» і «хвостиками» сприймаються як дружні й «людяні», можливо, тому, що їхнє накреслення наслідує образи людської особи.

Прямолінійні й кутасті шрифти асоціюються з непохитністю, твердістю; вони характеризуються холодністю, безликістю й механістичністю. У термінах психоаналізу їх визначають такі вираження, як «емоційно затиснутий»

Шрифти рукописного стилю - це спроба передати дружелюбність і близькі відносини. Іноді ці шрифти використовуються банками, що бажають уникнути відчуття «сталості» шляхом імітації в документах «персонального підпису». Використовуючи рукописні стилі, великі корпорації ставлять завдання здаватися більш дружелюбними, «близькими до народу».

Шрифти Sans Serif (без зарубок), такі як Arial, Modern і Univers, мають малий емоційний заряд і асоціюються із практичністю й розсудливістю. Вони несуть у собі сучасний загальний початок і є надійним вибором для тих, хто бажає гармонії й не стурбований самовираженням за допомогою шрифтового оформлення. Arial найбільш часто вибирається для особистої переписки.

Вважається, наприклад, що готичний шрифт викликає асоціації з культурою Європи й він не може застосовуватися в темі інших культур або історичного періоду.

2. У логотипі використовуються знакові символи.

Для того, щоб клієнти з одного погляду на логотип дізнавалися про організацію, необхідно або провести масовану рекламну атаку з метою відкладення у свідомості мас стійкої асоціації знака з назвою фірми, або

саму назву перетворити в знак. Відзначимо, що такий підхід реальний тільки тоді, коли назва організації не довга - як правило 3-4 букви й менше. Так слово "Sun" легше перетворити в знак, ніж назву типу "Україна-Русь". Чим більше букв у слові, тим складніше їх гармонійно поєднати.

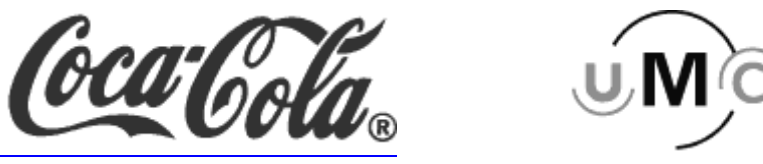

Рисунок 8.11 – Приклади логотипів, у яких використовується тільки знак

3. У логотипі комбіновано використовується як знак, так і текст.

Цей тип логотипів поєднує в собі два попередніх підходи і є найпоширенішим з таких причин. Використання образотворчого елемента в логотипі робить його, по-перше, більш запомятовуваним (чого не скажеш про текстові логотипи), і по-друге, дозволяє зробити довге ім'я вашого замовника візуально більш привабливим.

Крім того, надається можливість використання знакової частини логотипа як "клейма" на товарах власника.

Як правило, знак або розташовується зверху, або передує супроводжуваному слову.

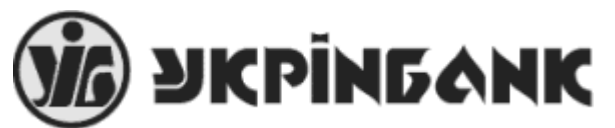

Рисунок 8.12 – Приклад розміщення знака і тексту в логотипі

Рідше як знак використовується одна або кілька виступаючих букв слова. У цьому випадку в знакові повинна однозначно читатися опущена буква, або cам знак повинен міститися всередині ділянки, що однозначно описує букву.

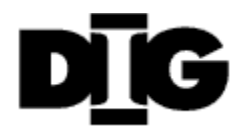

Рисунок 8.13 – Приклад використання як знака букви

#### **8.4 Характеристики логотипу**

1. Запомятовуванність. Необхідно, щоб люди звикли до логотипа, а це можливо тільки тоді, коли він незабутній. Для цього необхідно створити такий логотип, що був би не схожий на ті, які вже існують. Необхідно додати йому унікальності. Це допоможе домогтися пізнавальності на ринку, виділити організацію із загальної маси конкурентів.

2. Унікальність. Якщо будь-яка компанія у певному секторі ринку використає схожий символ (як туристичні агентства часто зображують глобус на своїх логотипах), то він не буде унікальним.

3. Значимість. Логотип передає відмітні характеристики вашої компанії.

4. Взаємозв'язок у використанні вашого графічного подання, підзаголовків, контекстів. Повторюваність допомагає людям швидше запам'ятати, хто ви й чим займаєтеся.

5. Здатність до масштабування. Ваш логотип повинен виглядати однаково добре як на візитній картці, так і на вивісці або рекламному щиті. І, звичайно в інших проміжних розмірах. Складовою частиною даної характеристики є зрозумілість назви вашої компанії при різних розмірах логотипа. Переконайтеся, що дизайнер вибрав шрифт, який добре читається.

6. Професіоналізм у всьому, від якості зображення логотипа до паперу, на якому друкується ваш матеріал.

7. Непідвладність часу вашого логотипа переконає вас у непотрібності переробляти його через кілька років. Ваші вкладення й актуальність дизайну логотипа протривають довгий час.

8. Логотип повинен удало виглядати на різних колірних фонах. Якщо назву виконано чорним шрифтом і фірмовий знак також чорний, то логотип не буде видний на чорній підкладці. Розробіть ще одну колірну версію логотипа, що була б сумісна з будь-яким фоном. Якщо ж заборонено міняти колір логотипа, то можна виділити його границі, наприклад, розмістити його в прямокутник певного кольору.

9. Простота. Намагайтеся створити логотип, який би якнайбільше передавав інформації про компанію, але в той же час був якомога простіший. Цей аспект виражає професіоналізм у дизайні. Простота логотипа має безліч переваг, наприклад, його легко відтворити на будьякому носії. Він не займе багато місця й буде зрозумілий при розташуванні як на візитній картці, так і фірмовому конверті. Якщо ж, наприклад, логотип містить у собі зображення Мони Лізи, то буде потрібно завжди розміщати його на носіях великих розмірів, щоб було зрозуміло, що нарисовано. Таких речей варто уникати при створенні логотипа компанії.

При створенні логотипа компанії, використайте той шрифт, який би максимально пасував стилю вашої компанії й те, що вона представляє. Нерозумно використати стародавній рукописний шрифт для зоомагазину або дитяче написання назви юридичної компанії. В Інтернеті присутні безліч шрифтів.

10. Використайте векторне зображення.

Створіть свій логотип як у растровому, так і у векторному форматі. Векторне зображення дозволить вам змінювати розмір логотипа без будьяких втрат якості. У вас не виникне проблем у тому випадку, якщо ви створили логотип розміром 200х100 пікселів, коли вам доведеться

розміщати його на величезних рекламних баннерах і плакатах. У піксельному ж форматі цю проблему так просто вирішити не вдасться.

# **8.5 Особливості розробки логотипів**

Створюючи знак, дизайнер повинен знаті наперед, які асоціації цей знак буде викликати в потенційного споживача товару. Зробивши один раз акцент на місцевий ринок, є ризик потрапити впросак, вийшовши з наявним логотипом на світовий ринок. Щось подібне відбулося, коли один із фармацевтичних польських заводів був куплений міжнародним концерном та отримав при цьому чуже ім'я, але зберігши місцевий знак.

Комерційна недержавна фірма теж може мати у своєму логотипі національну символіку, але в даній ситуації емоційний вплив знака буде визначатися від географічного й політичного факторів. Очевидно, що знак залучить до себе патріотів країни не тільки на її території, а й за її межами. Відношення ж інших людей практично непередбачене.

Відношення до логотипа всередині країни залежить від загального рівня добробуту, що у свою чергу є наслідком діяльності уряду й рівня розвитку економіки в даній країні.

За межами країни емоційний вплив логотипа повністю визначається міжнародним становищем країни (а не організації) і зовнішньою політикою, якої та дотримується. Так, після чергових бомбардувань Іраку, у мусульманських країнах навряд чи буде користуватися попитом продукція з національною символікою Сполучених Штатів, навіть якщо сама продукція високої якості.

Використання в логотипі географічних визначних пам'яток однозначно конкретизує місце основної діяльності фірми-власника логотипа, і як правило знаходить своє застосування в туристичних організаціях. Прикладами географічних визначних пам'яток можуть служити єгипетські піраміди або ж Ейфелева вежа в Парижі. На відміну від національної символіки, емоції від побачення такого логотипа практично не пов'язані з рівнем економічного розвитку країни і її міжнародним становищем.

Адже туристи відвідують як правило ті визначні пам'ятки, які до нинішньої політичної ситуації в країні не мають ніякого відношення.

Відзначимо, що не тільки знак може вказувати на географічне положення організації, але й шрифтова гарнітура, якою виконана назва фірми. Правда, тепер передбачувана область знаходження організації розширюється до площі декількох сусідніх держав, які мають загальні культурні коріння. Так, кирилична гарнітура говорить про належність до слов'ян, тобто місце визначається як Східна Європа; аналогічно готиці відповідає Центральна Європа, арабській в'язі - Близький Схід і т.д.

Зображення предмета, що має безпосереднє відношення до предмета діяльності фірми, укаже споживачеві на спеціалізацію в даному секторі ринку. Так, зображення комп'ютера завжди відповідає належності до ринку програмного або апаратного забезпечення. Але ніяк не до автомобільної промисловості або будь-якої іншої.

На розробку алгоритмів мають вплив цілий ряд факторів:

1. Соціальний фактор: те, що доступно богатому, не завжди доступно бідному. Тому перше, що варто врахувати - це соціальну категорію потенційних споживачів логотипа. Адже, якщо фірма робить за індивідуальним замовленням ексклюзивні дорогі машини, яхти або будинки, то думки незаможних людей про цю фірму, по великому рахунку, байдужі. І навпаки, використання атрибутів ексклюзивності в продуктах першої необхідності, викличе в низькодохідної частини населення стійке почуття ворожості. А це значить не що інше, як втрату значної частини ринку збуту товару.

2. Географічний фактор: народи, що заселяють нашу планету, мають найрізноманітніші звичаї. Відношення до однієї й тієї ж тварини або рослини в різних точках земної кулі можуть значно відрізнятися. Так, тварина або рослина, яка не викликає абсолютно ніяких асоціацій у Європі, може мати інше значення де-небудь в Африці або на Близькому Сході. Тому, виходячи з товаром на будь-який ринок, необхідно довідатися, яку реакцію він викликає в даному регіоні, щоб урахувати це в логотипі.

3. Релігійний фактор: кожній релігії властива своя символіка, використання якої залучає прихильників конкретно цієї релігії та автоматично відштовхує прихильників усіх інших. Варто уникати використання релігійної символіки як такої взагалі, і тоді можна уникнути багатьох неприємних моментів. Однак, якщо продукція організації націлена на представників конкретної релігії, наявність у логотипі відповідної символіки не нашкодить.

Причиною негативної асоціації на релігійній основі може стати не тільки релігійна символіка. Відштовхне мусульман зображення в логотипі свині або собаки, які вважаються в Ісламі нечистоплотними тваринами. Необхідно звернути увагу також на те, що в деяких шрифтових гарнітурах прописна буква "t" має вигляд хреста. Використання навіть однієї такої букви в логотипі відштовхне людей, що не зараховують себе до прихильників християнства.

4. Політичний фактор: за своєю природою в чомусь аналогічний релігійному. Так, у жодному разі не рекомендується використання в логотипах нацистської символіки або будь-якого іншого знака, який навіть віддалено нагадує свастику. У протилежному випадку є ризик викликати на себе гнів громадськості. Необачно також було б використати зображення, що символізують війну в країнах, що недавно пережили війну, коли рани від важких втрат ще не встигли затягтися.

5. Інші фактори: до інших факторів можна віднести вузьку спеціалізацію фірми в деякій галузі промисловості, наприклад, комп'ютерний або медичний бізнес. Один і той же знак може говорити різне для хірурга й для програміста

# **8.6 Вибір геометричних форм для логотипів**

Логотип є найважливішим елементом фірмового стилю й відіграє величезну роль у впізнавальності компанії і її продукції на ринку. Удалий логотип здатний значно підвищити ефективність реклами, підняти імідж компанії й вплинути на її сприйняття на ринку. Невдалий логотип або його відсутність у найкращому разі позбавить фірму одного з найважливіших конкурентних переваг – пізнавальності, а в найгіршому разі своєю несолідністю, яка може бути викликана примітивним змістом і неправильним оформленням, взагалі здатний відштовхнути від компанії її потенційних клієнтів, особливо на корпоративному ринку. Логотип на вебсторінці є першим візуальним елементом, який розповідає споживачам про вашу компанію або нагадує їм про неї. При сучасному рівні конкуренції логотип повинен із найперших контактів зі споживачем запам'ятатися йому, представити вашу компанію у вигідному ракурсі,

Ритм сучасного життя дуже мінливий, проблем у будь-якої фірми досить багато, і багатьом керівним співробітникам здається, що проблема логотипа далеко не найважливіша на даний момент. Логотип так само важливий, як назва компанії й торговельна марка. Зміна логотипа дуже відчутна для будь-якої фірми як у фінансовому, так і в маркетинговому відношенні, тому надто важливо "зробити правильну ставку" ще на ранній стадії розвитку, у протилежному випадку зміна логотипа для великої компанії може обійтися в десятки, а то й сотні мільйонів доларів, як це трапилося з Samsung або LG (колишня Gold Star).

Форма логотипа багато в чому визначає первісне відношення до нього з боку споживача. Треба відзначити, що сучасні логотипи з міркувань унікальності й охоронноздатності найчастіше мають у своєму складі кілька геометричних форм, розглянемо значення основних із них.

1. Коло. Коло, імовірно, найважливіший і найпоширеніший геометричний символ, чия форма задається зовнішнім виглядом Сонця й Місяця. У містичних системах Бог витлумачується як коло із всюдисущим центром, щоб у такий спосіб показати досконалість і незбагненність за допомогою людських відчуттів таких понять, як нескінченність, вічність, абсолют. У колі не можна побачити ні початку, ні кінця, ні напрямку, ні орієнтації. Коло з відзначеним центром є в традиційній астрономії символічним знаком Сонця, в алхімії - знаком відповідного йому металу золота. У магії коло несе функцію огородження від злих духів.

2. Квадрат. Символічним контрастом кола є квадрат, що на противагу йому позначає земний світ і матеріальне. Квадрат є символом комбінації й упорядкування чотирьох різних елементів, наприклад, чотири основних стихії або чотири пори року. Він означає космічну силу,

інстинкт. Інтерес до квадрата (як і до хреста) пояснюється в першу чергу бажанням розібратися в хаотичному світі за допомогою введення напрямків і координат. Психологічно його форма викликає відчуття міцності, стабільності і деякою мірою - консервативності. Логотип квадратної форми добре підходить для великих і солідних організацій.

3. Трикутник. Один із найбільш потужних і універсальних символів. Рівносторонній трикутник - чоловічий і сонячний знак, що представляє божество, вогонь, життя, серце, сходження, благополуччя, гармонію та королівську владу. Перевернений трикутник - жіночий і місячний символ. Він символізує воду, плідність, дощ, божественну милість. Рівносторонній трикутник символізує завершення. Трикутник, направлений вершиною вверх, є сонячним і має символіку життя, вогню, полум'я, спеки. Трикутники, які перетинаючись утворюють гексаграмму, символізують синтез, союз протилежностей.

4. Еліпс. Символізує Космічне Яйце, іони. Дві його сторони персоніфікують зниження й сходження, інволюцію та еволюцію. Нахилений еліпс - це динаміка й напір, сучасність і інноваційність. Така форма логотипа добре підходить для підприємств нової економіки.

5. Прямокутник. З усіх геометричних форм це найбільш раціональна, найбільш надійна й правильна фігура. Емпірично це пояснюється тим фактом, що завжди й скрізь прямокутник був улюбленою формою, за допомогою якої людина пристосовувала простір або будь-який предмет для безпосереднього використання у своєму побуті, наприклад: будинок, кімната, стіл, ліжко й т.п. Не випадково саме прямокутник є складовою частиною великої кількості логотипів компаній різного профілю.

# **8.7 Вибір кольорової гамми для логотипу**

У логотипах бажано уникати багатоколірності, якщо це тільки настійно не продиктовано специфікою бізнесу. Тому є безліч причин. Поперше, чим більше кольорів, тим складніше домогтися рівноваги й гармонії. По-друге, занадто строкатий логотип гірше запам'ятовується й може викликати негативні емоції. По-третє, витрати на рекламносувенірну продукцію у випадку багатобарвного логотипа можуть зрости в кілька разів. Кольори найкраще вибрати унікальні - за колірною шкалою pantone. Це дає кілька переваг - унікальність, запам'ятовуванність, гарантію одержання якісної сувенірної й поліграфічної продукції з використанням "фірмових кольорів". Кількість кольорів у гарному логотипі , як правило, не перевищує двох. Білий і чорний кольори мають кращу поєднуваність ніж інші, тому припустимо використання такого колірного рішення як 2 кольори + білий або 2 кольори + чорний. Вибір конкретних кольорів у більшості випадків аж ніяк не є випадковим і визначається напрямком діяльності компанії. Варто також ураховувати психологічне значення різних квітів. Розглянемо значення основних кольорів.

Червоні кольори найчастіше з усіх кольорів називають улюбленими кольорами. У вигляді окису заліза (червоний глинистий залізняк) він був супутником людини на всьому її шляху, починаючи з доісторичного часу, і застосовувався в печерному мистецтві льодовикового періоду. Взагалі червоний колір уважається агресивним, життєвим і втіленням сили, споріднений з вогнем та позначає як любов, так і боротьбу не на життя, а на смерть. У своїй символіці в різних народів він піддавався різноманітним тлумаченням, через це червоні кольори в логотипі потрібно з особливою обережністю використовувати міжнародним організаціям, а також усім компаніям, що ведуть експортно-імпортну діяльність. З усіх кольорів, які можуть бути використані в логотипі, червоний має найсильнішу дію на психіку споживача.

Синій колір найчастіше розглядається як символ усього духовного. На відміну від енергійного червоного кольору синій впливає стриманіше й настроює більшість людей на замисленість. Фахівці в галузі психології знаходять тут його зв'язок з "щиросердечною звільненістю, м'яким, легким і обміркованим устроєм життя". Нескінченність, вічність, істина, відданість, віра, чистота, цнотливість, духовне й інтелектуальне життя асоціації, які виникли в багатьох древніх культурах і передають загальну думку, що сині кольори неба - найбільш спокійні і в найменшому ступені «матеріальні» з усіх кольорів. Сині кольори, також як і червоний, дуже часто використовуються дизайнерами для розробки логотипів.

Зелений колір неоднозначний за змістом. Це життя в яскравозеленому кольорі й смерть, виражена мертвотним, синюватим сіро-зеленим відтінком. Юність, надія й радість, але, разом із тим, зміна, мінливість. Складені із синіх і жовтого (Небес і Сонця), зелені кольори мають містичні властивості. Поєднують у собі холодне синє світло інтелекту з емоційною теплотою жовтого Сонця для того, щоб утворити відчуття мудрої рівності, надії, відновлення життя й воскресіння. Як колір Венери й Меркурія зелений - це весна, відтворення, радість, упевненість, природа, рай, достаток, успіх, мир. У християнстві зелений - колір весни й рослинності, і тому він став символом перемоги весни над зимою або життя над смертю.

Жовтий - це світло сонця, інтелект, інтуїція, віра й божество. Темножовтий означає зраду, ревнощі, амбіцію, скнарість, скритність, обман, невір'я. У християнстві кольори залежно від свого використання можуть мати одне із двох протилежних значень. Золотаво-жовтий є символом сонця й божественності. Шедеври епохи Відродження часто мають золотаво-жовтий фон, що символізує св'ященність того, що на них зображене. Для розробки логотипів чисто жовті кольори практично не використовують, тому що вони не утворюють необхідного контрасту з білим папером, тому погано розрізняється на поліграфічній продукції.

Однак у поєднанні з іншими, більш темними кольорами (наприклад, синім, чорним або зеленим), жовті кольори використовуються досить часто.

Чорний майже повсюди з'являється як колір негативних сил і сумних подій і в Європі здебільшого має сумне значення. Однак, наприклад, у Єгипті він означає відродження й воскресіння, у євреїв - розуміння й царство, у геральдиці - розсудливість і мудрість. Чорні кольори - це й заперечення земного марнославства й пишноти, кольори одягу священників й відповідно символ консервативних (орієнтованих на церкву) партій. У логотипах чорні кольори виглядають винятково солідно, надійно й урочисто. Через те, що чорні кольори відмінно поєднуються з більшістю інших кольорів, дизайнери часто використовують його для двоколірних знаків і логотипів. У наш час чорні кольори є також дуже модними.

Сірий. Це нейтральні кольори, що мають витончену красу. Сірі кольори практично так само добре поєднуються з іншими кольорами як чорний або білий, але при цьому є найчастіше більш виразними. У тлумаченнях народів світу сірий колір в основному має трохи негативне значення (зречення, смиренність, меланхолія, байдужість, смерть, жалоба, покарання й т.п.), однак це саме той випадок, коли час змінив значення кольорів і вдихнув у нього новий зміст. Сірий колір за своєю природою не є чистим і має безліч відтінків і нюансів, тому надає дизайнерові величезне поле для самовираження. На відміну від багатьох інших кольорів він ніколи не набридне. Часто застосовується в роботах дизайнерів високого класу, що володіють гарним смаком і приділяють велику увагу нюансуванні.

Фіолетові кольори - це інтелект, знання, релігійна пристрасть, святість, смиренність, покаяння, сум, помірність, ностальгія, горе, жалоба, старість. У християн означає священникове право й владу, істину, пост, сум, безвісність, покаяння. Кольори Марії Магдалини; у євреїв (у Каббалі) - підстава; у римлян - кольори Юпітера. Ці кольори пов'язані зі стриманістю, помірністю, духовністю й каяттям, а також із переходом від активного до пасивного, від чоловічого до жіночого, від життя до смерті. Подібні інтерпретації засновані на поєднанні червоного (пристрасть, вогонь або земля) із синім (інтелект, вода або небо). Порівняно нечасто використовується дизайнерами в логотипах, і, як правило, якщо використовується, то в поєднанні з іншими кольорами. Йому властиве величезне внутрішнє напруження, тенденція до трансформації (аспект Шиви в індуїзмі), до внутрішнього руху й боротьби. Значний той факт, що цей колір з'явився в мистецтві найостаннішим. Він був невідомий первісній людині й не використовувався стародавніми греками. У християнській символіці це кольори духовного страждання.

Білий колір - це сонце, повітря, прозріння, чистота, безвинність, непорочність, святість, священство, порятунок, духовна влада. У християнстві білі кольори завжди були символом безвинності душі, чистоти й святості життя. У Біблії дано кілька посилань на білі кольори як на кольори чистоти й безвинності. Білий одяг означає чистоту, непорочність або тріумф духу над плоттю. На Сході його носять при жалобі, у таких же випадках він використовувався в Древній Греції й Римі. Таким чином, біле асоціюється більше з життям і любов'ю.

Коричневий колір - це Земля. У християнстві коричневий колір означає духовну смерть і деградацію, а крім того, зречення від світу. Саме в цьому розумінні його було використано як кольори ряс орденами францисканців і капуцинів. Украй рідко вживається в розробці логотипів. Має негативне тлумачення за колірним тестом Люшера. У поєднанні із близькими за температурою кольорами (бежевий, жовтогарячий), а також зеленим, може виглядати дуже шляхетно. Поєднання коричневого з іншими кольорами також не є поширеним, а тому може виглядати дуже свіжо й оригінально.

# **8.8 Стиль у дизайні логотипів**

Вибір кольорів, шрифту й формату логотипу допомагає в створенні враження про компанії. Дизайнери розрізняють традиційний, сучасний та випадковий стилі.

1. Традиційний. Досягнення класичного зображення вимагає використання відтінків червоних кольорів, морського й зеленого. Вибираючи витончений скрипт або шрифт, наприклад, Vivaldi, Times або Palatino, створюється збалансоване розміщення й досягається традиційне зображення логотипа.

2. Сучасний. Компанії, що шукають сучасний образ, повинні розглянути сучасні елементи. Шрифти із зарубками, такі як Helvetica, Myriad і Eras припускають чисті лінії й простоту. Більш яскраві кольори, незвичайні комбінації й багаторазові відтінки пасують цьому стилю. Сучасні дизайни часто структуровані або асиметричні.

3. Випадковий. Випадковий стиль може бути необхідний для пом'якшення образу. Шрифти, які стилізовані під почерк, скрипти або графіті, типу Papyrus, Curlz і Comic Sans, підходять для цієї категорії. Випадкові стилі уникають твердого, формального корпоративного зображення, використання яскравих відтінків.

Логотипи компаній повинні бути також унікальні, як і відбитки пальців.

Логотипи можуть мати множину елементів, скоординованих для максимального впливу на споживача. При створенні логотипа для відображення бренда компанії, необхідно взяти до уваги всі ключові фактори для приведення до відповідності візуальних образів вербальними, щоб інформація про компанію правильно доходила до споживачів.

# **8.9 Символізм зображень тварин**

Дуже часто в логотипах використовуються зображення різних тварин або птахів.

Без сумніву, що джерела символізму тварин ідуть корінням далеко в минуле, в ті часи, коли зародилися одні з перших релігій - фетишизм і тотемізм.

Фетишизм - культ, обожнювання фетишів - неживих або штучно створених предметів, віра в надприродні здібності. Цим можна пояснити, наприклад, віру в амулети, талісмани.

Тотемізм - культ, обожнювання тварин, птахів, змій, риб і т.д., віра в походження людського роду від будь-якого виду тварин.

Психологія первісної людини допускала можливість шлюбних союзів між тваринами й людьми, а самі тварини нерідко сприймалися як безпосередні родичі людини.

У процесі спостережень за своєю діяльністю, люди звернули увагу на подібність окремих рис характеру зі звичками тварин, проявом природної стихії. Члени даного роду вважали себе зв'язаними якимось особливим спорідненням із тотемом; його почитали та вважали "батьком", "старшим братом".

До речі, тотемізм, поклоніння рослинам, тваринам був дуже розвинений у східних слов'ян-язичників, і відгомони цього проявлялися навіть у часи християнства на Русі. Наприклад, тотемістичні ігри у ведмедя ("комосдиця") зберігалися в білоруському селі до другої половини XIX в. В українських і російських казках тварин наділяють тими ж рисами характеру, що й людей, часто в казках вони живуть серед людей.

До культу тварин, як прояву тотемізму, можна віднести й шанування корів, як священних тварин, в Індії.

Звичайно, психологи й історики релігії, досліджують цю тему більш глибоко й всебічно й на цю тему написані фундаментальні праці, для нас же буде цікавим перелік символізму тварин.

Бик у ряді міфологій, наприклад єгипетській, є земним втіленням бога. Слов'яни жертвували биків богу - "творцеві блискавок" - у день Іллі – пророка, древнього бога, що замінив громовержця. Це знак належності до вищих сил, божеств.

Кінь - помічник у житті, допомагає переборювати труднощі, перешкоди.

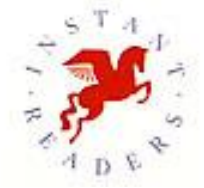

Рисунок 8.14 – Логотип компанії Instant readers

Кіт / кішка - досить неоднозначний символ. Якщо, наприклад, у древніх Єгиптян в "книзі мертвих" кіт, що бореться зі змієм, виступає як одна з іпостасей бога сонця Ра, то в російських старообрядників особливо стійкі асоціації кішок із силами зла (кішка - як атрибут похоті; кіт - як символ осоромленого сатани в сценах Благовіщення).

Леопард ( барс, пантера) - шляхетна тварина. Персоніфікує силу, швидкість, витривалість, швидку реакцію.

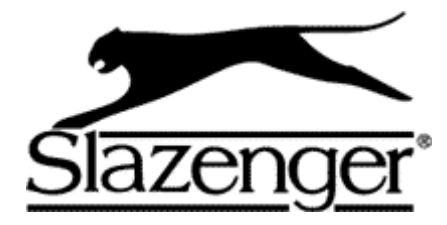

Рисунок 8.15 – Логотип компанії Slazenger

Лев символізує стійкість, твердість, спокій, розсудливість. У народній медицині, магії лев - символ здоров'я, духу життя.

Ведмідь вважається символом сили, сміливості, стійкості, витривалості, але також жорстокості, люті, ліні.

Вівця - боязкість, соромливість, лагідність, необразливість, пасивність, терпіння, простота, піддатливість, безвинність, м'якість, ніжність, любов.

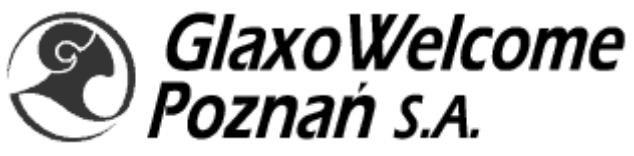

Рисунок 8.16 – Логотип компанії Glaxo

Вовк - символ ватажка, вожака, сильної особистості, сміливості і спритності.

Птахи у віруваннях народів світу в основному, позначають особливі символи божественної сутності, величі, піднебесся, сонця, грому, вітру, волі, життя, достатку, підйому натхнення, пророцтва, пророкування.

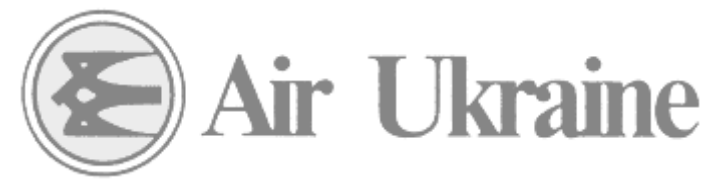

Рисунок 8.17 – Логотип компанії Air Ukraine

Орел - символ небесної сили, вогню й безсмертя. Служить втіленням божественної любові, сили й міці, юності й бадьорості духу.

Лебідь є символом поета, співака й висоти поезії, відродження, чистоти, цнотливості, гордої самітності, мудрості, пророчих здібностей, мужності, досконалості, але також і смерті. Так, білий лебідь - життя, добро, а чорний - смерть, зло.

Гусак виступає як птах Хаосу, але разом із тим і як творець всесвіту. У Китаї гусак пов'язаний із піднебессям і принципом Янь, як талісман, що допомагає любові в шлюбі. У гностичній традиції гусак - втілення святого духу, символ передбачливості й пильності.

Ластівка вважається одним із втілень Христа. Молода ластівка символ жадоби до духовного. Ластівка символізує надію, позитивний перехід, відродження, ранок, весну, схід сонця, старанність.

Ворона - символ спритності, хитрості, підступництва, злодійства. В Японії ворона - вісник і супутник «ками» (богів), образ поваги. У Греції носій поганих звісток, але символ довголіття. У Франції й Італії - птах, що приносить нещастя.

Ворона - пов'язана із царством мертвих і зі смертю. З іншої сторони в індіанців і ескімосів ворона виступає як першопредок, могутній шаман. Захищає дітей від злих духів, допомагає в улаштуванні їхніх шлюбів. У християнській традиції ворон - уособлення сил пекла й диявола, що приносить нещастя.

Голуб, у ряді традицій - символ душі померлого, небесний вісник. У Християнській традиції голуб - символ святого духу (іноді голуб і німб або 7 голубів). Голуб і лілія - Благовіщення, 12 голубів - 12 Апостолів. У євреїв голуб - образ спокути, голуб і гілка оливи - втілюють мир, обновлене життя. У Китаї голуб - символ довголіття.

Про риб можна сказати, що вони служать символом плідності, достатку, мудрості.

Дельфін - символізує волю, шляхетність, любов, задоволення. Зображення дельфіна часто зустрічається на талісманах і широко використовується в геральдиці.

# **Контрольні питання**

- 1. Що означає термін логотип ?
- 2. Розкажіть про відомі логотипи. Яка їх історія створення ?
- 3. Яка класифікація логотипів існує ?
- 4. Розкажіть про основні характеристики логотипів.
- 5. Які особливості слід ураховувати при розробці логотипів ?
- 6. Як обирати геометричні форми при створенні логотипа?
- 7. Як обирати кольорову гамму при створенні логотипа?
- 8. Який існує символізм у зображенні тварин?
# **9 ФОРМАТИ ГРАФІЧНИХ ФАЙЛІВ ТА РЕКОМЕНДАЦІЇ ДО ЇХ ВИБОРУ**

## **9.1 Аналіз форматів графічних файлів**

При розробці веб-сторінок, як правило, використовуються растрові графічні зображення, які можуть зберігатися в різних форматах ( див. табл. 9.1). Найбільш поширеними є формати BMP, GIF, JPEG, JPEG 2000, TIFF, PNG, TGA, PSD тощо. Розглянемо детальніше ці формати з точки зору застосування їх у веб-дизайні.

| Формат      | Макс.            | Макс.                 | Макс. розмір       | Методи               | Кодування              |
|-------------|------------------|-----------------------|--------------------|----------------------|------------------------|
|             | глиб.<br>кольору | кількість<br>кольорів | зображення, піксел | стиснення            | декількох<br>зображень |
| <b>BMP</b>  | 24               | 16'777'216            | 65535 x 65535      | $RLE*$               |                        |
| <b>GIF</b>  | 8                | 256                   | 65'535 x 65535     | <b>LZW</b>           | $^{+}$                 |
| <b>JPEG</b> | 24               | 16'777'216            | 65535 x 65535      | <b>JPEG</b>          |                        |
| <b>PCX</b>  | 24               | 16'777'216            | 65535 x 65535      | <b>RLE</b>           |                        |
| <b>PNG</b>  | 48               | 281'474'976'          | 2'147'483'647 x    | Deflation            |                        |
|             |                  | 710'656               | 2 147 483 647      | (варіант             |                        |
|             |                  |                       |                    | LZ77                 |                        |
| <b>TIFF</b> | 24               | 16'777'216            | усього             | LZW,                 | $^{+}$                 |
|             |                  |                       | 4'294'967'295      | RLE i                |                        |
|             |                  |                       |                    | $i$ H $\text{iii}$ * |                        |

Таблиця. 9.1 - Поширені формати файлів растрової графіки

\* Стиснення виконується факультативно.

#### **Формат BMP**

Для імені файлу, поданого в BMP-форматі, частіше всього використовується розширення bmp, хоча деякі файли мають розширення rle, що означає run length encoding (кодування довжини серій). Розширення RLE вказує на те, що здійснено стиснення растрової інформації файлу одним із двох способів стиснення rle, які припустимі для файлів BMPформату.

У файлах BMP інформація про колір кожного піксела кодується 1, 4, 8, 16 або 24 бітами (біт/піксел). Зображення при глибині 1 біт/піксел може мати всього два кольори, а при глибині 24 біт/піксел - більше 16 млн. різних кольорів.

На приведеній в таблицы 9.2 схемі показана структура типового BMP-файлу, що містить 256-кольорове зображення (із глибиною 8 біт/піксел). Файл розбитий на чотири частини : заголовок файлу растрової графіки, інформаційний заголовок растрового масиву, таблиця кольорів і власне дані растрового масиву. Заголовок файлу растрової графіки містить інформацію про файл, у тому числі про адресу, з якої починається область даних растрового масиву. В інформаційному заголовку растрового масиву містяться зведення про зображення, що зберігається у файлі, наприклад, його висоту і ширину в пікселах. У таблиці кольорів подані значення основних кольорів RGB (червоний, зелений, синій), які використовуються в зображенні. Програми, що зчитують і відображають BMP-файли, у випадку використання відеоадаптерів, які не дозволяють відображати більше 256 кольорів, для точної передачі кольору можуть програмно встановлювати такі значення RGB у колірних палітрах адаптерів.

Таблиця. 9.2 - Структура файлу BMP

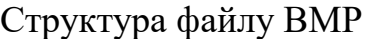

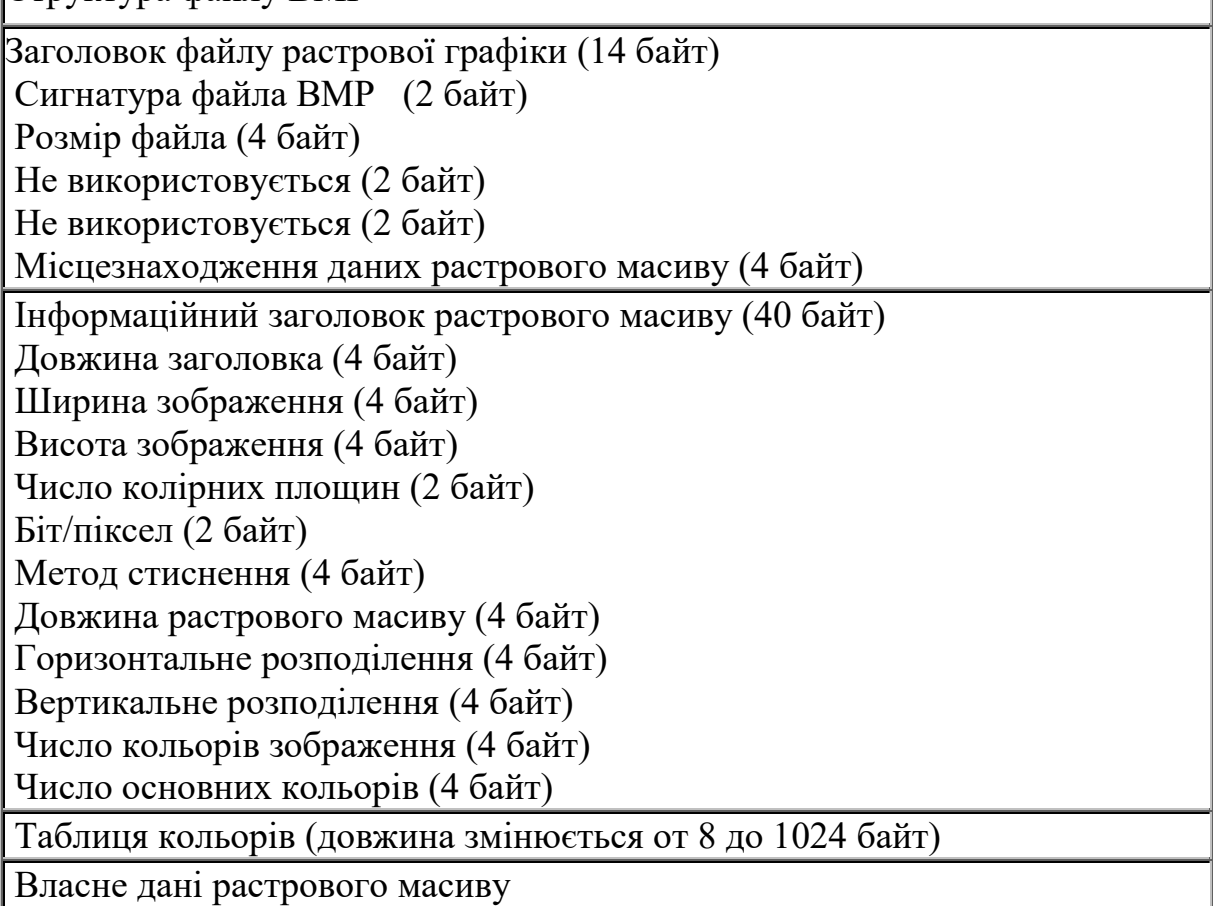

Формат даних растрового масиву у файлі BMP залежить від числа біт, які використовують для кодування даних про колір кожного піксела. При 256-кольоровому зображенні кожний піксел у тій частини файлу, де містяться власне дані растрового масиву, описується одним байтом (8 біт). Цей опис піксела не представляє значень кольорів RGB, а служить покажчиком для входу в таблицю кольорів файлу. Таким чином, якщо в якості першого значення кольору RGB у таблиці кольорів файла BMP

зберігається R/G/B=255/0/0, то значенню піксела 0 у растровому масиві буде поставлений у відповідність яскраво-червоний колір. Значення пікселів зберігаються в порядку їхнього розташування зліва направо, починаючи (як правило) із нижнього рядка зображення. Таким чином, у 256-кольоровому BMP-файлі перший байт даних растрового масиву являє собою індекс для кольору піксела, що знаходиться в нижньому лівому кутку зображення; другий байт представляє індекс для кольору сусіднього справа піксела і т.д. Якщо число байтів у кожному рядку непарне, то до кожного рядка добавлять додатковий байт, щоб вирівняти дані растрового масиву .

Не всі файли BMP мають структуру, подібну показаній на схемі. Наприклад, файли BMP із глибиною 16 і 24 біт/піксел не мають таблиць кольорів; у цих файлах значення пікселів растрового масиву безпосередньо характеризують значення кольорів RGB. Також можуть розрізнятися внутрішні формати збереження окремих розділів файлу. Наприклад, інформація растрового масиву в деяких 16 і 256-кольорових BMP-файлах може стискуватися за допомогою алгоритму RLE, який заміняє послідовності ідентичних пікселів зображення на лексеми.

#### **Формат PCX**

PCX став першим стандартним форматом графічних файлів для збереження файлів растрової графіки в комп'ютерах IBM PC. На цей формат, що застосовувався в програмі Paintbrush фірми ZSoft, на початку 80-х рр. фірмою Microsoft була придбана ліцензія, і потім він поширювався разом із виробами Microsoft. Надалі формат був перетворений у Windows Paintbrush і почав поширюватися з Windows. Хоча область застосування цього популярного формату скорочується, файли формату PCX широко поширені сьогодні.

Файли PCX розділені на такі три частини: заголовок PCX, дані растрового масиву і факультативної таблиці кольорів. 128-байтний заголовок PCX містить декілька полів, у тому числі поля розміру зображення й числа біт для кодування інформації про колір кожного піксела. Інформація растрового масиву стискається з використанням простого методу стиснення RLE; факультативна таблиця кольорів наприкінці файлу містить 256 значень кольорів RGB, що визначають кольори зображення. Кодування кольору кожного піксела в сучасних зображеннях PCX може виконуватися із глибиною 1, 4, 8 або 24 біт.

## **Формат TIFF**

Розроблений корпораціями Aldus і Microsoft. Цей формат підтримується цілим рядом систем підготування документації і є найбільш реальним претендентом на стандарт для збереження й транспортування растрових зображень.

Якщо PCX - один із найпростіших для декодування форматів растрової графіки, то TIFF (Tagged Image File Format) - один із найскладніших.

Файли TIFF мають розширення tiff. Кожний файл починається 8 байтовим заголовком файлу зображення (IFH), найважливіший елемент якого - каталог файлу зображення (Image File Directory, IFD) - служить покажчиком до структури даних. IFD являє собою таблицю для ідентифікації однієї або декількох порцій даних змінної довжини, які називаються тегами. Теги зберігають інформацію про зображення. У специфікації формату файл TIFF визначено більше як 70 різних типів тегів. Наприклад, тег одного типу зберігає інформацію про ширину зображення в пікселах, другого - інформацію про його висоту. У тегі третього типу зберігається таблиця кольорів (при необхідності), а тег четвертого типу містить самі дані растрового масиву. Зображення, закодоване у файлі TIFF, цілком визначається його тегами, і цей формат файлу легко розширюється, оскільки для надання файлу додаткових властивостей досить лише визначити додаткові типи тегів.

Основною концепцією формату TIFF є колірна модель зображення. Під цим розуміється набір характеристик зображення, що визначають спосіб представлення кольору. Стандартизовано такі колірні моделі:

- дворівневе зображення (bi-level image);
- монохромне зображення (gray-scale image);
- індексоване кольорове зображення (paletted color image);
- повне кольорове зображення (full RGB image).

TIFF є відкритим форматом і дозволяє створити будь-яку модель зображення. Природно, що вибір необхідної моделі визначається задачею, яка розв'язується .Наприклад, дворівнева модель найбільш зручна в системах підготування документації. Індексоване кольорове зображення сумісне з форматом збереження графічної інформації в найбільше поширених у даний час растрових графічних дисплеях.

Крім інформації про модель зображення формат TIFF містить метричні характеристики, такі як : розміри зображення, щільність (кількість пікселів на одиницю довжини) . Ці характеристики особливо корисні в системах підготування документації. TIFF не накладає практично ніяких обмежень на параметри зображення. Так, наприклад, розміри зображення можуть досягати 4 мільярдів. Кількість бітів на піксел обмежено цим же числом.

Формат TIFF дозволяє зберегти в одному файлі будь-яку кількість зображень. Крім того, є можливість зберігати декілька копій одного зображення з різними характеристиками. Так, наприклад, можна мати декілька варіантів зображення, які відрізняються різною щільністю, що корисно знову ж у видавничих системах для роботи з декількома принтерами.

У форматі TIFF є можливість упаковувати зображення різними методами. У тому числі зображення може зберігатися і у неупакованому вигляді, що представляється зручним, тому що, наприклад, при формуванні зображення важливий довільний доступ до будь-якого елемента зображення за досить малий час. Одним із методів кодування є LZW (Lempel, Ziv & Welch), що дає високий коефіцієнт стиснення.

Упорядкування програм, що розрізняють усі типи тегів, досить складне. У більшості програм для читання файлів TIFF реалізується тільки підмножина тегів. Саме тому сформований однією програмою файл TIFF іноді не може бути прочитаний іншою. Крім того, програми, що формують файли TIFF, можуть визначати власні типи тегів, що мають зміст тільки для них. Програми читання файлів TIFF можуть пропускати незрозумілі для них теги . Завжди існує небезпека, що це вплине на зовнішній вигляд зображення.

Ще одна складність полягає в тому, що файл TIFF може містити декілька зображень, кожне з яких супроводжують власний IFD і набір тегів. Дані растрового масиву у файлі TIFF можуть стискуватися з використанням декількох методів, тому в надійній програмі для читання файлів TIFF повинні бути засоби розпакування RLE, LZW.

Незважаючи на свою складність, файловий формат TIFF залишається одним із кращих для передачі растрових масивів з однієї платформи на іншу завдяки своїй універсальності, що дозволяє кодувати в двійковому вигляді практично будь-яке зображення без втрати його візуальних або будь-яких інших атрибутів.

## **Формат GIF**

Структура файлу GIF залежить від версії GIF-специфікації, якій відповідає файл. Незалежно від номера версії, файл GIF починається з 13 байтів заголовка, що містить сигнатуру, яка ідентифікує цей файл у якості GIF-файлу, номер версії GIF і іншу інформацію. Якщо файл зберігає всього одне зображення, за заголовком звичайно розташовується загальна таблиця кольорів, яка визначає кольори зображення. Якщо у файлі зберігається декілька зображень (формат GIF, аналогічно TIFF, дозволяє в одному файлі кодувати два й більше зображень), то замість загальної таблиці кольорів кожне зображення супроводжується локальною таблицею кольорів.

У файлі GIF87a за заголовком і загальною таблицею кольорів розміщається зображення, що може бути першим із декількох, які розташовуються підряд . Кожне зображення включає 10-байтів опису зображення, розташованої слідом за ним локальної таблиці кольорів і біт растрового масиву. Для підвищення ефективності використання пам'яті дані растрового масиву стискуються за допомогою алгоритму LZW.

Файли GIF89a мають аналогічну структуру, але вони можуть містити факультативні блоки розширення з додатковою інформацією про кожне зображення. У специфікації GIF89a визначені чотири типи блоків розширення. Це блоки розширення для керування графікою, які описують, як зображення повинно виводитися на екран (наприклад, чи накладається воно на попереднє зображення подібно діапозитиву або просто заміняє його); блоки розширення зі звичайним текстом, що містять текст, який відображається разом із графікою; блоки розширення для коментарю, які містять коментар у коді ASCII; і блоки розширення прикладних програм, у яких зберігається інформація, що належить тільки програмі , яка створила цей файл. Блоки розширення можуть знаходитися практично в будь-якому місці файлу після загальної таблиці кольорів.

У GIF'ах також існують *блоки спеціальної інформації* - фрейми.

Відомості , які в них закладені, визначають час демонстрації кожного кадру, наявність і розмір локальних колірних палітр, методи видалення зображення з екрана та інші параметри. Крім того, у керуючому фреймі «Розширення коментарів» можна розмістити довільний текст, який складається із символів першої половини таблиці ASCII (керуючі, псевдографіка й символи англійського алфавіту). Частіше всього коментар використовується для вказання імені автора і дати створення файлу досить примітивний, але забезпечує хоч якійсь спосіб захистити свої роботи від несанкціонованого копіювання.

Однієї з особливостей формату GIF є і те, що розміри і місця різних блоків інформації, будь-то дані зображення або керуючі розширення, не піддаються ніякому попередньому обчисленню. Це значною мірою ускладнює реалізацію алгоритмів перегляду GIF-зображень.

Основні переваги GIF полягають у широкому поширенні цього формату і його компактності. Але йому властиві два досить серйозних недоліки. Один із них полягає в тому, що в зображеннях, які зберігаються у вигляді GIF-файлу, не може бути використано більш 256 кольорів. Другий, можливо, ще більш серйозний, полягає в тому, що розроблювачі програм, які використовують у них формати GIF, повинні мати ліцензійну угоду з CompuServe і вносити плату за кожний екземпляр програми.

## **Формат PNG**

Формат PNG (Portable Network) був розроблений для заміни GIF, щоб обминути юридичні перешкоди, що стоять на шляху використання GIF-файлів. PNG успадкував багато можливостей GIF і, крім того, він дозволяє зберігати зображення з більшою кількістю кольорів.

PNG - значно більш новий формат для стиснення як індексованих , так і повнокольорових зображень. При роботі з індексованими зображеннями, у деяких випадках, здатний дати півторакратний виграш у порівнянні з GIF. Формат може застосовувати різну кількість біт для

кодування інформації. Однак, багато графічних редакторів, хоча й здатні відкрити PNG файл, можуть зберігати дані в тільки в кодуванні 24 або 8 біт . Навіть якщо в зображенні використовується всього 4 кольори , вони все одно будуть кодуватися 8 бітами. PNG не підтримується браузерами ранніх версій. Більш того, різні браузери по різному відображають складову яскравості PNG картинки. Ефективна сфера застосування формату - середні й великі зображення зі значними рівномірно залитими ділянками. Наприклад, скриншот вікна драйвера Windows (440х430 pix) стискається PNG до 4,7 Кб при 11 кольорах і дизерингі 10%. Формат GIF дозволяє одержати 8,5 Кб при тих же установках.

## **Формат JPEG**

Формат файлу JPEG (Joint Photographic Experts Group) був розроблений компанією C-Cube Microsystems як ефективний метод збереження зображень із великою глибиною кольору, наприклад, тих, які отримують при скануванні фотографій із численними відтінками кольору. Найбільша відмінність формату JPEG від інших форматів полягає в тому, що в JPEG використовується алгоритм стиснення із втратами (а не алгоритм без втрат) інформації. Алгоритм стиснення без втрат так зберігає інформацію про зображення, що розпаковане зображення в точності відповідає оригіналу. При стисненні із втратами приноситься в жертву частина інформації про зображення, щоб досягти більшого коефіцієнта стиснення. Розпаковане зображення JPEG рідко відповідає оригіналу абсолютно точно, але дуже часто ці розходження настільки незначні, що їх ледь можна (якщо взагалі можна) виявити.

Процес стиснення зображення JPEG досить складний і часто для досягнення прийнятної продуктивності вимагає спеціальної апаратури. Спочатку зображення розбивається на квадратні блоки зі стороною розміром 8 піксел. Потім робиться стиск кожного блока окремо за три кроки. На першому кроці за допомогою формули дискретного косинусоїдального перетворення Хури (DCT) здійснюється перетворення блока 8х8 з інформацією про піксели в матрицю 8x8 амплітудних значень, які відображають різні частоти (швидкості зміни кольору) у зображенні. На другому кроці значення матриці амплітуд діляться на значення матриці квантування, яка зміщена так, щоб відфільтрувати амплітуди, які незначно впливають на загальний вигляд зображення. На третьому, останньому кроці, квантована матриця амплітуд стискається з використанням алгоритму стиснення без утрат.

Оскільки у квантованій матриці відсутня значна доля високочастотної інформації, наявної у вихідної матриці, то перша часто стискається до половини свого початкового розміру або навіть ще більше. Реальні фотографічні зображення часто зовсім неможливо стиснути за допомогою методів стиснення без втрат, тому 50%-ний стиск варто визнати досить гарним. З іншого боку, застосовуючи методи стиснення без втрат, можна стискувати деякі зображення на 90%. Такі зображення погано підходять для стиснення методом JPEG.

При стисненні методом JPEG втрати інформації відбуваються на другому кроці процесу. Чим більше значення в матриці квантування, тим більше відкидається інформації з зображення і тим більш щільно стискається зображення. Компроміс полягає в тому, що більш високі значення квантування приводять до гіршої якості зображення. При формуванні зображення JPEG користувач установлює показник якості, розмір котрого "управляє" значеннями матриці квантування. Оптимальні показники якості, які забезпечують кращий баланс між коефіцієнтом стиснення і якістю зображення, різні для різних зображень і звичайно можуть бути знайдені тільки методом проб і помилок.

Progressive JPEG — такий спосіб запису стиснутого зображення в файл, при якому старші (низькочастотні) коефіцієнти знаходяться на початку файлу. Це дозволяє побачити при завантаженні зображення з меншою роздільною здатністю, якщо отримана всього лише невелика частина файлу та підвищувати деталізацію зображення під час завантаження тієї частини, яка залишилась. Саме тому, а ще через невеликий розмір стиснутих файлів, Progressive JPEG широко застосовується у веб-дизайні.

Недоліком цього формату є те, що при сильному стискуванні зображення "ділиться на квадратики" через блочну структуру даних. Цей ефект особливо помітний в областях із низькою просторовою частотою, наприклад, плавні переходи зображення. В областях із високою просторовою частотою, наприклад, контрастні межі зображення, виникають характері "артефакти" – іррегулярна структура пікселів невідповідного кольору і/або яскравості. Крім того, із зображення можуть зникнути мілкі деталі.

JPEG 2000 (або jp2) — графічний формат, який замість дискретного косинусного перетворення, характерного для JPEG, використовує технологію вейвлет-перетворення, яка базується на представленні сигналу в вигляді суперпозиції деяких базових функцій – хвильових пакетів. У результаті такого стискання, отримане зображення буде більш гладким та чітким, а розмір файлу, порівняно з JPEG при однаковій якості зменшиться ще на 30%. При цьому деякі фотографічні зображення можна стиснути у відношенні 1/20 до оригінального (у форматі BMP).

У форматі JPEG 2000, завдяки використанню вейвлетів, не існує решітки із блоків по 8х8 пікселів – головного недоліку свого попередника. Цей формат так само, як і JPEG, підтримує так зване "прогресивне стискання", яке в процесі завантаження дозволяє бачити спочатку розмите, а потім усе більш чітке зображення. Нажаль, цей формат підтримується не всіма сучасними браузерами. Тому, поки що, він більше розповсюджений, як стандарт для роботи з мультимедійними пристроями (цифрові камери,

КПК, мобільні телефони, цифрові факси тощо), медичними зображеннями (УЗД), HD супутниковим зображеннями, сенсорними пристроями тощо.

# **9.2 Рекомендації для вибору графічних форматів**

1. Формат JPEG краще підходить для фотографічних зображень, а формат GIF - для зображень, які містять рівні кольори, такі, як ілюстрації і штрихова графіка.

Повнокольорові зображення, наприклад, фотографії, найкраще зберігати у форматі JPEG. Хоча цей формат і стискає зображення із втратою якості, він найкраще підходить для фотографій, оскільки підтримує 16 млн. кольорів у зображенні, а також зберігає в ньому незмінними яскравість і насиченість. Веб-майстер, залежно від потреби, може обрати ступінь стиснення, від якого залежать якість малюнка та його розмір. При цьому існує можливість автоматизувати процес оптимізації зображення. У Adobe Photoshop, починаючи з версії 7.0 можна вибрати з меню Файл пункт Сохранить для Web. За допомогою відповідних полів діалогового вікна можна вибрати розміри малюнка та підібрати достатню якість, що відіб'ється на кінцевому розмірі зображення.

Фотографія у форматі GIF буде мати гіршу якість, оскільки палітра, згідно стандарту, буде приведена до розміру в 256 кольорів, що неминуче призведе до втрати якості зображення. Крім того, алгоритм стиснення, який використовується у форматі GIF гірше працює з із малюнками, що містять велику кількістю кольорів - фотографіями.

2. Розміри зображень підбирайте за допомогою відповідних графічних редакторів. Хоча можливо змінити в редакторі видимий розмір зображень, фактичний розмір файлу при цьому не змінюється; наприклад, якщо ви вставили в веб-сторінку зображення 2х2 см із розміром файлу 10 Кб, а потім зменшили його в редакторі в два рази, то його файл при цьому все одно залишиться розміром у 10 Кб.

3. Якщо ви створюєте зображення, що містить тільки чорний і білий колір, то збережіть його як чорно-біле зображення . Це допоможе скоротити розмір його файлу. У Microsoft Image Composer ви можете зробити це, установивши при зберіганні колірний формат Black and White.

4. Якщо ви формуєте зображення, яке містить плавні переходи кольору або прямі лінії, і буде збережено у форматі GIF, то постарайтеся зробити їх горизонтальними. Це пояснюється тим, що для формату GIF виконується стиск по горизонтальних рядках, тому одноколірні лінії будуть стискуватися краще, що дозволить зменшити розмір файлу

5. Перевірте, як виглядають ваші зображення при різній роздільній здатності і різній кількості кольорів екрана, а також при використанні різних браузерів.

6. Якщо ви працюєте з Adobe Photoshop і хочете зберегти зображення у форматі GIF, то змініть колірний режим RGB на Indexed Color (Індексовані кольори) і виберіть мережну палітру (опція Palette: Safety)без дифузії (опція Dither: none)

7. Якщо ви використовуєте Photoshop і зберігаєте зображення як GIF, і при цьому знаєте, що в зображенні менше 256 кольорів, то спробуйте використовувати точну палітру (Palette: Exact). Точні палітри містять рівно стільки кольорів, скільки є в зображенні, тим самим зменшуючи розмір файлу.

8. При розробці зображень для веб-сторінок намагайтеся, щоб підготовлені вами зображення не перевищували 15-20 Кб (для орієнтування - типовий розмір більшості оптимізованих картинок 300х200 px складає 5 - 10 Кб). Якщо необхідно вставити зображення великого розміру, то краще окремо підготувати його зменшену копію, а вже з неї зробити посилання на велике зображення. Якщо буде необхідно, читач самостійно перегляне велике зображення в окремому вікні браузера.

9. GIF на відміну від JPEG підтримує анімаційні зображення.

10. Власний фоpмат PSD пакета PhotoShop вимагає великих об'ємів пам'яті, тому якщо шари не мають значення, краще зберігати зображення у PNG.

11. Не зберігайте пpоміжні pезультати в JPG! Це призведе до втрати якості зображення. Зберігайте в JPG тільки кінцевий pезультат .

12. Один із прийомів поєднати невеликі розміри та якість зображення полягає в розрізані зображення на ділянки і зберіганні кожної ділянки в найбільш доцільному для неї форматі. Наприклад, якщо поверх фотографії наноситься текст, то для нього неприпустимо використання формату JPG, оскільки в цьому випадку буде мати місце ореол навколо букв. У цьому випадку фотографія розрізається на декілька фрагментів таким чином, щоб напис виявився в окремому фрагменті невеликого розміру. Цей фрагмент доцільно запам'ятати у форматі GIF.

Отримані фрагменти потім розміщають у таблицю з невказаними pозміpами, що гаpантує їхнє щільне стикування між собою.

13. Якщо Вам потрібний прозорий фон, прийдеться використовувати GIF або PNG. При цьому необхідно пам'ятати, що зберігання в режимі anti-alisieng контурів приводить до утворення помітної кольорової кайми, якщо колір, обраний «прозорим» сильно відрізняється від кольору фону розміщення картинки. «Сгладжування» робить картинку приємнішою для очей шляхом додавання на межах колірних переходів пікселів середнього кольору. Крім того, небезпечні режими «взаємопроникнення» (Diffusion) або «змішування» (Dithering) різних кольорів, які використовуються для зменшення палітри. Можливо одержати «дірчастий» рисунок, якщо деякі його точки виявляться прозорими.

14. Підсилити стиснення й зменшити втрати якості в JPG можна попереднім застосуванням фільтра «Blur» («розмиття») , наявного в більшості графічних редакторів.

15. Найбільш помітний виграш від зберігання (GIF або progressiv JPG) спостерігається при виведенні великої за площею картинки. На жаль, це негативно позначається на деяких браузерах (наприклад, Netscape Navigator може просто підвиснути ). Тому доцільно організувати попередній перегляд: спочатку завантажується картинка такого ж розміру, але з меншою розподільною здатністю або чорно-біла, а потім, поверх неї оригінал, збережений без чергування рядків (GIF) або з покроковим поліпшенням зображення (progressiv JPG). Цей спосіб здійснюється вказанням у тегі HTML *<img src=«... »>* параметра *lowsrc=«... »* із вказанням імені файлу гіршої якості.

16. Зображення з обмеженою кількістю кольорів, із чіткими краями, такі як текст, креслення тощо бажано зберігати саме у форматі GIF. При збереженні у форматі GIF текст залишиться чітким, а у форматі JPEG – текст "розмивається", робиться менш чітким. Алгоритм стиснення JPEG працює таким чином, що частина даних у зображенні просто відкидається, особливо це стосується тонких деталей. Текст, особливо дрібний, а також лінії будуть спотворюватися в першу чергу. Чим більше ступінь стиснення зображення, тим гірше буде читатися текст. Звичайно можна збільшити якість зображення, але при цьому обов'язково зросте розмір файлу.

17. Формат PNG може бути створений із використанням режиму прозорості, однак не всі браузери підтримують режим прозорості для цього формату.

18. Формат GIF – не єдиний, за допомогою якого можна створити анімоване зображення. Однак, анімовані зображення у форматі GIF гарантовано відображаються в усіх сучасних браузерах, на відміну від інших форматів.

19. При виборі формату даних для оформлення свого веб-сайту, веб-майстер сам повинен обрати саме той формат, який найбільш якісно дозволить відобразити його творчий задум та підкреслити своїм оформленням текстовий контент. При цьому він не повинен забувати про якість каналів зв'язку між сервером, де розміщена веб-сторінка та клієнтом, який подав запит на отримання цієї інформації. А це значить, що графічні зображення повинні мати не тільки гарну якість, але й компактні розміри.

20. Формат JPEG не підтримує прозорість ні в якому вигляді. Її можна лише імітувати, задавши колір «прозорих» ділянок таким же, як фон веб-сторінки.

21. Формат PNG, як і формат GIF, найбільш ефективний для передачі мальованих зображень з однотонними областями, однак, поки що, не здатний повністю замінити формат GIF і використовується, в основному для подання графіків та діаграм

У таблиці 9.3 приведені різни типи графічних файлів для різних застосувань.

| Тип зображення                          | <b>GIF</b> | <b>JPEG</b> PNG |     |
|-----------------------------------------|------------|-----------------|-----|
| 1. Фотографії (великого розміру)        |            | так             |     |
| 2. Фотографії (малого розміру)          | так        | так             |     |
| 3. Векторні зображення                  | так        |                 | так |
| 4. Діаграми і графіки                   | так        |                 | так |
| 5. Текст у вигляді зображення           | так        |                 | так |
| 6. Скриншоти системних вікон<br>Windows | так        |                 | так |

Таблиця. 9.3 - Застосування графічних файлів

## **Контрольні запитання**

1. Які растрові графічні формати використовуються для оформлення веб-документів ?

2. Чому у веб-дизайні не використовують усі растрові графічні формати ?

3. Для якого типу зображень краще застосовувати формат JPEG і чому ?

4. Для якого типу зображень краще застосовувати формат GIF і чому ?

5. У чому полягає принцип створення анімованих зображень у форматі GIF ?

6. Які переваги та недоліки формату JPEG при застосуванні його для оформлення веб-документів ?

7. Які переваги та недоліки формату GIF при застосуванні його для оформлення веб-документів ?

8. Яким чином досягається ефект прозорості у форматі GIF ?

#### **ЛІТЕРАТУРА**

- 1. Боресков А. В., Шикин Е. В. Компьютерная графика. Динамика, реалистические изображения. – М.: ДИАЛОГ – МИФИ, 1995.
- 2. Вельтмандер П.В. Вводный курс компьютерной графики. НГТУ, 2001.
- 3. Гилой В., Интерактивная машинная графика . М.: Мир, 1981.
- 4. Гото К., Котлер Э. Веб-редизайн. М.: Символ-Плюс, 2003.
- 5. [Дунаев](http://shop.bambook.com/scripts/m.s?v=1&t=Дунаев) В.В. Основы WEB-дизайна. Санкт-Петербург: BHV, 2007.
- 6. Кирсанов В.В. Веб-дизайн. М.: [Символ-плюс,](http://shop.bambook.com/scripts/pos.search1?v=1&itype=2&prid=39) 2007.
- 7. Лапшин У. Графика для IBM PC. М.: СОЛОН, 1995.
- 8. Никулин Е.А. Компьютерная геометрия и алгоритмы машинной графики. – СПб.: БХВ- Петербург, 2005.
- 9. Нильсена Я. Веб-дизайн. М.: Символ-Плюс, 2003.
- 10.Пауэлл Томас А. Web-дизайн. СПб.:БХВ-Петербург, 2002.
- 11.Роджерс Р. Алгоритмические основы машинной графики. М.: Мир, 1989.
- 12.Романюк О.Н.. Комп'ютерна графіка. Навчальний посібник Вінниця: ВДТУ, 2000.
- 13.Тихомиров Ю. Программирование трехмерной графики. Санкт-Петербург: BHV, 1998.
- 14.Фоли Дж., Вэн Дэм А. Основы интерактивной машинной графики. – М.: Мир, 1987.
- 15.Херн Д., Павлин Бейкер М. Компьютерная графика и стандарт OpenGL. – М.: Издательский дом «Вильямс», 2005.
- 16.Цисарж В.В., Марусин Р.И. Математические методы компьтерной графики. – К.: Факт, 2004.

Навчальне видання

Олександр Никифорович Романюк Денис Іванович Катєльніков Олена Павлівна Косовець

# **Веб-дизайн і комп'ютерна графіка**

Навчальний посібник

Оригінал-макет підготовлено авторами

Редактор В.О. Дружиніна Коректор З.В. Поліщук

*Науково-методичний відділ ВНТУ*

Свідоцтво Держкомінформу України серія ДК № 746 від 25.12.2001 21021, м. Вінниця, Хмельницьке шосе, 95, ВНТУ

Формат 29,7х42  $\frac{1}{4}$ Друк різографічний Ум. друк. арк. Тираж прим. Зам. №

Підписано до друку Гарнітура Times New Roman 1 Папір офсетний

Віддруковано в комп'ютерному інформаційно-видавничому центрі *Вінницького національного технічного університету* Свідоцтво Держкомінформу України серія ДК № 746 від 25.12.2001 21021, м. Вінниця, Хмельницьке шосе, 95, ВНТУ